<span id="page-0-0"></span>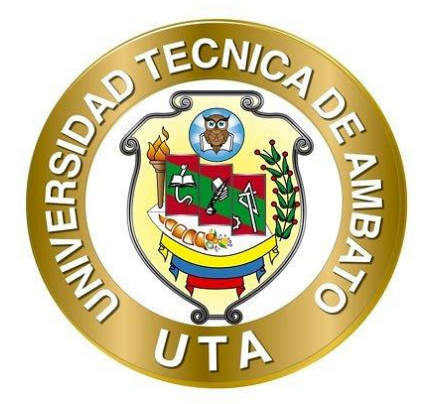

# **UNIVERSIDAD TÉCNICA DE AMBATO**

# **FACULTAD DE INGENIERÍA CIVIL Y MECÁNICA**

# **CARRERA DE INGENIERÍA MECÁNICA**

# **PROYECTO TÉCNICO PREVIO A LA OBTENCIÓN DEL TÍTULO DE INGENIERO MECÁNICO**

**TEMA:**

**"DETERMINACIÓN DE LA EFICIENCIA ENERGÉTICA DEL SISTEMA TÉRMICO DE LA CASA DE MÁQUINAS DEL HOSPITAL GENERAL AMBATO (IESS) USANDO LA METODOLOGÍA PROPUESTA POR ISO 50001"**

**Autor:** Jairo David Salazar Aguilar

**Tutor:** Ing. Jorge Enrique López Velástegui Mg.

**AMBATO - ECUADOR**

**Septiembre - 2022**

## **CERTIFICACIÓN**

En mi calidad de Tutor del Proyecto Técnico, previo a la obtención del título de Ingeniero Mecánico, con el tema: **"DETERMINACIÓN DE LA EFICIENCIA ENERGÉTICA DEL SISTEMA TÉRMICO DE LA CASA DE MÁQUINAS DEL HOSPITAL GENERAL AMBATO (IESS) USANDO LA METODOLOGÍA PROPUESTA POR ISO 50001",** elaborado por el Sr. **Jairo David Salazar Aguilar,** portador de la cédula de ciudadanía: C.I. 1804364121, estudiante de la Carrera de Ingeniería Mecánica, de la Facultad de Ingeniería Civil y Mecánica.

Certifico:

- Que el presente proyecto técnico es original de su autor.
- Ha sido revisado cada uno de sus capítulos componentes.
- Esta concluido en su totalidad.

Ambato, Septiembre 2022

**Ing. Jorge Enrique López Velástegui Mg. TUTOR** 

# **AUTORÍA DE LA INVESTIGACIÓN**

Yo, **Jairo David Salazar Aguilar**, con C.I. 1804364121 declaro que todas las actividades y contenidos expuestos en el presente proyecto técnico con el tema **"DETERMINACIÓN DE LA EFICIENCIA ENERGÉTICA DEL SISTEMA TÉRMICO DE LA CASA DE MÁQUINAS DEL HOSPITAL GENERAL AMBATO (IESS) USANDO LA METODOLOGÍA PROPUESTA POR ISO 50001",** así como también los análisis estadísticos, gráficos, conclusiones y recomendaciones son de mi exclusiva responsabilidad como autor del proyecto, a excepción de las referencias bibliográficas citadas en el mismo.

Ambato, Septiembre 2022

**Jairo David Salazar Aguilar C.I: 1804364121 AUTOR**

# **DERECHOS DE AUTOR**

<span id="page-3-0"></span>Autorizo a la Universidad Técnica de Ambato, para que haga de este Proyecto Técnico o parte de él, un documento disponible para su lectura, consulta y procesos de investigación, según las normas de la Institución.

Cedo los Derechos en línea patrimoniales de mi Proyecto Técnico, con fines de difusión pública, además apruebo la reproducción de este documento dentro de las regulaciones de la Universidad, siempre y cuando esta reproducción no suponga una ganancia económica y se realice respetando mis derechos de autor.

Ambato, Septiembre 2022

**Jairo David Salazar Aguilar C.I: 1804364121 AUTOR**

# **APROBACIÓN DEL TRIBUNAL DE GRADO**

Los miembros del Tribunal de Grado aprueban el informe del Proyecto Técnico, realizado por el estudiante Jairo David Salazar Aguilar, de la Carrera de Ingeniería Mecánica bajo el tema: **"DETERMINACIÓN DE LA EFICIENCIA ENERGÉTICA DEL SISTEMA TÉRMICO DE LA CASA DE MÁQUINAS DEL HOSPITAL GENERAL AMBATO (IESS) USANDO LA METODOLOGÍA PROPUESTA POR ISO 50001".** 

**V** 

Ambato, Septiembre 2022

Para constancia firman:

Ing. Francisco Agustia Peña Jordán, MSc. Miembro Calificador

Juisana

Ing. José Luis Yunapanta Vélasteguí, MSc. **Miembro Calificador** 

# <span id="page-5-0"></span>**DEDICATORIA**

*Este proyecto está dedicado a mi familia, quienes han sabido brindarme su apoyo en todo este capítulo de mi vida.*

*A mis amigos Andrés, Diego y Jonathan, con quienes compartí momentos increíbles durante esta etapa académica.*

# <span id="page-6-0"></span>**AGRADECIMIENTO**

*A los docentes de la carrera de Ingeniería Mecánica de la UTA, por compartir sus valiosos conocimientos y experiencia profesional.*

*A mi tutor, Ing. Jorge López, por su amabilidad y condescendencia mostrada para con mi persona.*

*Y un especial agradecimiento a mis padres Angel y Martha, quienes son el pilar fundamental de mi vida.*

# ÍNDICE GENERAL DE CONTENIDOS

<span id="page-7-0"></span>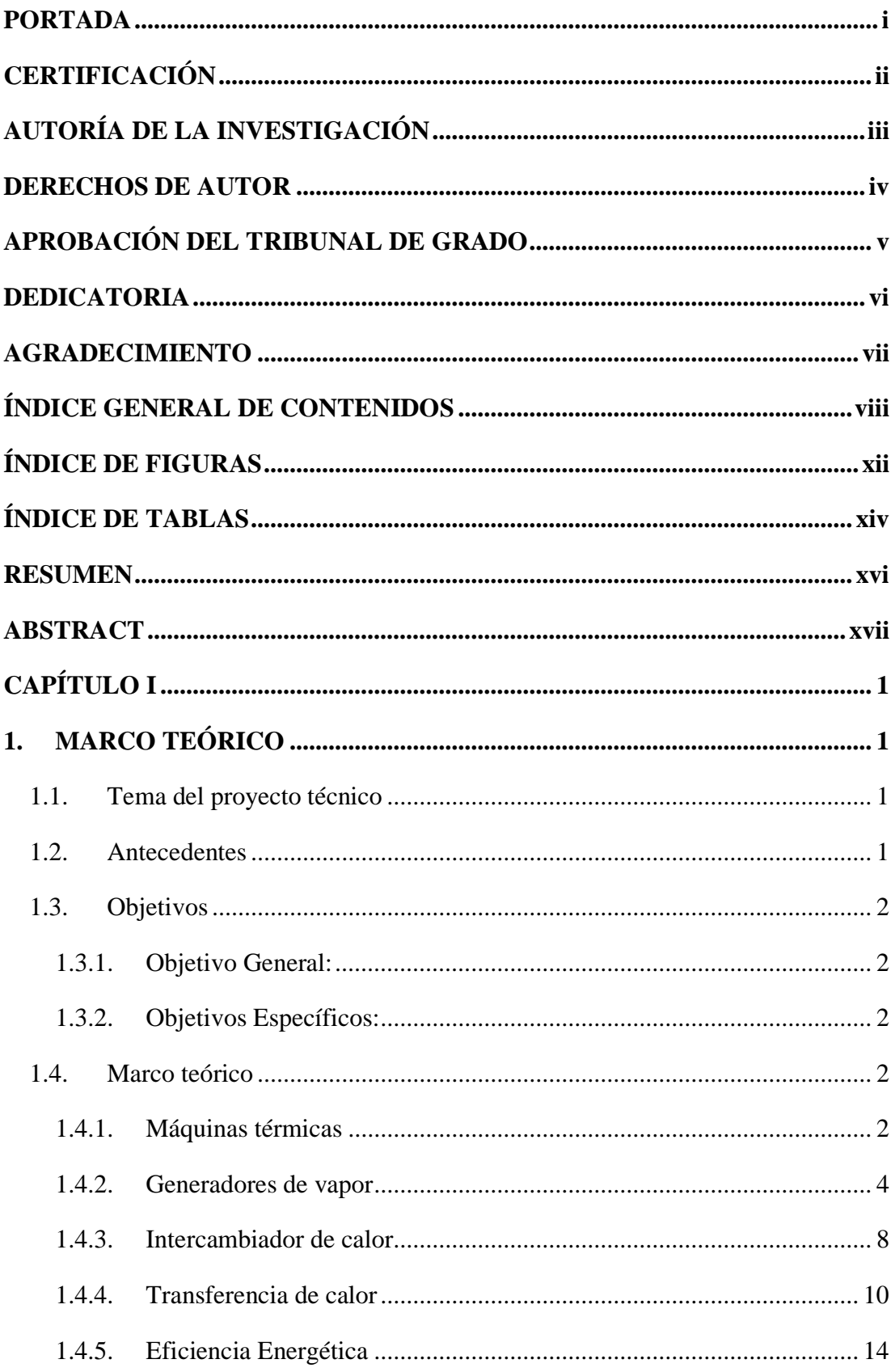

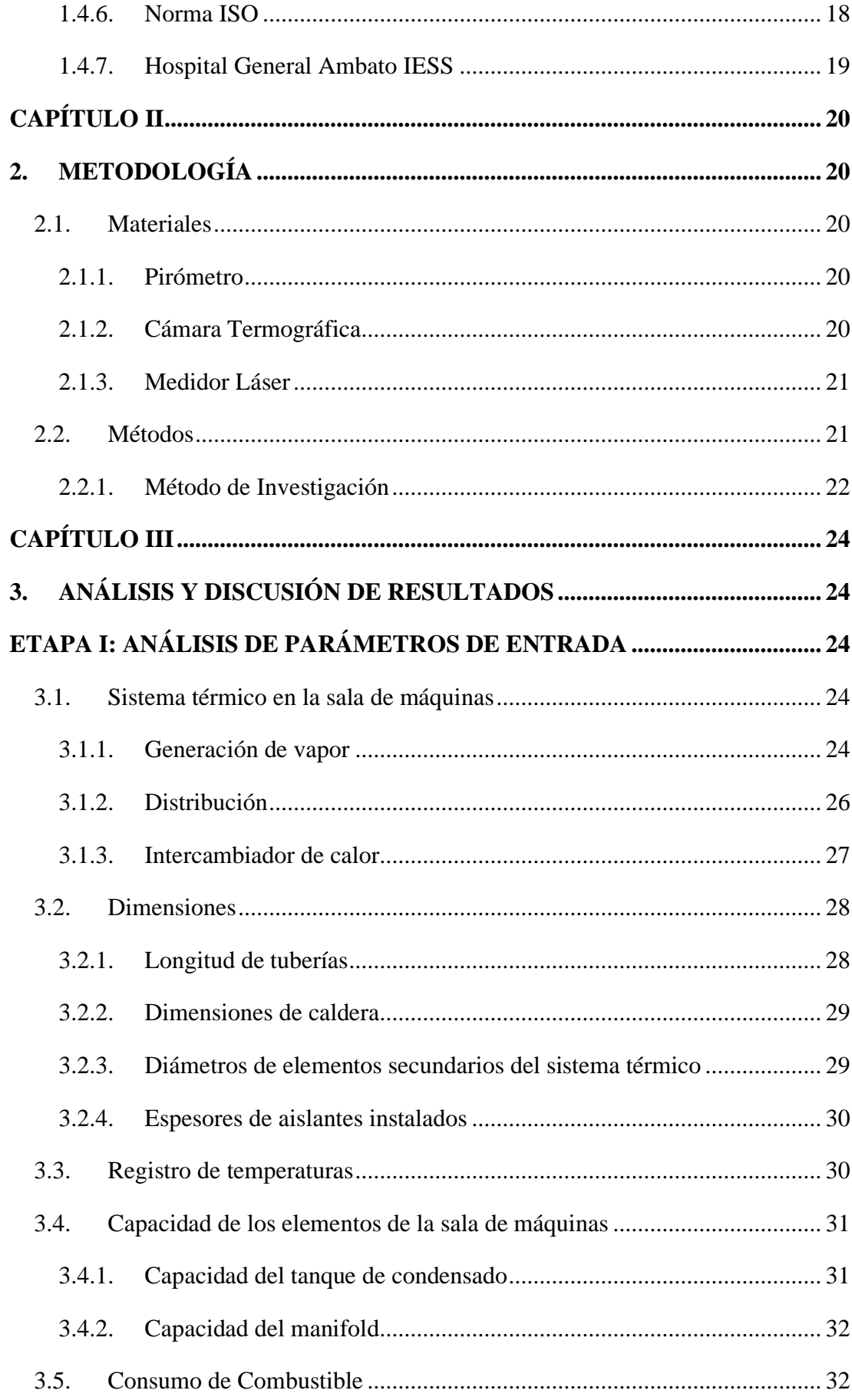

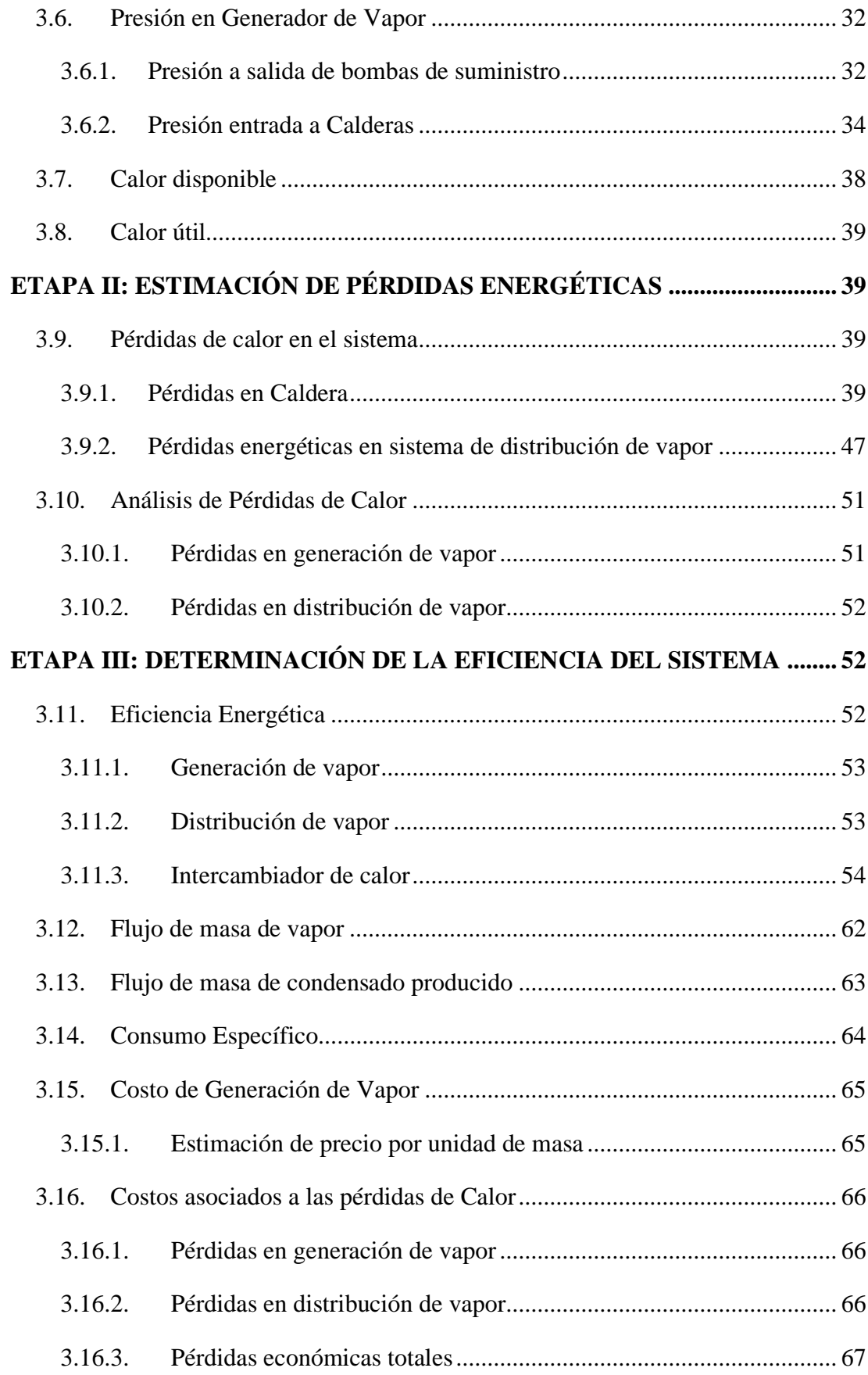

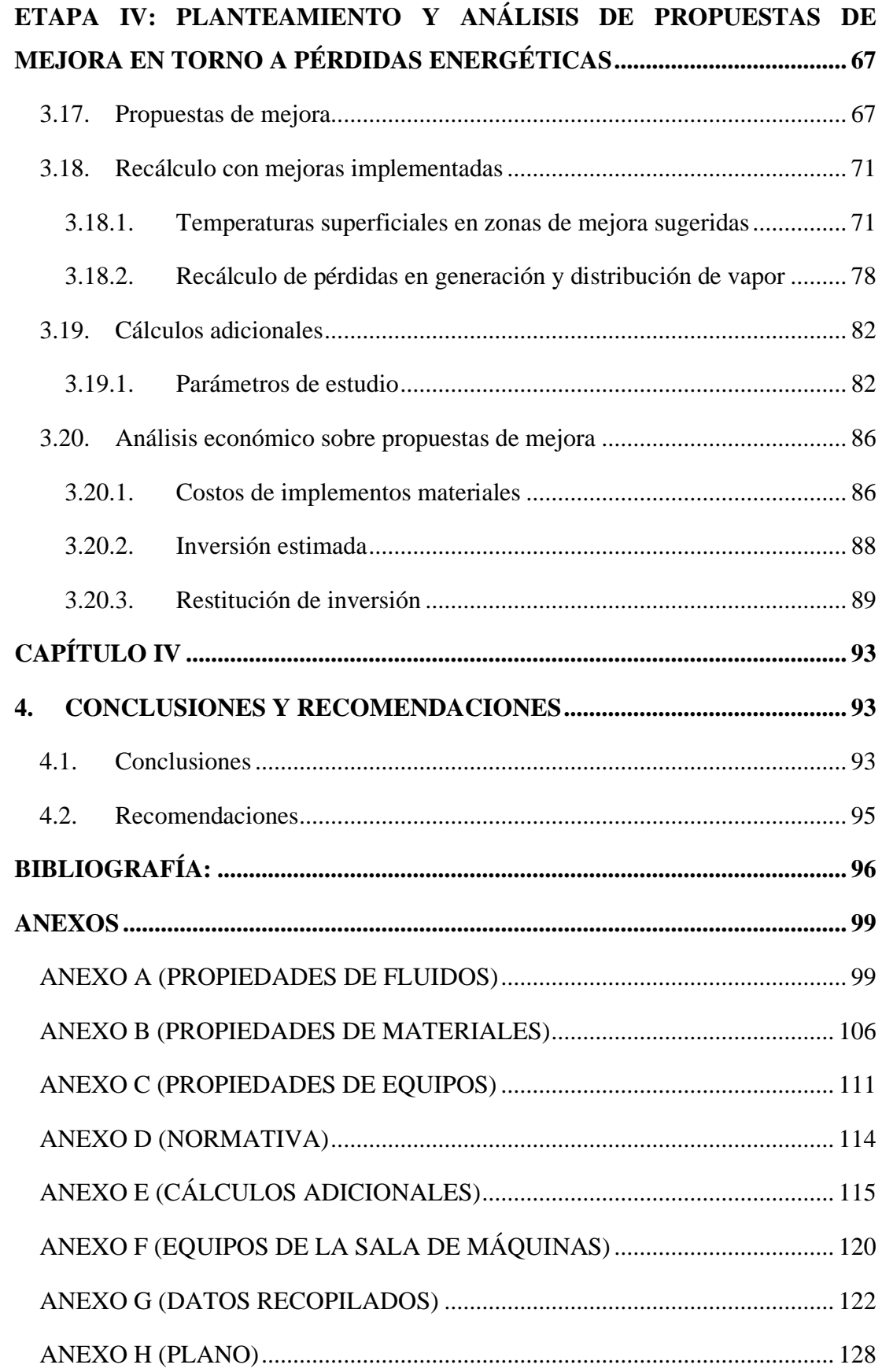

# **ÍNDICE DE FIGURAS**

<span id="page-11-0"></span>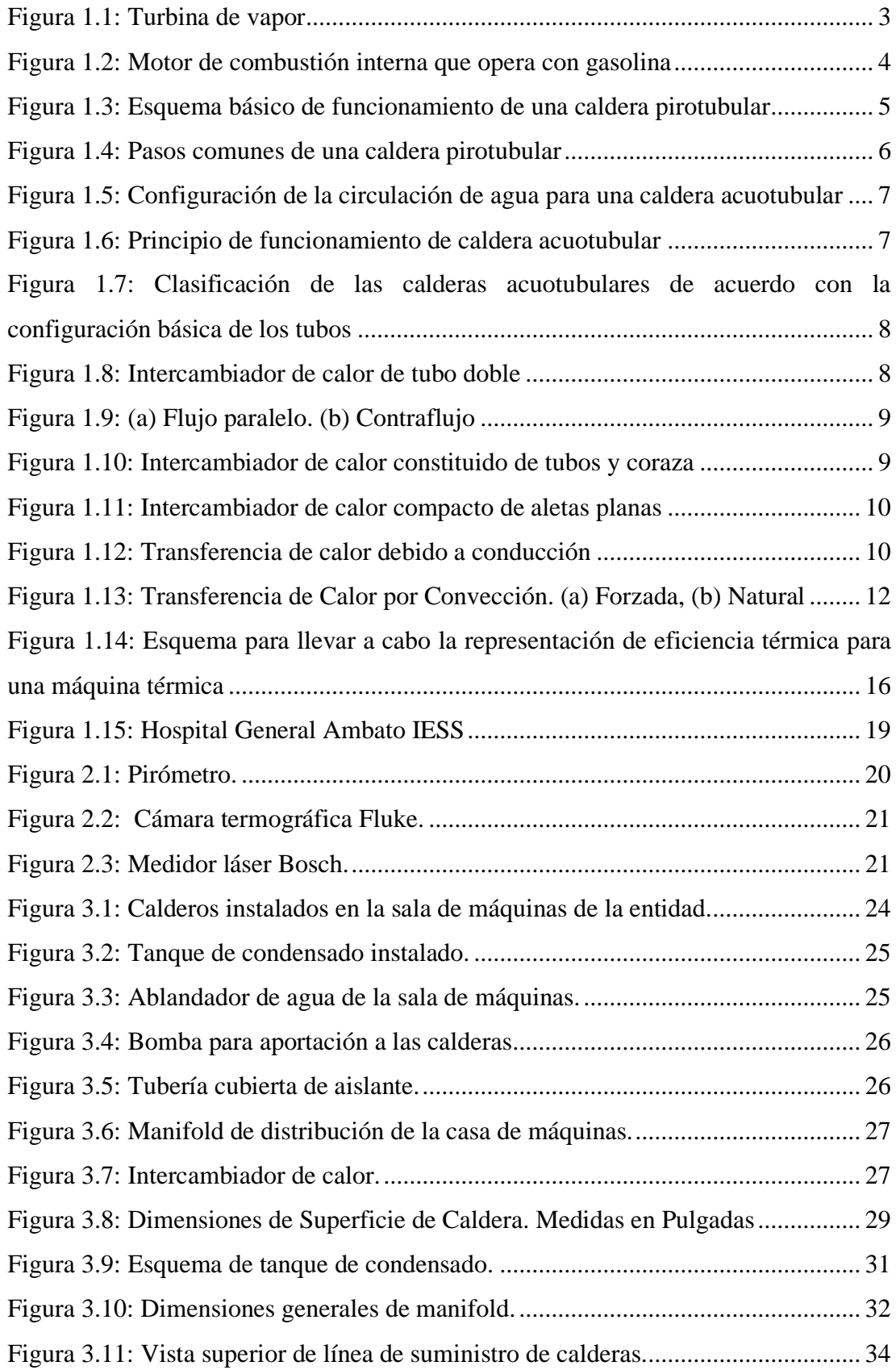

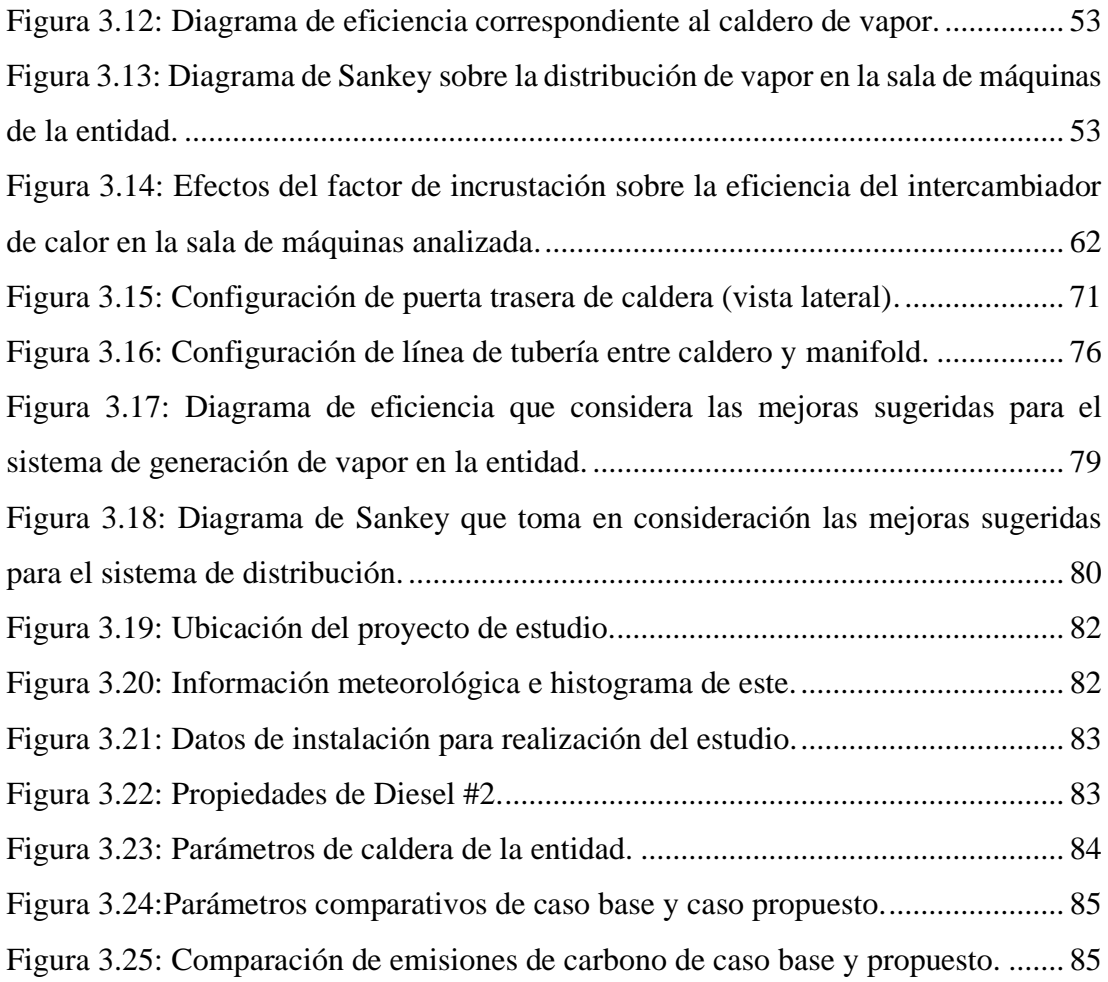

# **ÍNDICE DE TABLAS**

<span id="page-13-0"></span>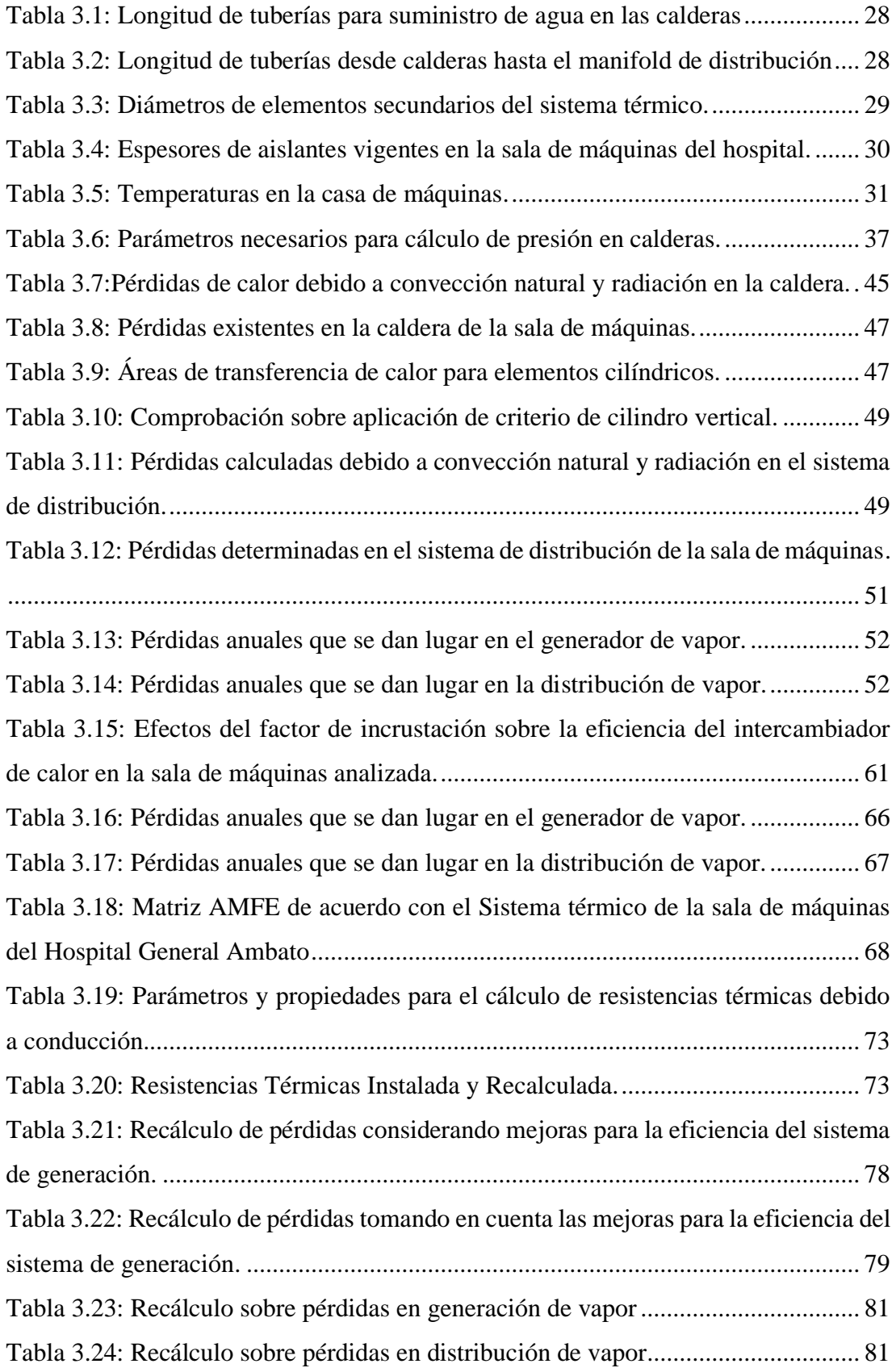

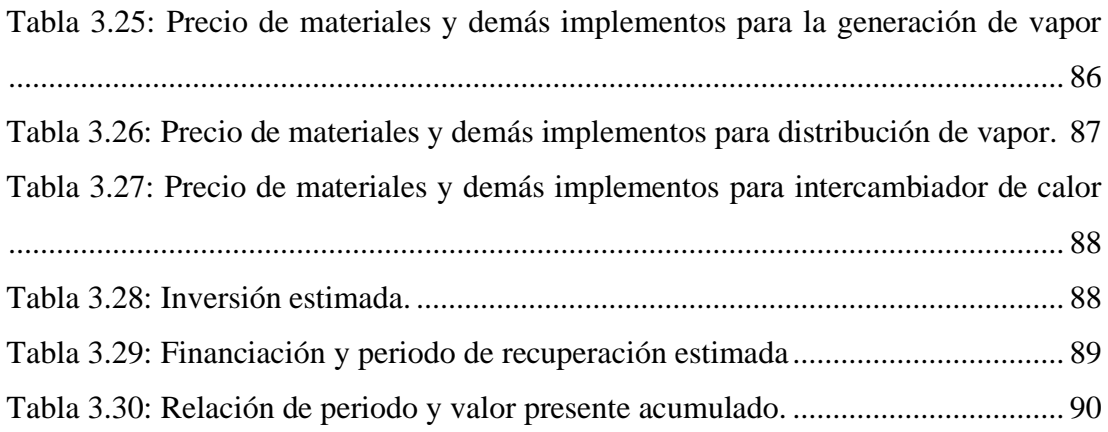

#### **RESUMEN**

<span id="page-15-0"></span>Para la elaboración de esta investigación, en la primera etapa, se identificaron los componentes en el cuarto de máquinas de la entidad. Los elementos se encuentran clasificados conforme a su sector: en generación, distribución y equipo de aprovechamiento de calor. Con esto, se procedió al levantamiento de la información técnica sobre los equipos instalados en el lugar.

Se estimaron las pérdidas del sistema conforme el periodo más reciente (diciembre 2021 – marzo 2022), permitiendo conocer anomalías que interfieran en la operación del entorno en relación con datos numéricos y cuantificables. De igual manera, se establecieron costos financieros en torno a las pérdidas, alcanzando un valor cercano a los diez mil dólares. La eficiencia del generador de vapor se evaluó en 84.67 por ciento (calor útil), de la distribución en 83.75 por ciento (calor aprovechado) y del intercambiador de calor en 42.43 por ciento.

Se sugirieron propuestas de mejora que involucran limpieza de equipos en función de periodos de mantenimiento, sustitución de materiales aislantes y aplicación de recubrimiento en superficies específicas, con el objetivo de elevar el rendimiento del entorno. Así, la eficiencia del sistema de vapor se incrementaría a 84.79 por ciento (calor aprovechado) en función del recálculo con las mejoras sugeridas. Además, se determinó un ahorro anual de tres mil dólares con una tasa de descuento del 12 por ciento con lo que la inversión asociada se recuperaría en dos años.

**Palabras claves:** Eficiencia energética, Aprovechamiento de calor, Pérdidas energéticas, Generación de vapor, Sistema térmico.

xvi

#### **ABSTRACT**

<span id="page-16-0"></span>For elaboration of this investigation, at first stage, components in machine room of the entity were identified. These elements are classified according to their sector: in generation, distribution and heat utilization equipment. Based on this, technical information about equipment installed in the place was collected.

System losses were estimated according to the most recent period (December 2021 - March 2022), allowing to know anomalies that interfere in the operation of the environment in relation to numerical and quantifiable data. Similarly, financial costs were established about losses, reaching a value close to ten thousand dollars. The efficiency of the steam generator was evaluated at 84.67 percent (useful heat), distribution at 83.75 percent (harnessed heat) and heat exchanger at 42.43 percent.

Improvement proposals were suggested that involve equipment cleaning based on maintenance periods, replacement of insulating materials and application of coating on specific surfaces, with the aim of raising the performance of the environment. Thus, the efficiency of the steam system would increase to 84.79 percent (harnessed heat) based on the recalculation with the suggested improvements. In addition, an annual saving of three thousand dollars was determined with a discount rate of 12 percent, with which the associated investment would be recovered in two years.

**Keywords:** Energy efficiency, Heat utilization, Energy losses, Steam generation, Thermal system.

# **CAPÍTULO I**

# <span id="page-17-1"></span><span id="page-17-0"></span>**1. MARCO TEÓRICO**

#### <span id="page-17-2"></span>**1.1. Tema del proyecto técnico**

DETERMINACIÓN DE LA EFICIENCIA ENERGÉTICA DEL SISTEMA TÉRMICO DE LA CASA DE MÁQUINAS DEL HOSPITAL GENERAL AMBATO (IESS) USANDO LA METODOLOGÍA PROPUESTA POR ISO 50001.

# <span id="page-17-3"></span>**1.2. Antecedentes**

En el entorno internacional, de acuerdo con Lorenzi [1] los Estados Unidos de América llevan la vanguardia en lo concerniente a sistemas competentes de vapor que operan en el campo de salud y ambiente. Aquello es reflejado mediante mejoras significativas en eficiencia y seguridad por parte de fabricantes de equipos térmicos. Tales mejoras se aprecian en la adición de nuevas características en cuanto a sistemas de control y gestión del sistema térmico se refiere, siendo algunos de ellos la implementación de controladores para monitoreo continuo, así como también instalación de intercambiadores de calor internos, trabajando como mecanismos de mejora en la eficiencia de la máquina.

Estudios energéticos en hospitales han sido de relevancia con el fin de sugerir alternativas de mejora, y como resultado elevar la eficiencia en instalaciones térmicas. Así en 2018, Shen y Zhao [2] determinaron que en periodos que no requieran de una demanda elevada de vapor/agua caliente para la puesta en marcha de un hospital, es decir en donde una caldera funciona a una taza baja de carga resultando menos eficiencia implicada (20%), se debe instalar una bomba de calor que asista la entrega de agua caliente en función de las reales necesidades de la infraestructura en los periodos mencionados, de modo que se establezca mejoras en la eficiencia de entrega de energía.

En 2015, Zamir [3] estimó la eficiencia de funcionamiento en el sistema de vapor del Hospital IESS de Ibarra en 71 % aplicando normativa ASME, la cual sugiere calibración en la combustión e instalación de economizador de fluido caliente (agua) como recomendaciones para elevar la eficiencia a la que opera el sistema.

En 2017, Landázuri y Pozo [4] calcularon la eficiencia de dos calderas responsables en la distribución del vapor para el Hospital Carlos Andrade Marín, estableciéndose en 85.4 y 85.7 (%), con el fin de establecer parámetros necesarios en la reestructuración del sistema de suministro de vapor en dicha entidad. Además, los autores sugirieron la supresión del tanque de condensado e implementación de un tanque de revaporizado en una de las calderas, de modo que se establezcan mejoras en la puesta en marcha del sistema estudiado.

## <span id="page-18-0"></span>**1.3. Objetivos**

# <span id="page-18-1"></span>**1.3.1. Objetivo General:**

Determinar la eficiencia energética del sistema térmico en la casa de máquinas Hospital General Ambato (IESS) usando la metodología propuesta por ISO 50001.

# <span id="page-18-2"></span>**1.3.2. Objetivos Específicos:**

- Identificar los componentes principales y complementarios del sistema de vapor de la sala de máquinas.
- Desarrollar un balance de masa condensado entre los puntos inicial y final del sistema en estudio.
- Detallar las pérdidas energéticas del sistema y los costos asociados.
- Estimar la eficiencia del sistema de vapor.
- Proponer una alternativa de mejora en torno a las pérdidas energéticas.

# <span id="page-18-3"></span>**1.4. Marco teórico**

## <span id="page-18-4"></span>**1.4.1. Máquinas térmicas**

Se denomina máquinas o motores térmicos a equipos peculiarmente diseñados con el fin llevar a cabo la conversión de calor en trabajo. Cabe indicar que una máquina térmica no necesariamente implica que dichos equipos funcionen entre un ciclo termodinámico, como es la situación de las máquinas vinculadas con combustión interna: turbinas de gas y motores de vehículos [5]. Es preciso recordar que un ciclo termodinámico es un proceso para el cual los estados inicial y final del sistema son idénticos [6].

# **1.4.1.1. Caracterización**

Es de conocimiento que las máquinas térmicas divergen sustancialmente entre sí, sin embargo, es posible que sean descritas del siguiente modo [5].

- Acogen calor desde una fuente que posee alta temperatura ya sean estas como energía solar, reactor nuclear, entre otros.
- Transforman una determinada porción de calor en trabajo, siendo generalmente en modo de una flecha giratoria.
- Declinan de calor residual, o que no se usó, hacia un vertedero que posee una baja temperatura tal como la propia atmósfera, riveras de un río, entre otros.
- La mayoría de ellos operan en un ciclo.

# **1.4.1.2. Clasificación**

De acuerdo con Rajput [7], las máquinas térmicas pueden ser clasificadas en dos principales clases:

- Máquinas de combustión externa
- Máquinas de combustión interna

# **a. Máquinas de combustión externa**

De manera analógica, la combustión del fluido toma lugar afuera del cilindro del equipo. Generalmente se tratan de máquinas que son necesarias para generación eléctrica, operar locomotoras y embarcaciones, entre otras. Entre los ejemplos que se hallan en la industria están las turbinas de vapor [\(Figura 1.1\)](#page-19-0), motores de aire caliente y turbinas de gas con ciclo cerrado [7].

<span id="page-19-0"></span>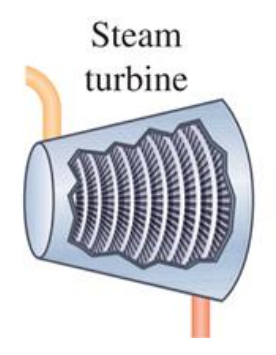

**Figura 1.1:** Turbina de vapor [5].

#### **b. Máquinas de combustión interna**

Lo particular de estas máquinas, es que la combustión del combustible ocurre dentro del cilindro de la máquina. Dentro de este grupo de equipos están aquellos motores que emplean mezclas de gases y aire (motores de gas), aquellos motores que usan combustible más ligero (motores de gasolina – [Figura 1.2\)](#page-20-1), y motores de utilizan combustible pesado (motores diésel) [7].

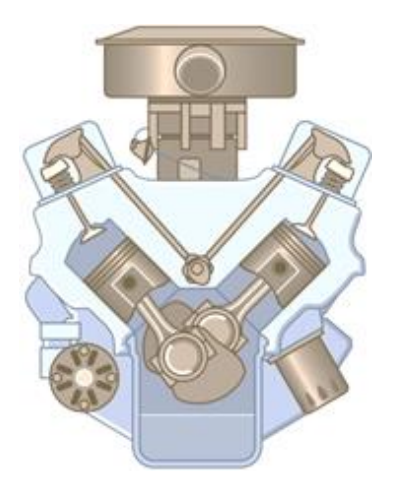

**Figura 1.2:** Motor de combustión interna que opera con gasolina [8].

#### <span id="page-20-1"></span><span id="page-20-0"></span>**1.4.2. Generadores de vapor**

Un generador de vapor o caldera se lo conceptualiza como un recipiente que se halla cerrado y en el que ha de calentarse agua para producir vapor, vapor sobrecalentado, agua caliente o cualquier combinación de estos bajo presión, mediante la aplicación de calor. El calor necesario se produce quemando combustible sólido, líquido o gaseoso bajo un suministro controlado de aire en la cámara de combustión de este recipiente controlado. Así, la caldera es un aparato para convertir la energía química, que dispone el combustible, en energía térmica para generar vapor o agua caliente. El vapor o el agua caliente así producido circula fuera de la caldera para su uso final en la entrega de energía, o en varios procesos de fabricación para el suministro cautivo de vapor/calor. En proyectos como refinerías, plantas petroquímicas, fábricas de papel, industrias alimentaria y farmacéutica, y la industria textil, las calderas se utilizan para generar energía y/o para proporcionar vapor y a su vez de calor de proceso [9].

#### **1.4.2.1.Clasificación**

Los diseños de calderas industriales están influenciados por las características del combustible y el método de combustión, la demanda de vapor, las presiones de vapor, las características de combustión y los fabricantes individuales. Las calderas que operan en la industria se pueden clasificar en pirotubulares o acuotubulares, lo que indica la condición relativa que disponen los gases de combustión calientes en relación al fluido que se calienta [9].

# **a. Caldera Pirotubular**

En este tipo de calderas, los gases de combustión pasan por unos tubos que están rodeados de agua. El diseño básico de una caldera pirotubular consta de una serie de tubos rectos alojados dentro de una carcasa exterior llena de agua (es decir, en la sección de los tubos se presentan gases de combustión calientes, mientras que por el lado de la coraza está agua). Los tubos se sumergen en agua para que los gases de combustión calientes puedan pasar a través de los tubos varias veces, transfiriendo así su calor a través de las paredes del tubo al agua que llena la cubierta exterior. Como resultado de esto, el agua en la cáscara se calienta, hierve y finalmente se transforma en vapor. Las calderas pirotubulares generalmente se usan para capacidades de vapor relativamente pequeñas y aplicaciones que involucran presiones de vapor bajas a medias. La [Figura 1.3](#page-21-0) muestra una vista en corte de una caldera pirotubular.

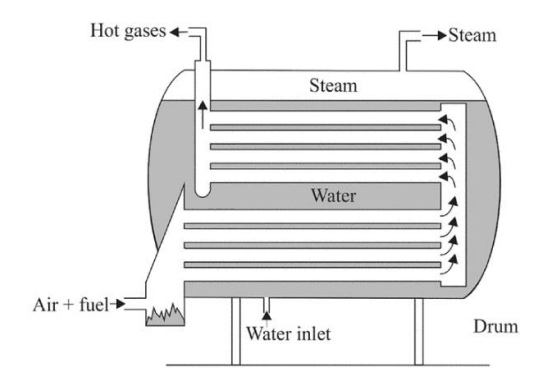

<span id="page-21-0"></span>**Figura 1.3:** Esquema básico de funcionamiento de una caldera pirotubular [9].

En lo que tiene que ver con las unidades habituales, generalmente se utilizan de 2 a 4 pasadas para aumentar el área de superficie expuesta a los gases calientes y, por lo tanto, elevar la eficiencia. Sin embargo, las pasadas múltiples requieren una mayor potencia del ventilador, una mayor complejidad de la caldera y dimensiones de la carcasa más grandes. Ver la [Figura 1.4.](#page-22-0) La capacidad máxima de las unidades pirotubulares actualmente está limitada a 25 000 lb de vapor por hora (750 BHP) con una presión operativa de 250 psi debido a factores económicos relacionados con la resistencia y el espesor del material [10].

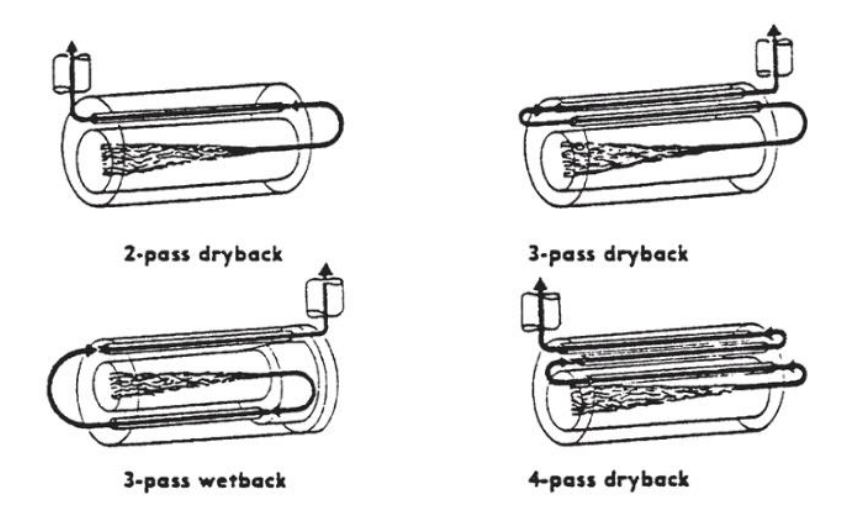

**Figura 1.4:** Pasos comunes de una caldera pirotubular [10].

# <span id="page-22-0"></span>**Ventajas**

- Capacidad para enfrentar fluctuaciones de carga amplias y repentinas con solo ligeros cambios de presión
- Bajos costes iniciales y de mantenimiento
- Procedimientos sencillos de cimentación e instalación.

# **b. Caldera Acuotubular**

Las calderas acuotubulares están diseñadas para hacer circular gases de combustión calientes alrededor de la superficie exterior de un gran número de tubos llenos de agua. En otras palabras, en el lado de los tubos hay agua, mientras que en el lado de la carcasa hay gases de combustión calientes. En las calderas acuotubulares, el combustible se quema en una cámara central (horno, lecho o parrilla) y el gas de combustión transfiere energía térmica, por radiación y convección, al agua que se desplaza por los tubos. Los tubos de agua están conectados a un tambor de vapor en la parte superior y uno o más tambores inferiores (también conocidos como tambores de lodo) en la parte inferior (ver [Figura 1.5\)](#page-23-0) [9]. El calor necesario se produce mediante fuego en la cámara de

combustión como se puede apreciar en el esquema [\(Figura 1.6\)](#page-23-1). El agua circulante es calentada por los gases de combustión y convertida en vapor en el espacio de vapor en el tambor de vapor.

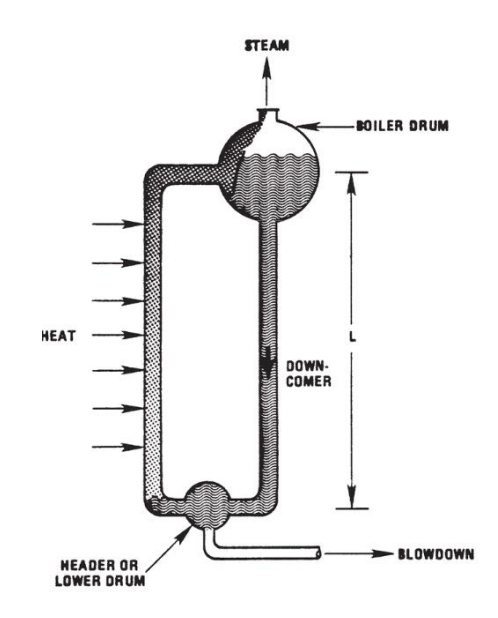

<span id="page-23-0"></span>**Figura 1.5:** Configuración de la circulación de agua para una caldera acuotubular

[10].

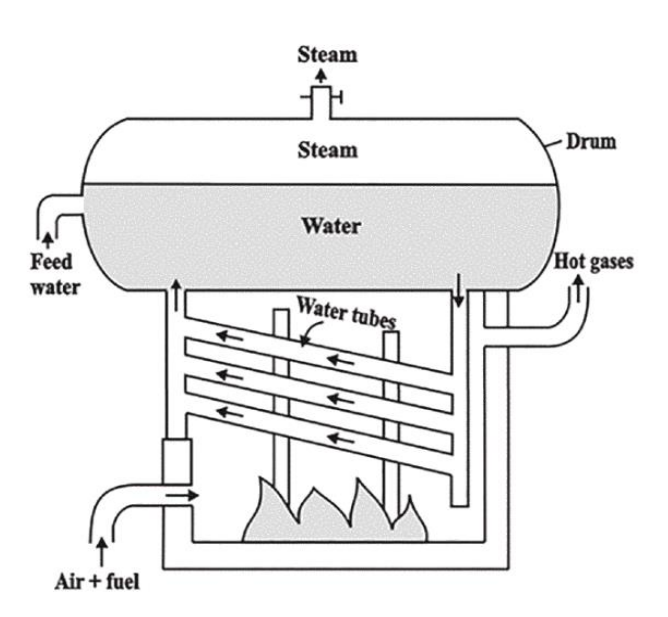

**Figura 1.6:** Principio de funcionamiento de caldera acuotubular [10].

<span id="page-23-1"></span>Casi cualquier combustible sólido, líquido o gaseoso se puede quemar en una caldera acuotubular. Los combustibles generalmente utilizados implican biomasa, petróleo, gas natural y carbón. Estas calderas se pueden utilizar en condiciones de tiro forzado, inducido y equilibrado para ofrecer una mayor eficiencia térmica. La única preocupación es que el agua debe ser tratada para incrementar la calidad de esta, lo que genera gastos adicionales.

Las calderas acuotubulares también se pueden subclasificar en diferentes grupos por la forma de la tubería, por el número de tambor y su ubicación y por la capacidad que maneje (ver [Figura 1.7\)](#page-24-1).

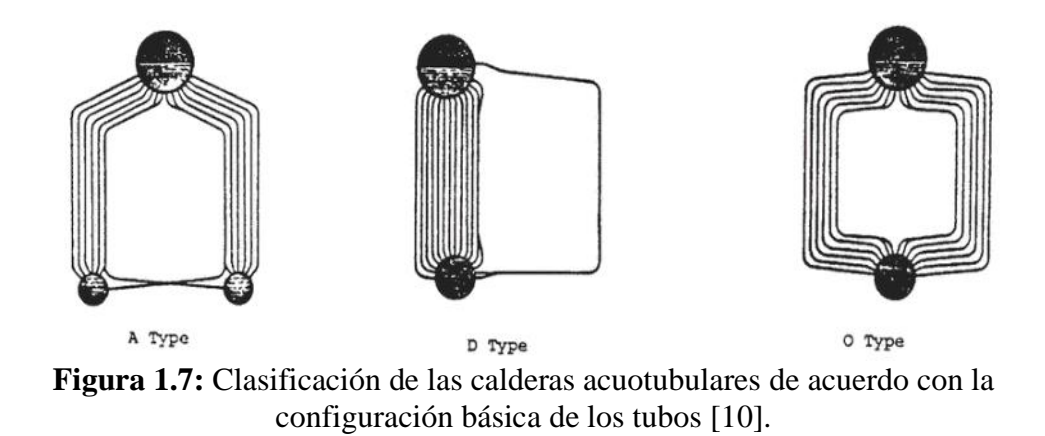

#### <span id="page-24-1"></span><span id="page-24-0"></span>**1.4.3. Intercambiador de calor**

Se refiere a equipos con fines térmicas que se utilizan típicamente para mover el calor de un medio de almacenamiento térmico a un fluido de trabajo o viceversa. El fluido de trabajo formará parte de un ciclo termodinámico que produce o absorbe trabajo [11].

## **1.4.3.1. Intercambiador de tubo concéntrico**

También denominado de tubo doble, se trata del intercambiador más básico [\(Figura](#page-24-2)  [1.8\)](#page-24-2), en el que los fluidos de trabajo (caliente y frío) se mueven ya sea en la misma u opuestas direcciones [12].

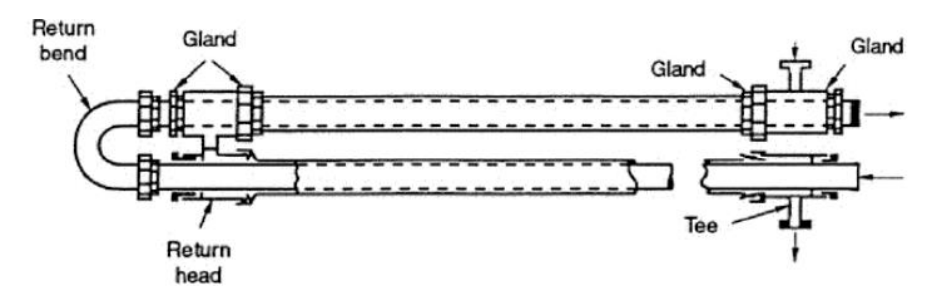

<span id="page-24-2"></span>**Figura 1.8:** Intercambiador de calor de tubo doble [12].

Se subclasifica en flujo paralelo o contraflujo. Ver [Figura 1.9.](#page-25-0) La configuración en paralelo implica que los dos fluidos ingresan por los extremos correspondientes y se desplazan en la misma dirección, en tanto que, el contraflujo las direcciones son opuestas. Cabe mencionar que la eficiencia de este último es más alta en comparación con la disposición en paralelo [13].

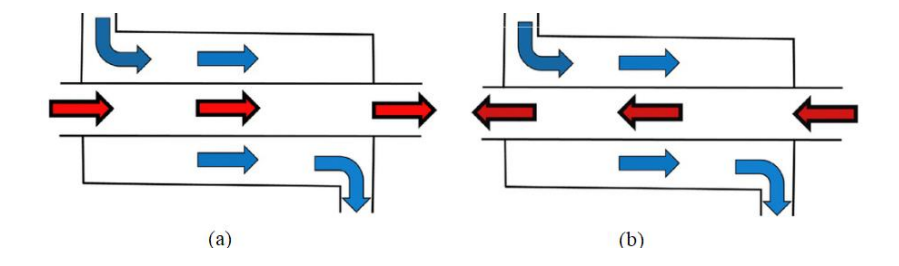

**Figura 1.9:** Flujo paralelo. (b) Contraflujo [13].

## <span id="page-25-0"></span>**1.4.3.2. Intercambiador de tubos y carcasa**

Este equipo dispone diferentes configuraciones en función del número de pasos tanto por la coraza como por los propios tubos, ver [Figura 1.10.](#page-25-1) Generalmente, en el interior de la carcasa, se instalan *bafles* que permiten elevar el coeficiente de convección por el lado del fluido de la coraza.

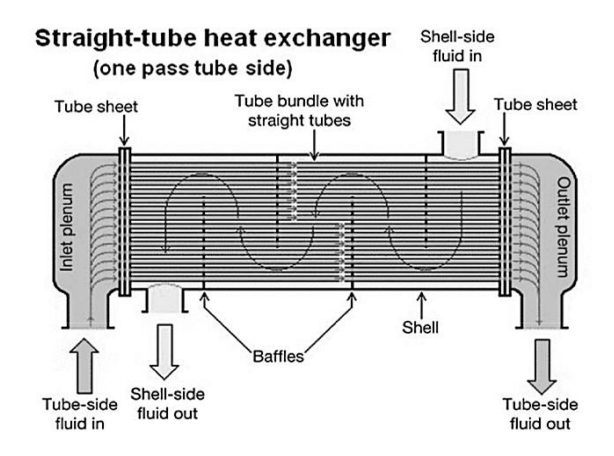

<span id="page-25-1"></span>**Figura 1.10:** Intercambiador de calor constituido de tubos y coraza [11].

# **1.4.3.3. Intercambiador de calor compacto**

Se trata de un dispositivo que incorpora una superficie de transferencia energética (calor) que tiene una alta "densidad de área". En otras palabras, posee una alta relación entre el área superficial de transferencia de calor y el volumen. [Figura 1.11.](#page-26-1) Debido a su configuración es ampliamente empleado en el campo industrial [14].

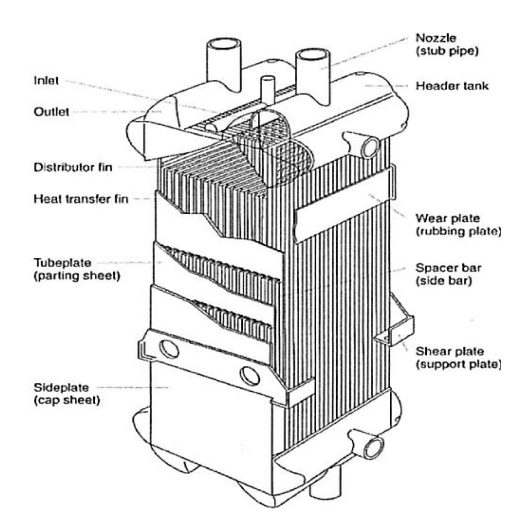

**Figura 1.11:** Intercambiador de calor compacto de aletas planas [14].

# <span id="page-26-1"></span><span id="page-26-0"></span>**1.4.4. Transferencia de calor**

La transferencia de calor implica a energía que se halla en movimiento debido a una diferencia de temperatura espacial. Por lo tanto, al existir dicha diferencia, ya sea en un medio o entre medios, la transferencia de calor se da lugar [6]. Además, la transferencia de calor como ciencia, no sencillamente procura explicar cómo el calor podría ser transferido, puesto que también predice el flujo al cual el intercambio sugerido ocurrirá bajo ciertas condiciones específicas [15].

# **1.4.4.1. Transferencia de Calor debido a Conducción**

Es un mecanismo de transferencia de calor que se da lugar en o a través del medio, considerando su interacción cuando existe una gradiente de temperatura en un medio estacionario [\(Figura 1.12\)](#page-26-2) [6].

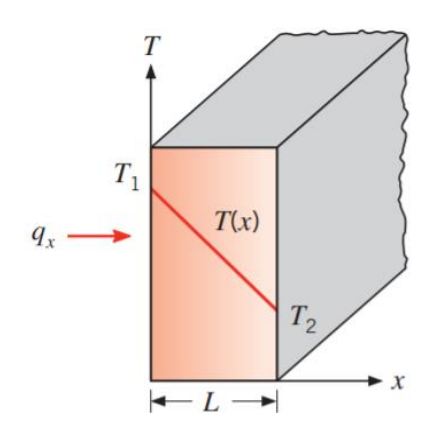

<span id="page-26-2"></span>**Figura 1.12:** Transferencia de calor debido a conducción [6].

Cuando la energía es transferida por conducción, se describe que la tasa de calor por unidad de área es proporcional al denominado gradiente normal de temperatura.

$$
\frac{q_x}{A} \sim \frac{\partial T}{\partial x}
$$

Por lo tanto, cuando se considera la constante de proporcionalidad se tiene:

$$
q_x = -kA \frac{\partial T}{\partial x} \tag{1.1}
$$

Donde:

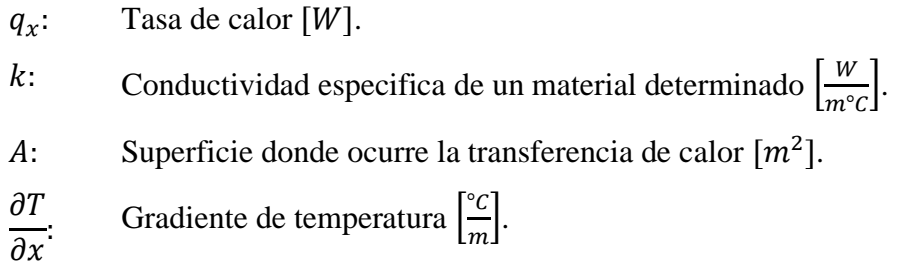

# **1.4.4.2. Transferencia de Calor debido a Convección**

La convección se describe como un mecanismo de transferencia de calor que implica una superficie sólida y también un fluido adyacente, sea este líquido o gas, y en particular compete con los efectos asociados a la conducción y al propio movimiento del fluido [5]. La transferencia de calor producida por este mecanismo puede ser clasificada en función de la naturaleza del movimiento, es decir *Forzada:* cuando el flujo que interviene es producido por agentes externos, y *Natural*: cuando el flujo es inducido por fuerzas de flotabilidad (Ver [Figura 1.13\)](#page-28-0) [6]. El mecanismo de convección viene descrito con la ley de Newton acerca del enfriamiento, de modo que se considera el efecto global de dicho mecanismo.

$$
Q = hA(T_w - T_\infty) \tag{1.2}
$$

Donde:

- Q: Tasa de calor  $[W]$ .
- h: Coeficiente de convección en el medio  $\frac{W}{m^2}$  $\frac{w}{m^{2\circ}c}$ .
- A: Superficie donde ocurre la transferencia de calor  $[m^2]$ .
- $T_{\rm s}$ : Temperatura de la superficie implicada  $[^{\circ}C]$ .
- $T_{\infty}$ : Temperatura del entorno [°C].

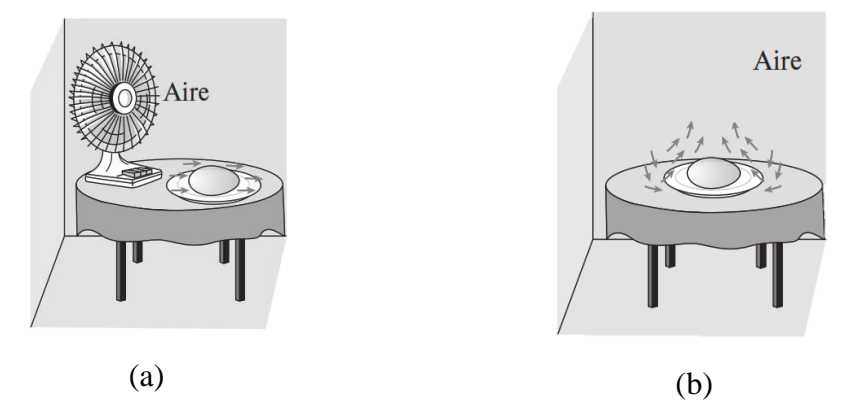

<span id="page-28-0"></span>**Figura 1.13:** Transferencia de Calor por Convección. (a) Forzada, (b) Natural [5].

# **a. Convección Natural**

La convección natural es producida por las fuerzas de flotación, las cuales se manifiestan debido a diferencia de densidades causada por variación de temperatura en el fluido. Además, la convección libre es el resultado del movimiento de un fluido [6], [15].

De manera generalizada, existen parámetros que se debe tomar en cuenta al instante de sustentar el cálculo para este mecanismo en particular, los cuales son:

# • **Coeficiente volumétrico de expansión**

Establece la variación del volumen del fluido de trabajo considerando la variación de temperatura [6], [15]. Se describe mediante la ecuación:

$$
\beta = \frac{1}{T} \tag{1.3}
$$

Donde:

- $\beta$ : Coeficiente variación volumétrica del fluido [K<sup>-1</sup>].
- $T$ : Temperatura absoluta del fluido [K].

# • **Número de Prandtl**

Se refiere a la relación entre viscosidad cinemática y la difusividad térmica. Este parámetro es un indicativo de cuan efectivo es la relación de momento y energía transportados mediante difusión en la velocidad y capas térmicas de frontera [6]. Se expresa mediante la ecuación:

$$
Pr = \frac{v}{\alpha} \tag{1.4}
$$

Donde:

Pr: Número de Prandtl (Adimensional)

 $v:$  Viscosidad cinemática  $\left[\frac{m^2}{2}\right]$  $\frac{1}{s}$ 

 $\alpha$ : Difusividad térmica expresada en  $\left[\frac{m^2}{m}\right]$  $\frac{1}{s}$ 

# • **Número de Grashof**

Este número es una medida en referencia a la tasa de las fuerzas de flotación a las fuerzas viscosas que actúan en el fluido [6].

$$
Gr = \frac{g\beta(T_s - T_\infty)L_c^3}{v^2} \tag{1.5}
$$

Donde:

- : Número de Grashof (Adimensional)
- 9: Aceleración debido a la gravedad  $\left[\frac{m}{c^2}\right]$  $\frac{m}{s^2}$ .
- $\beta$ : Coeficiente variación volumétrica del fluido [K<sup>-1</sup>].

 $T_s$ : Temperatura de la superficie implicada  $[°C]$ .

 $T_{\infty}$ : Temperatura del entorno [°C].

 $L_c$ : Longitud característica del cuerpo  $[m]$ .

 $v:$  Viscosidad cinemática  $\left[\frac{m^2}{2}\right]$  $\frac{1}{s}$ .

# • **Número de Rayleigh**

Se trata del producto del número de Prandtl y el número de Rayleigh. Se expresa mediante las ecuaciones:

$$
Ra = Pr. Gr \tag{1.6-a}
$$

$$
Ra = \frac{g\beta(T_s - T_\infty)L^3 Pr}{v^2}
$$
 (1.6-b)

### **1.4.4.3.Transferencia de Calor debido a Radiación**

La manera que se lleva a cabo la transferencia de calor debido a radiación, difiere con los mecanismos de conducción y convección, específicamente porque este no requiere de un medio para poder extenderse, es decir es posible que se propague en el vacío [15].

En lo referente a la radiación emitida en condición térmica, se la establece como la energía transmitida a través de un determinado sistema como resultado de la incidencia de su temperatura y magnitud de las longitudes de las ondas presentes en la propagación de dicha energía.

$$
q = \varepsilon \sigma A T^4 \tag{1.7}
$$

Donde:

- $\varepsilon$ : Número de Prandtl (adimensional)
- $\sigma$ : Coeficiente de Stefan Boltzmann → 5.67x10<sup>-8</sup>  $\frac{W}{m^2}$  $\frac{W}{m^2 K^4}$ .
- A: Superficie donde se realiza la transferencia  $\lceil m^2 \rceil$ .

 $T:$  Temperatura en la superficie expresada en [K].

#### <span id="page-30-0"></span>**1.4.5. Eficiencia Energética**

La eficiencia energética hace referencia a la conformidad u otra relación de proporción existe entre el resultado en función de desempeño, de bienes, de servicios, e incluye a la entrada de energía en el procedimiento de análisis. Para ello, es necesario que en investigaciones se disponga de información acerca del ingreso, así como la salida de energía en el sistema de estudio, siendo éstas necesariamente cuantificables [16]. Asimismo, el término "eficiencia" no solamente resulta empleado en el campo de la ingeniería, sino que a menudo tiene que ver con diseño de edificaciones, desarrollo de productos, gestión, economía, entre otros. En toda esta categorización, ciertas

interpretaciones de eficiencia son relativamente precisas, por ejemplo, cuando se valora el factor de rendimiento en calentadores de agua con la asistencia de un equipo térmico, es decir de una bomba de calor. Científicos como Dietz y Sovacool [17] procuran explicar por qué en hogares y profesionales de la industria adoptan o no soluciones eficientes, y por qué existe una brecha entre medidas como las de aislamiento adicional, mejores controles y sistemas de calefacción y refrigeración más eficientes. podría y lo logrará.

En condiciones generales, la eficiencia energética implica a determinadas acciones que posibiliten la reducción de consumo de energía sin privarse del bienestar o función económica [16].

#### **1.4.5.1. Factores que pueden incidir en Eficiencia Energética**

La humedad puede degradar significativamente el rendimiento térmico de la mayoría de los materiales aislantes. La humedad influye en la transferencia de calor tanto en formas sensibles como latentes, así como a través de la transferencia de masa. El efecto depende del tipo de material aislante, el contenido de humedad, la temperatura del material aislante y su historial térmico, la ubicación de la humedad en el material aislante y los entornos interiores y exteriores de la envolvente del edificio. Las relaciones reportadas entre el desempeño térmico del material aislante y el contenido de humedad varían significativamente. Asimismo, la distribución del agua representa una diferencia de hasta un 25% en el desplazamiento de calor para casos específicos. La evaporación en el lado cálido y la condensación o adsorción en el lado frío añaden importantes componentes de calor latente al flujo de calor.

En condiciones donde los gradientes de presión del vapor de agua cambian lentamente o donde la capa de aislamiento tiene una permeabilidad al vapor de agua extremadamente baja, se transporta poco vapor de agua, pero la humedad aún afecta la transferencia de calor sensible en el componente de la envolvente del edificio. También se evidenció un aumento casi lineal en la transferencia de calor sensible de aproximadamente 3 a 5% por cada porcentaje de aumento en volumen en el contenido de humedad en los aislamientos de plástico celular. Por ejemplo, un material aislante con aproximadamente un 5% de contenido de humedad por volumen tiene entre un 15 y un 25% más de transferencia de calor que cuando está seco. Otros estudios de campo, mostraron resultados similares para aislamientos instalados en aplicaciones bajo rasante, como muros de cimentación [18].

#### **1.4.5.2. Eficiencia Térmica**

Cuando se trata de eficiencia térmica, se está refiriendo a la relación efectiva entre la entrada o ingreso de calor, y que ha de convertirse en trabajo total o neto. Además, esta fracción es una ponderación del desempeño que ofrece el funcionamiento de una máquina térmica [5].

$$
n_{term} = \frac{W_{salida neta}}{Q_{entrada}}
$$
 (1.8)

Donde:

 $n_{term}$ : Eficiencia térmica [%].  $W_{\text{salida neta}}$ : Salida neta de trabajo [kW].  $Q_{entrada}$ : Entrada de calor total  $[kW]$ .

Cabe resaltar, los dispositivos o equipos cíclicos de relevancia como refrigeradores, bombas de calor, y máquinas térmicas se ejecutan considerando un medio que posea una temperatura elevada  $T_H$  y otro distinto con baja temperatura  $T_L$ [\(Figura 1.14\)](#page-32-0). De modo que, para nivelar el manejo de dichos dispositivos, se establece a  $Q_H$  como la proporción de calor entre el equipo en conjunto con el entorno a alta temperatura, y  $Q_L$ como la propagación de calor entre el dispositivo y el medio que dispone de baja temperatura [5].

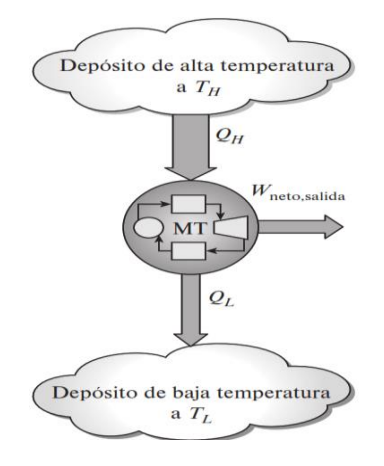

<span id="page-32-0"></span>**Figura 1.14:** Esquema para llevar a cabo la representación de eficiencia térmica para una máquina térmica [5].

#### **1.4.5.3. Eficiencia de un generador de vapor**

De acuerdo con ASME existen dos métodos para cuantificar la eficiencia de una caldera que genera vapor.

#### **a. Método directo**

Este método hace la relación entre el calor útil del generador y el calor disponible (energía que proporciona el combustible). Es decir, se fundamenta conforme la aplicación de la primera ley en termodinámica, con información del flujo del combustible y del vapor [10].

$$
n_{gv} = \frac{Calor \text{ } utilizable}{Calor \text{ } disponible} = \frac{\dot{m}_v * (h_g - h_l)}{\dot{m}_c * PCI}
$$
(1.9)

Donde:

- $n_{av}$ : Eficiencia del generador de vapor [%].
- $\dot{m}_v$ : Flujo másico del vapor de agua [ $kg/h$ ].
- $\dot{m}_c$ : Flujo másico del combustible utilizado  $[kg/h]$ .
- PCI: Poder calorífico inferior del combustible  $[k]/kg$ .
- $h_q$ : Entalpía del vapor [k]/kg].
- $h_i$ : Entalpía del agua de alimentación  $\lfloor k \rfloor / k g$ .

#### **b. Método indirecto**

El método indirecto posibilita determinar el rendimiento de la caldera, tomando en cuenta las pérdidas asociadas a su operación y la energía disponible por parte del combustible. Cabe indicar que las pérdidas son debido a combustión, convección y radiación, por purgas, entre otras [19].

$$
n_{gvi} = 100 - \sum \%
$$

Donde:

*n<sub>avi</sub>*: Eficiencia del generador de vapor por método indirecto [%]. ∑ %Q<sub>pérdidas</sub>: Porcentaje de pérdidas asociadas al funcionamiento del generador [%].

#### **1.4.5.4. Eficiencia en un intercambiador de calor**

En la mayoría de las circunstancias, lo único que se dispone de conocimiento es la información de la configuración física del intercambiador, tales como la cantidad y tamaño de los tubos, el número de pasos tanto por la coraza como en los conductos, las temperaturas a la que ingresan los fluidos caliente  $T_h$  y frío  $T_c$ , entre otros. De este modo la eficiencia como tal, establece una comparación entre la tasa de transferencia real, la cual resulta absorbida en el fluido que ha de calentarse, con la velocidad de transferencia máxima que se permitiría transmitir en un intercambiador térmico, que, además, cuyos límites son impuestos en torno al segundo principio en la termodinámica, es decir que tiene en consideración a los focos de temperatura [6].

$$
\varepsilon = \frac{Q_{real}}{Q_{max}}\tag{1.11}
$$

Donde:

- $\varepsilon$ : Eficiencia del intercambiador.
- $Q_{real}$ : Calor real con el que opera el intercambiador de calor [kW].
- $Q_{max}$ : Calor máximo del intercambiador de calor [kW].

## <span id="page-34-0"></span>**1.4.6. Norma ISO**

El concepto de estándares señalado por ISO [16] hace hincapié a información de carácter técnica que adjunta experiencia y que dispone de conocimiento sobre las exigencias de organizaciones a las que figuran siendo: asociaciones comerciales productores, mercader, clientes, usuarios o normalizadores.

## **1.4.6.1. Norma ISO 50001**

Se refiere a una norma internacional establecida por la Organización Internacional de Normalización (ISO), con el fin proveer a organizaciones, un marco reconocido en lo concerniente a gestión y mejora de desempeño energético.

La metodología que sugiere ISO en el ámbito energético se resume en:

- i. Analizar el uso y consumo de la energía
- ii. Identificar las áreas de uso significativo de energía

iii. Identificar posibilidades de mejora en torno al desempeño energético

# <span id="page-35-0"></span>**1.4.7. Hospital General Ambato IESS**

El Hospital General del IESS Ambato [\(Figura 1.15\)](#page-35-1) es una entidad legalmente establecida que presta servicios médicos a la zona centro de la nación. Su infraestructura se halla levantada en la ciudad de Ambato, Provincia de Tungurahua desde el año 1996. La institución cuenta con una sala de máquinas que provee de recursos energéticos a la edificación [20].

<span id="page-35-1"></span>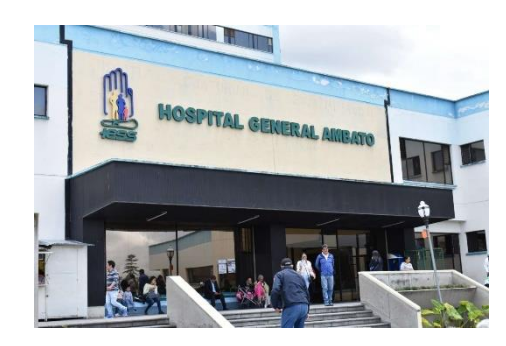

**Figura 1.15:** Hospital General Ambato IESS [20].
# **CAPÍTULO II**

## **2.METODOLOGÍA**

## **2.1. Materiales**

## **2.1.1.Pirómetro**

El pirómetro es un dispositivo encargado de la medición de temperatura en superficies tanto calientes como frías. La medición dependerá de factores como la distancia y la emisividad considerada en la superficie de medida.

El pirómetro de la [Figura 2.1,](#page-36-0) fue empleado para la extracción de datos. El dispositivo es de marca ESTINK (modelo ES6530B), siendo un termómetro infrarrojo.

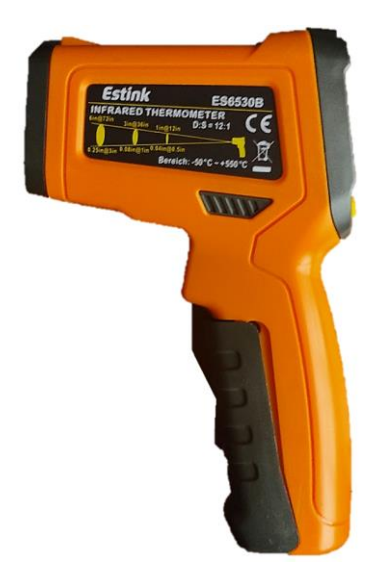

**Figura 2.1:** Pirómetro.

## <span id="page-36-0"></span>**2.1.2. Cámara Termográfica**

Es un equipo que posibilita la medición de temperatura sobre superficies con más detalle, siendo su característica principal la presentación de datos presentados en una forma de imagen y la misma en función de la longitud de onda infrarroja.

La [Figura 2.2](#page-37-0) muestra la cámara termográfica utilizada de marca Fluke, modelo Ti30

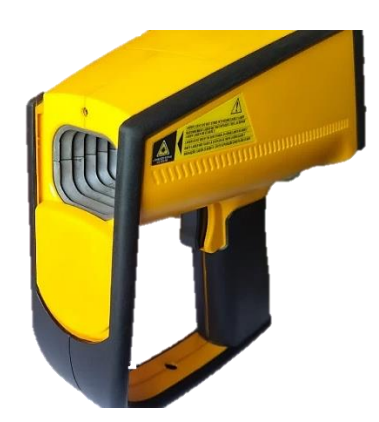

**Figura 2.2:** Cámara termográfica Fluke.

## <span id="page-37-0"></span>**2.1.3. Medidor Láser**

Es un dispositivo que permite la obtención de medidas de longitud. La peculiaridad que destaca es el empleo de un láser con alcance de hasta 50m.

La [Figura 2.3](#page-37-1) indica el modelo específico utilizado para el levantamiento de datos en la sala de máquinas. Se trata de un medidor marca Bosch, modelo GLM 50c.

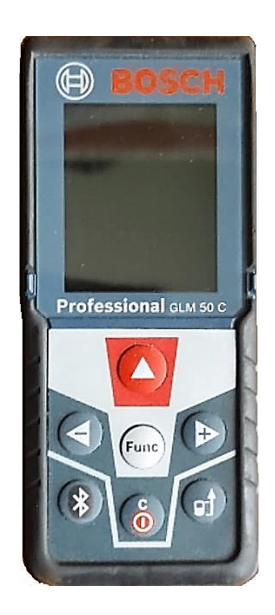

**Figura 2.3:** Medidor láser Bosch.

## <span id="page-37-1"></span>**2.2. Métodos**

La metodología empleada en el trabajo de investigación se presenta en etapas.

## **Estudios preliminares**

En esta etapa, se desarrolla la planificación con respecto a los componentes primarios a considerar para el estudio térmico. Para lo cual, fue necesario el levantamiento de información pertinente en la entidad.

#### **Levantamiento de datos**

El levantamiento de datos se llevó a cabo mediante el registro de mediciones de longitudes de tuberías, dimensiones y capacidades de equipos principales, y temperatura en zonas de relevancia para el estudio.

#### **Balance de energía**

En esta fase del estudio, se estimó la energía aprovechada por el sistema en funcionamiento, así como las pérdidas asociadas a su configuración.

#### **Estimación de eficiencia**

Continuando con la fase de análisis, se consideró parámetros iniciales y estimados en balance de energías, de modo que se obtuvo la eficiencia total del sistema térmico, en condiciones de funcionamiento continuo.

#### **Propuesta de mejora**

Tras finalizar las etapas de estudios preliminares, levantamiento de datos, balance energético y estimación de eficiencia; se estableció una propuesta de mejora en lo referente al desempeño de la sala de máquinas.

#### **2.2.1. Método de Investigación**

#### **2.2.1.1. Investigación Exploratoria**

Con la asistencia de este nivel se precisó de información técnica en lo referente a los componentes del sistema térmico en la sala de máquinas de la entidad, es decir dimensiones, temperaturas de operación y demás parámetros asociados.

#### **2.2.1.2. Investigación Descriptiva**

Dado que el lugar de estudio es la Sala de Máquinas del Hospital General Ambato IESS se hizo uso de un método descriptivo en vista que se consideró necesario detallar el consumo energético de cada componente primario del sistema en funcionamiento.

## **2.2.1.3. Investigación Bibliográfica**

Al disponer de este método se obtuvo información de estudios y aplicaciones semejantes con la influencia del tópico, provenientes de fuentes nacionales e internacionales como artículos científicos, libros, revistas de ciencia, entre otros.

# **CAPÍTULO III**

## **3. ANÁLISIS Y DISCUSIÓN DE RESULTADOS**

Esta sección se focaliza en el análisis del sistema térmico de la casa de máquinas del hospital, por lo cual, se contempla cuatro etapas para su estudio:

- ETAPA I: Análisis de parámetros de entrada.
- ETAPA II: Estimación de pérdidas energéticas.
- ETAPA III: Determinación de la eficiencia del sistema.
- ETAPA IV: Planteamiento y análisis de propuestas de mejora en torno a pérdidas energéticas.

## **ETAPA I: ANÁLISIS DE PARÁMETROS DE ENTRADA**

## **3.1. Sistema térmico en la sala de máquinas**

En la casa de máquinas del hospital fueron identificados componentes principales y complementarios, los cuales han sido clasificados en función de su finalidad, es decir en generación de vapor, distribución del fluido e intercambiador de calor.

## **3.1.1. Generación de vapor**

## **3.1.1.1.Caldera**

En el lugar de estudio se hallan tres calderas pirotubulares de tres pasos, con una potencia nominal de 125 BHP, marca SUPERIOR y modelo MOHAWK [Figura 3.1.](#page-40-0) Sin embargo, al momento de estudio solo se hallaba funcionando el caldero número 3, puesto que los demás equipos se hallaban en reparación. La operación del equipo se lo lleva a cabo durante los 365 días del año, en un periodo de veinte a veintitrés min/hr.

<span id="page-40-0"></span>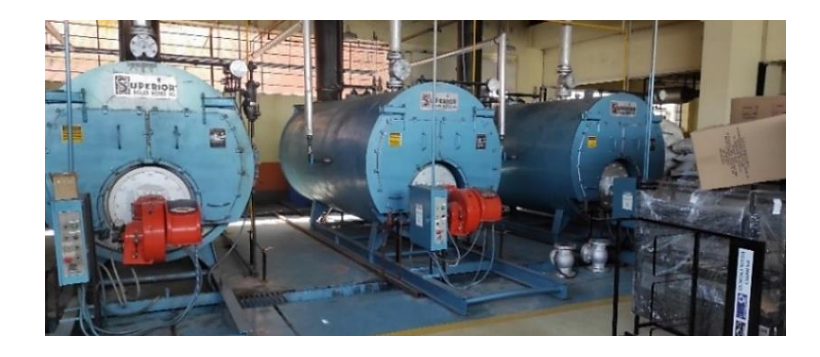

**Figura 3.1:** Calderos instalados en la sala de máquinas de la entidad.

## **3.1.1.2.Tanque de condensado**

El tanque de condensado almacena parcialmente el agua proveniente del ablandador y del retorno de condensado para luego ser distribuida en los calderos que posee la casa de máquinas. La [Figura 3.2](#page-41-0) ilustra el tanque instalado de aproximadamente 2600 L.

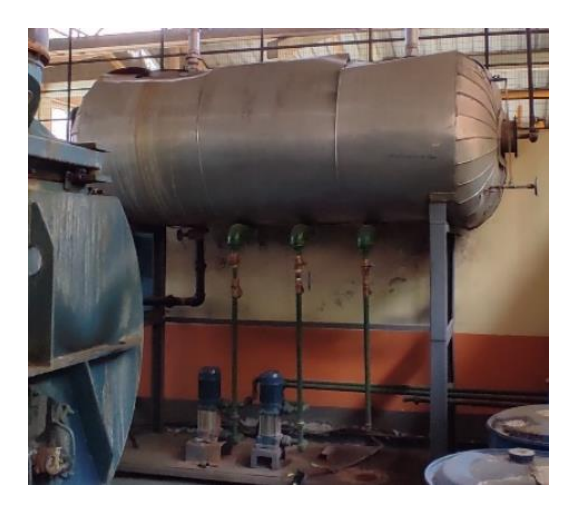

**Figura 3.2:** Tanque de condensado instalado.

## <span id="page-41-0"></span>**3.1.1.3.Ablandador de agua**

Un ablandador es empleado para remover el calcio y magnesio del agua de alimentación de un caldero. El fluido de este equipo generalmente se mezcla con agua sin depurar para así aumentar la dureza del agua tratada [21]. En la [Figura 3.3](#page-41-1) se indica el ablandador que se emplea en la entidad.

<span id="page-41-1"></span>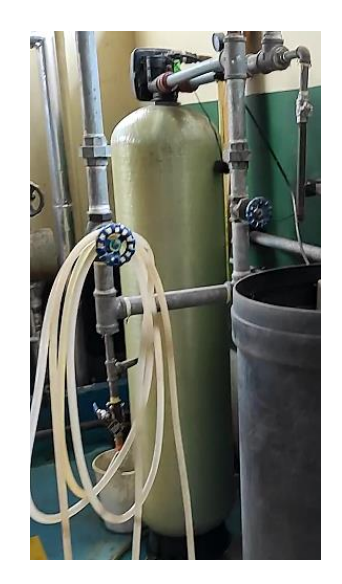

**Figura 3.3:** Ablandador de agua de la sala de máquinas.

## **3.1.1.4.Bomba de alimentación**

La bomba de alimentación en las calderas es de marca Foras, modelo SV, con una potencia nominal de 3 HP. En la [Figura 3.4](#page-42-0) se ilustra la bomba que está instalada para cada uno de los calderos.

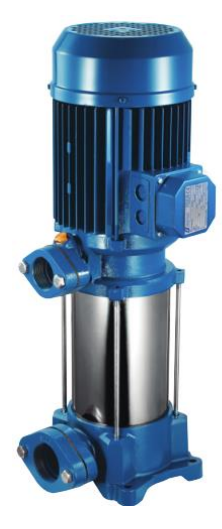

**Figura 3.4:** Bomba para aportación a las calderas [22].

## <span id="page-42-0"></span>**3.1.2. Distribución**

## **3.1.2.1.Tubería**

Las líneas de distribución y alimentación instauradas son de tubería de acero de cédula 80 y en mayor parte de su longitud se dispone de aislamiento de lana de vidrio cubierta con *foil* de aluminio [\(Figura 3.5\)](#page-42-1). Cabe acotar que entre las mencionadas líneas se hallan válvulas de retención y de globo.

<span id="page-42-1"></span>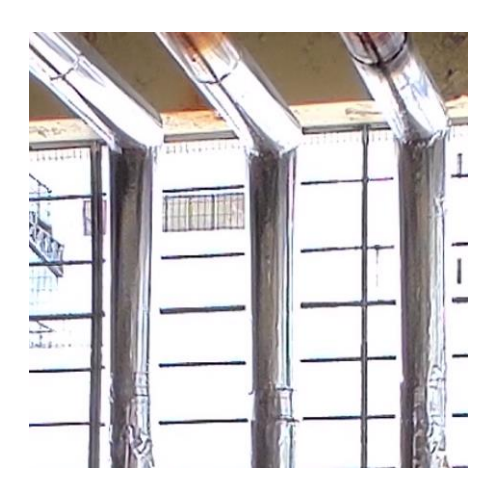

**Figura 3.5:** Tubería cubierta de aislante.

## **3.1.2.2.Manifold**

El manifold de distribución de la entidad [\(Figura 3.6\)](#page-43-0), al momento de estudio, distribuye vapor hacia tres sectores de la infraestructura los cuales son: lavandería, dietética y un intercambiador de calor en la propia sala de máquinas. Su capacidad es de aproximadamente doscientos litros.

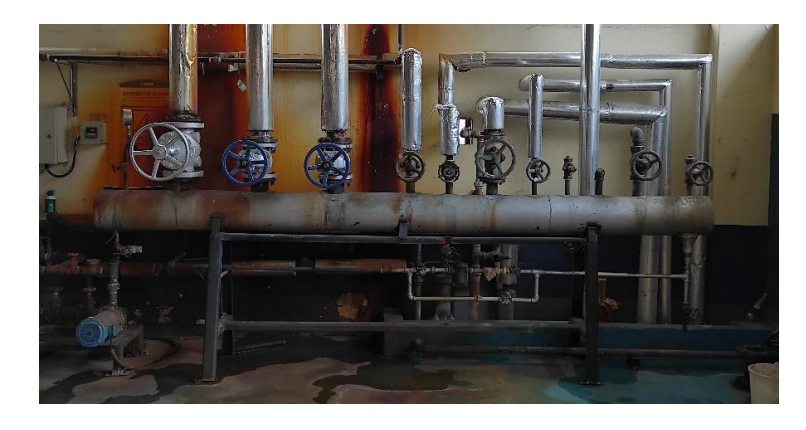

**Figura 3.6:** Manifold de distribución de la casa de máquinas.

## <span id="page-43-0"></span>**3.1.3. Intercambiador de calor**

Uno de los equipos que aprovecha el vapor generado, es un intercambiador de calor, el cual es el encargado de aportar calor en agua que se distribuye hacia los bloques de edificación del hospital. En la [Figura 3.7](#page-43-1) se muestra el intercambiador instalado en el cuarto de máquinas.

<span id="page-43-1"></span>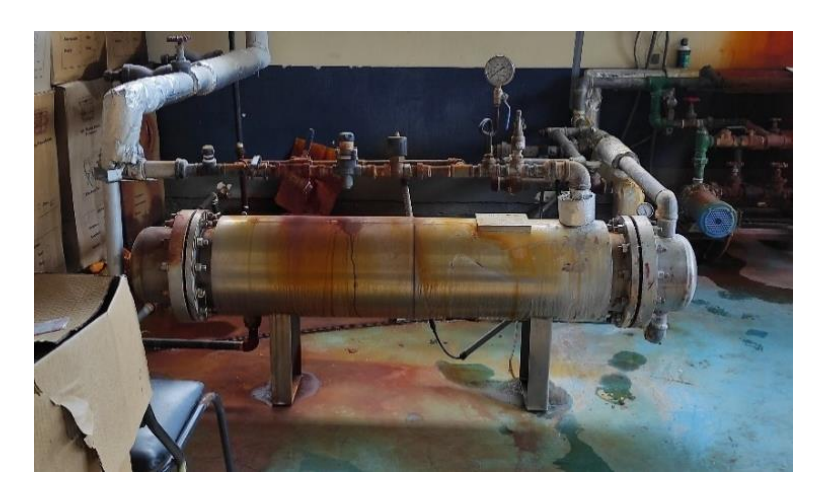

**Figura 3.7:** Intercambiador de calor.

## **3.2.Dimensiones**

Las dimensiones han sido registradas mediante el uso de herramientas para medición de longitud y temperatura. El registro comprende longitud de tuberías, altura de componentes seleccionados y temperaturas en el sistema térmico instaurado en el lugar de estudio.

## **3.2.1. Longitud de tuberías**

El sistema de vapor de la casa de máquinas en el hospital contiene secciones de tubería relevantes a considerar en el estudio. En la [Tabla 3.1](#page-44-0) se indica la longitud total medida desde las bombas de alimentación hacia las calderas.

<span id="page-44-0"></span>**Tabla 3.1:** Longitud de tuberías para suministro de agua en las calderas

| ALIMENTACIÓN A LAS CALDERAS |       |        |  |
|-----------------------------|-------|--------|--|
| Descripción                 | Valor | Unidad |  |
| Longitud desde bomba hacia  | 12.40 | m      |  |
| caldero 1                   |       |        |  |
| Longitud desde bomba hacia  | 16.76 | m      |  |
| caldero 2                   |       |        |  |
| Longitud desde bomba hacia  | 20.99 | m      |  |
| caldero 3                   |       |        |  |

En la [Tabla 3.2](#page-44-1) se indica las longitudes de tuberías desde los calderos hacia el manifold de distribución.

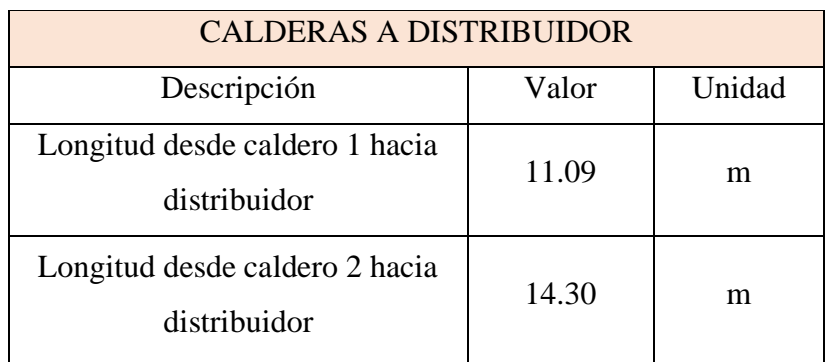

<span id="page-44-1"></span>**Tabla 3.2:** Longitud de tuberías desde calderas hasta el manifold de distribución

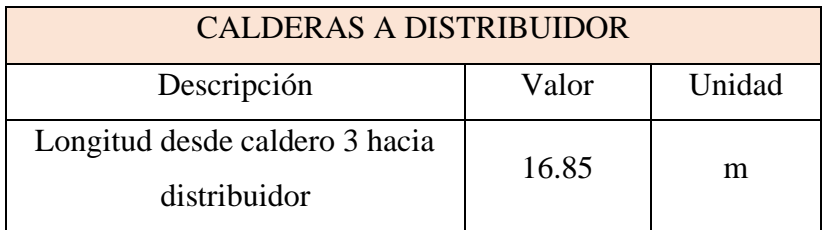

## **3.2.2. Dimensiones de caldera**

Las dimensiones externas de la caldera de tres pasos instalada se indican en la [Figura](#page-45-0)  [3.8.](#page-45-0)

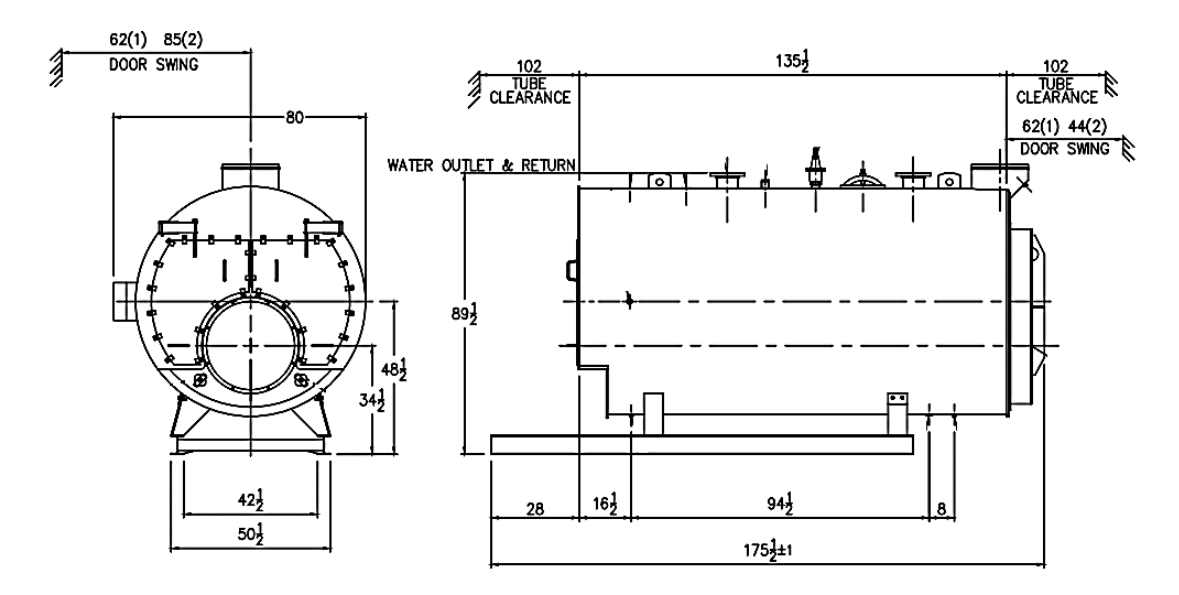

<span id="page-45-0"></span>**Figura 3.8:** Dimensiones de Superficie de Caldera. Medidas en Pulgadas [23].

## **3.2.3. Diámetros de elementos secundarios del sistema térmico**

En la [Tabla 3.3](#page-45-1) se muestra medidas correspondientes de diámetros de algunos elementos pertenecientes a la sala de máquinas del hospital.

<span id="page-45-1"></span>**Tabla 3.3:** Diámetros de elementos secundarios del sistema térmico.

| Descripción                                    | Dimensión<br>(Diámetro Nominal) | Unidad |
|------------------------------------------------|---------------------------------|--------|
| Tubería a la salida de Tanque<br>de Condensado |                                 | 1n     |

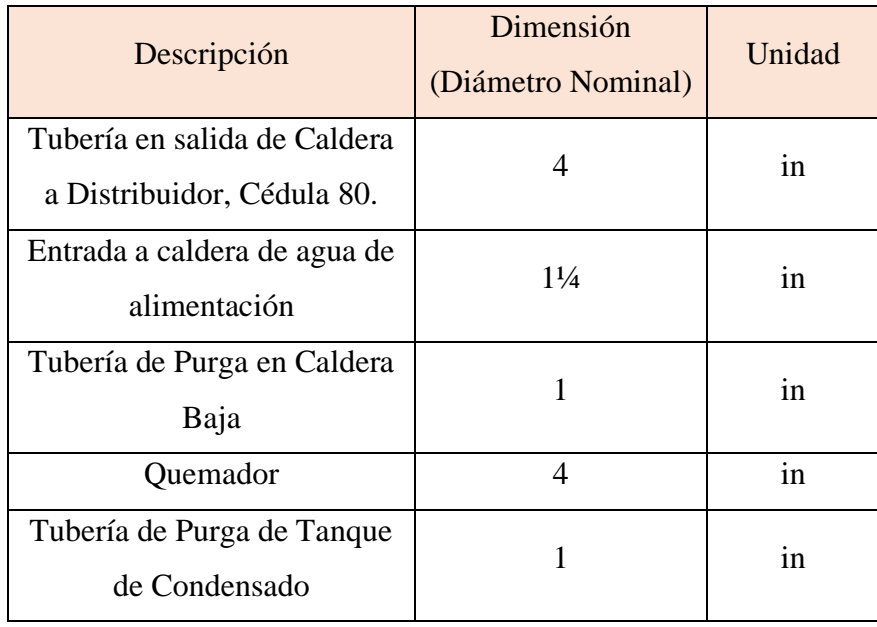

## **3.2.4. Espesores de aislantes instalados**

El material aislante que actualmente se halla instalado en la entidad, denominado cañuela, es un recubrimiento que evita que pérdidas de calor sean significativas en el sistema de tuberías. En la [Tabla 3.4](#page-46-0) se muestran los espesores vigentes en lo referente a las líneas de tubería de vapor instauradas en la casa de máquinas de la entidad.

<span id="page-46-0"></span>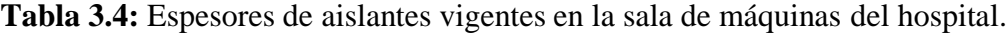

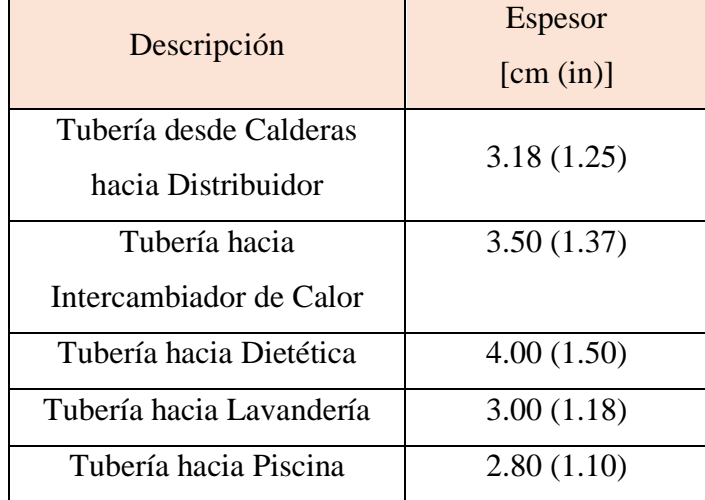

## **3.3. Registro de temperaturas**

En la [Tabla 3.5](#page-47-0) se enuncia las temperaturas en partes de relevancia para el estudio.

<span id="page-47-0"></span>

| Zona                    | Temperatura<br>[°C] |
|-------------------------|---------------------|
| Salida de Caldera       | 166.2               |
| Aislante de Tubería     | 85                  |
| hacia Distribuidor      |                     |
| <b>Exterior Caldera</b> | 65                  |
| Distribuidor            | 160.3               |

**Tabla 3.5:** Temperaturas en la casa de máquinas.

## **3.4. Capacidad de los elementos de la sala de máquinas**

## **3.4.1. Capacidad del tanque de condensado**

La capacidad del tanque de condensado que dispone la entidad se estima mediante las medidas tomadas del mismo. La [Figura 3.9](#page-47-1) indica las medidas del tanque empleado.

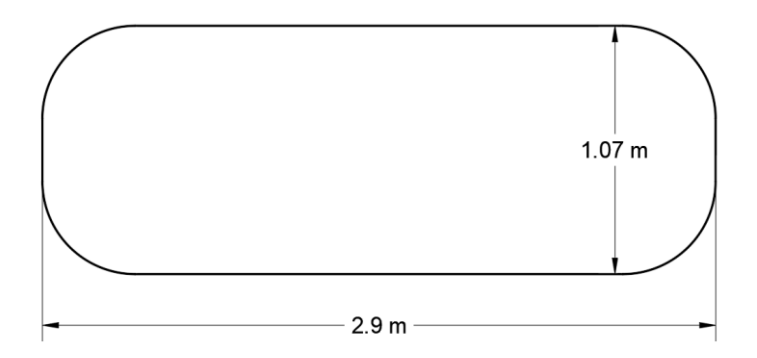

**Figura 3.9:** Esquema de tanque de condensado.

<span id="page-47-1"></span>Una estimación de la capacidad que dispone el elemento se lo determina del siguiente modo:

$$
V_{estimado maximo} \approx \frac{\pi d^2 L}{4}
$$
 (3.1)

$$
V_{estimado maximo} \approx \frac{\pi (1.07)^2 (2.9)}{4}
$$

$$
V_{estimado maximo} \approx 2.607 m^3 = 2607 l
$$

Donde  $d \, y \, L$  son diámetro y longitud de un cilindro, respectivamente.

#### **3.4.2. Capacidad del manifold**

En la [Figura 3.10](#page-48-0) se muestra el esquema del manifold encargado de la distribución de vapor hacia los diferentes lugares de consumo.

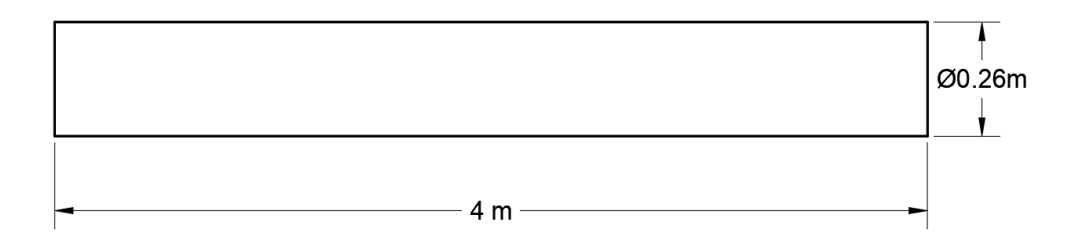

<span id="page-48-0"></span>**Figura 3.10:** Dimensiones generales de manifold.

$$
V_{estimado} \approx \frac{\pi d^2 L}{4}
$$

$$
V_{estimado} \approx \frac{\pi (0.26)^2 (4)}{4}
$$

$$
V_{estimado} \approx 0.2123 \, m^3 = 212.3 \, l
$$

#### **3.5. Consumo de Combustible**

Según datos proporcionados por el hospital, se indica que el registro promedio de consumo de combustible diario en los meses diciembre 2021 - marzo 2022 es de 150 Gal.

#### **3.6. Presión en Generador de Vapor**

#### **3.6.1. Presión a salida de bombas de suministro**

La instalación actual de las bombas de suministro de agua para las calderas no dispone de manómetros que aseguren que la presión, que llega el fluido de trabajo, sean las apropiadas. Tomando esto en cuenta, se ha procedido a estimar la presión de trabajo de los respectivos generadores de vapor.

En la sala de máquinas, se dispone de 3 bombas de alimentación hacia las calderas. La potencia nominal que se indica en la placa es de 2.5 HP.

$$
P = \frac{2.5HP}{1} \frac{746W}{1HP} = 1.865 kW
$$

Cabe mencionar que la presión a la que operan las bombas es fluctuante, por lo que se tomó los datos proporcionados en la placa técnica acerca de la altura máxima y mínima, es decir:  $H_{\text{max}} = 108.6 \text{ m}$  y  $H_{\text{min}} = 58.5 \text{ m}$ . Se estimó los metros de columna de agua en cada una de las bombas de la siguiente manera:

$$
H_{B1} = 0.35(108.6 - 58.5) + 58.5 = 76.04 m
$$
  
\n
$$
H_{B2} = 0.50(108.6 - 58.5) + 58.5 = 83.60 m
$$
  
\n
$$
H_{B3} = 0.65(108.6 - 58.5) + 58.5 = 91.70 m
$$

Donde  $H_B$  es la cantidad de metros de columna de agua en cada una de las bombas.

La eficiencia real de la bomba de las características opera entre [22]:

$$
n = 50 - 60\% = 0.5 - 0.6
$$

En tanto que el caudal de entrada estimado en las bombas se calcula con la ecuación [\(3.2\).](#page-49-0)

<span id="page-49-0"></span>
$$
P = \frac{\gamma C H_B}{n_B} \tag{3.2}
$$

Donde:

- $P:$  Potencia de una bomba [ $kW$ ].
- $\gamma$ : Peso específico del fluido  $\left[\frac{kN}{m^3}\right]$  $\left[\frac{RN}{m^3}\right]$ .  $\gamma_{agua\text{ }@17.5^{\circ}C} = 9.8 \text{ }kN/m^3$ .
- C: Flujo volumétrico o caudal del fluido  $\left[\frac{m^3}{2}\right]$  $\frac{n}{s}$
- $H_B$ : Carga de elevación de la bomba  $[m, c, a]$ .
- $n_B$ : Eficiencia de la bomba [%].

$$
C_{B1} = \frac{Pn_B}{\gamma H_{B_1}} = 0.001376 \frac{m^3}{s}
$$

$$
C_{B2} = \frac{Pn_B}{\gamma H_{B_2}} = 0.001252 \frac{m^3}{s}
$$

$$
C_{B3} = \frac{Pn_B}{\gamma H_{B_1}} = 0.001149 \frac{m^3}{s}
$$

Donde  $C_B$  es el valor del flujo volumétrico en cada una de las bombas de aportación.

#### **3.6.2. Presión entrada a Calderas**

La presión con la que ingresa hacia el generador de vapor no es el mismo con el que procede de las bombas hidráulicas, es decir en el transcurso existe una caída de presión debido a diferencia de alturas y demás consideraciones en un sistema de alimentación. Por ello fue necesario el cálculo de estas pérdidas, de modo que se tenga una estimación cercana a la que actualmente se halla operando el sistema como tal.

El sistema de tuberías en el suministro del fluido de trabajo dispone de dos diámetros en la línea como tal, es decir la primera parte posee un diámetro nominal de 1 in y la segunda se halla instalado de 1¼ in. En la [Figura 3.11](#page-50-0) se muestra la configuración de las líneas de alimentación considerando los cambios de sección transversal, además presentada desde vista superior y unifilar.

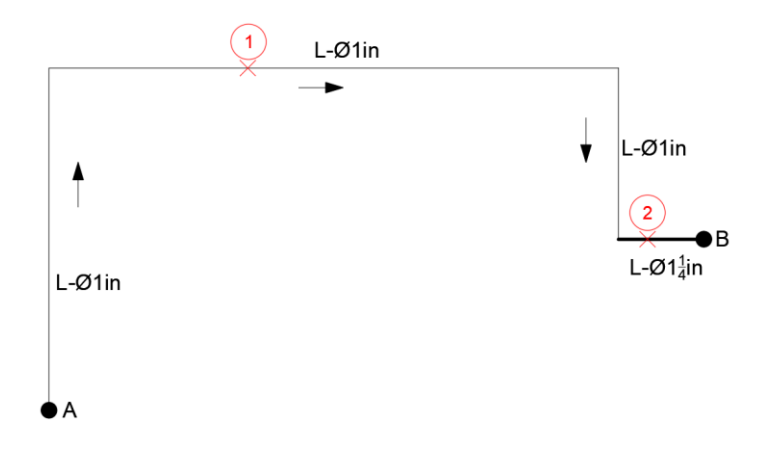

**Figura 3.11:** Vista superior de línea de suministro de calderas.

<span id="page-50-0"></span>**a. Velocidad del fluido en la sección con diámetro de 1 in** (Cédula 80: Di=0.0243m, De=0.0334m)

<span id="page-50-1"></span>
$$
C_1 = A_1 * V_1
$$
\n
$$
V_1 = \frac{C_1}{A_1}
$$
\n(3.3)

 $C_1$ : Caudal en el punto de análisis  $\left[\frac{m^3}{2}\right]$  $\frac{n}{s}$ .  $A_1$ : Área se sección transversal de un cilindro  $[m^2]$ .  $V_1$ : Velocidad en el punto de estudio  $\left[\frac{m}{\epsilon}\right]$  $\frac{m}{s}$ .

<span id="page-51-0"></span>
$$
A_1 = \frac{\pi D_i^2}{4} \tag{3.4}
$$

Donde:

 $A_1$ : Área de sección transversal, es decir área de una circunferencia  $[m^2]$ .

 $D_i$ : Diámetro interno de la tubería en el punto de análisis  $[m]$ .

Se reemplaza la ecuación [\(3.4\)](#page-51-0) en la ecuación [\(3.3\)](#page-50-1) y se obtiene:

<span id="page-51-1"></span>
$$
V_1 = \frac{4 * C_1}{\pi * D_{i1}^2} \tag{3.5}
$$

# **b. Velocidad del fluido en la sección con diámetro de 2 in** (Cédula 80: Di=0.0325m, De=0.0422m)

Con la ley de la continuidad, se igualan los caudales en los puntos 1 y 2 del estudio, es decir, esto implica la ecuación [\(3.5\)](#page-51-1) en función de los puntos de estudio [24].

$$
C_1 = C_2
$$
  
\n
$$
A_1 V_1 = A_2 V_2
$$
  
\n
$$
\frac{\pi D_{i1}^2}{4} * V_1 = \frac{\pi D_{i2}^2}{4} * V_2
$$
  
\n
$$
V_2 = \frac{D_{i1}^2 * V_1}{D_{i2}^2}
$$
 (3.6)

**c. Número de Reynolds** [24]**.**

$$
Re = \frac{D_i * V * \rho}{\mu} \tag{3.7}
$$

Donde:

- : Número de Reynolds.
- $ho$ : Densidad del fluido  $\frac{kg}{m^3}$  $\frac{1}{m^3}$ .
- $\mu$ : Viscosidad dinámica del fluido  $\int_{-\infty}^{P_a}$  $\frac{u}{s}$ .
- $V:$  Velocidad del fluido en el punto de estudio  $\left[\frac{m}{a}\right]$  $\frac{m}{s}$ . *Nota: Si Re<2000*→ *Laminar, si Re>4000*→ *Turbulento.*
- **d. Factor de Fricción** (Flujo turbulento [24])

$$
f = \frac{0.25}{\left[\log\left(\frac{1}{3.7\left(\frac{D_i}{\epsilon}\right)} + \frac{5.74}{Re^{0.9}}\right)\right]^2}
$$
(3.8)

Donde:

- : Factor de fricción para flujo turbulento.
- ∈: Factor de rugosidad del material de la tubería

#### **e. Pérdidas debido a la longitud de la tubería**

$$
h_{L1/L2} = f\left(\frac{L}{D_i}\right) \left(\frac{V_{1/2}^2}{2g}\right) \tag{3.9}
$$

$$
h_L = h_{L1} + h_{L2} \tag{3.10}
$$

Donde:

- $h_{L1/L2}$ : Pérdidas debido a tubería en punto 1 o 2 del estudio [m].
- $h_L$ : Pérdidas de carga en la tubería bomba-caldera [m].
- : Longitud de tubería en las secciones de diámetro 1 o 1¼ desde la bomba a cada caldera  $[m]$ .

 $V_{1/2}$ : Velocidad en el punto 1 o 2 del estudio  $\frac{m}{2}$  $\frac{m}{s}$ .

*g*: Aceleración debido a la gravedad → 9.81  $\left[\frac{m}{c^2}\right]$  $\frac{m}{s^2}$ .

**f. Pérdidas debido a cargas de accesorios** " $h_a$ " [ $m$ ]

$$
h_a = 5\%(h_L) \tag{3.11}
$$

**g. Caída de Presión en la línea de suministro** " $h_T$ " [*m*]

$$
h_T = h_L + h_a \tag{3.12}
$$

## **h. Balance de Energía**

$$
H_B + z_A + \frac{V_A^2}{2g} - h_T = \frac{P_B}{\gamma_{agua}} + z_B + \frac{V_B^2}{2g}
$$
(3.13)  

$$
P_B = \left(H_B + \frac{V_A^2 - V_B^2}{2g} + z_A - h_T - z_B\right) \gamma_{agua}
$$

Donde:

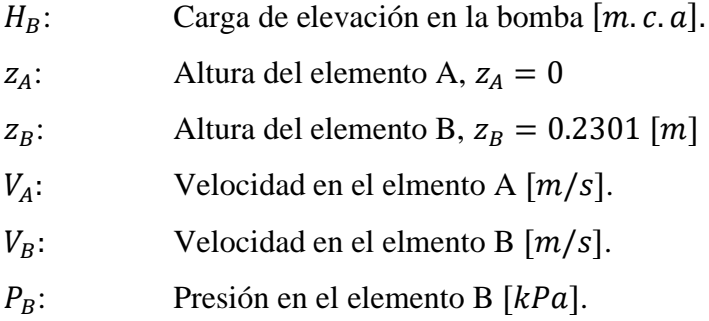

En l[a Tabla 3.6](#page-53-0) se muestra los parámetros para el cálculo sobre la presión en la entrada de las calderas.

**Tabla 3.6:** Parámetros necesarios para cálculo de presión en calderas.

<span id="page-53-0"></span>

| <b>PARÁMETROS</b>           | <b>BOMBA-</b><br><b>CALDERA1</b> | <b>BOMBA-</b><br><b>CALDERA 2</b> | <b>BOMBA-</b><br>CALDERA 3 |
|-----------------------------|----------------------------------|-----------------------------------|----------------------------|
| $V_1$ [m/s]                 | 2.968                            | 2.700                             | 2.478                      |
| $V_2$ [m/s]                 | 1.659                            | 1.509                             | 1.385                      |
| $\rho$ [kg/m <sup>3</sup> ] | 998.953                          | 998.987                           | 999.021                    |
| $\mu$ [Pa/s]                | 0.001                            | 0.001                             | 0.001                      |
| Re <sub>1</sub>             | 67390.485                        | 61294.699                         | 56273.681                  |
| Re <sub>2</sub>             | 50387.347                        | 45829.575                         | 42075.398                  |
| f <sub>1</sub>              | 0.0258                           | 0.0260                            | 0.0262                     |

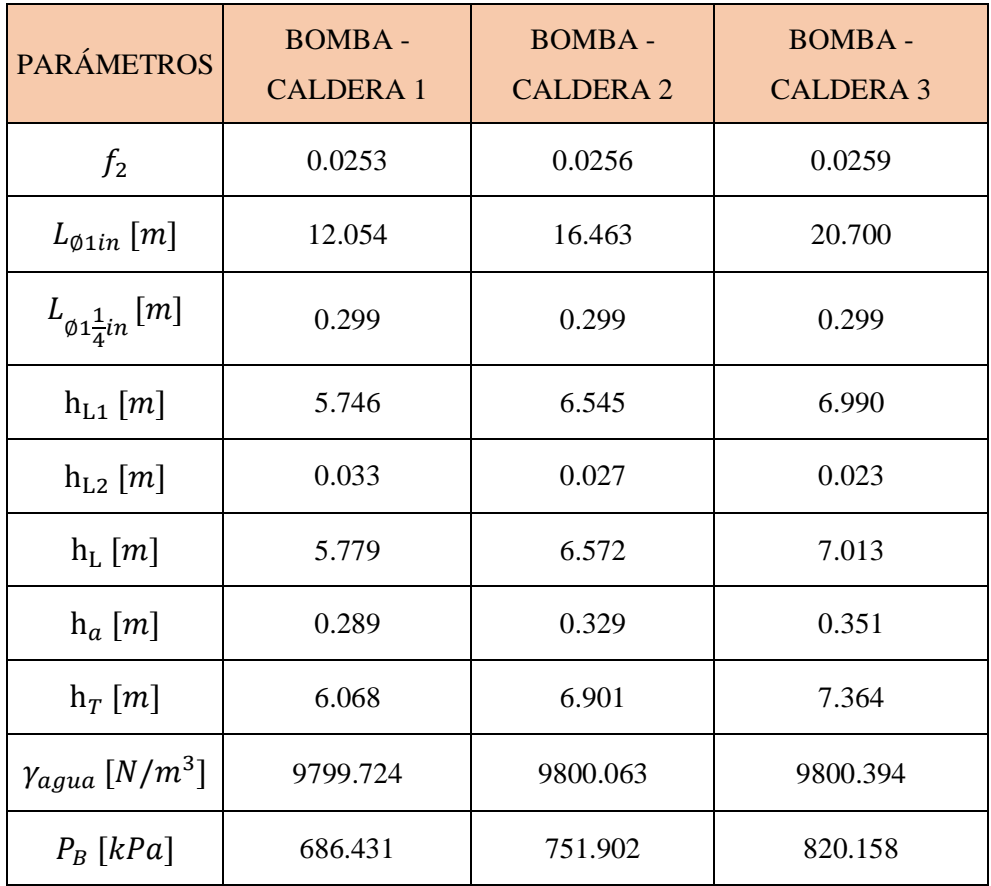

## **3.7. Calor disponible**

De acuerdo con la definición de eficiencia de un caldero, el calor disponible viene a ser la energía que se obtiene al quemarse un combustible. Dicho de otras palabras, este calor es el producto entre el poder calorífico inferior y el flujo másico de dicho combustible [10].

$$
Q_{disponible} = PCI * \dot{m}_c \tag{3.14}
$$

Donde:

| $Q_{disponible}$ : Calor disponible $[kW]$ .                            |
|-------------------------------------------------------------------------|
| $PCI$ : Poder calorífico del combustible $\left[\frac{kJ}{kg}\right]$ . |
| $\dot{m}_c$ : Flujo de combustible $\left[\frac{kg}{s}\right]$ .        |

Cabe mencionar que los calderos de la entidad, presentan similares condiciones como: tiempo de vida, mantenimiento, quemadores, etc. Se asume que tienen la misma eficiencia y tienen el mismo regimen de trabajo. Además durante la realización de estudio, solamente el Caldero No. 3 se hallaba en funcionamiento, en consecuecia resulta ser lo suficiente para abastecer la demanda vigente de energía en el hospital.

#### **3.8. Calor útil**

El calor útil se refiere a la diferencia entre el calor disponible del generador de vapor y el calor perdido asociado a su funcionamiento [10].

$$
Q_{\text{útil}} = Q_{\text{disponible}} - Q_{\text{p\'erdidas}} \left[ kW \right] \tag{3.15}
$$

Las pérdidas que se dan en el generador de vapor, se detallan posteriormente.

## **ETAPA II: ESTIMACIÓN DE PÉRDIDAS ENERGÉTICAS**

#### **3.9. Pérdidas de calor en el sistema**

Lás pérdidas de calor significativas que se dan lugar en la sala de máquinas del hospital, implican el estudio respectivo de las tuberías que transporta el vapor desde las calderas hacia el manifold de distribución y la superficie del generador del vapor. Asimismo, en la estimación de calor perdido al recubrimiento actualmente instalado en la entidad.

## **3.9.1. Pérdidas en Caldera**

Para el cálculo de pérdidas en caldera se emplea el método indirecto para determinación de eficiencia en un generador de vapor.

#### **3.9.1.1. Pérdidas debido a combustión**

El presente estudio no tiene como fin determinar la eficiencia de combustión de la caldera número 3 de la sala de máquinas. Sin embargo, se tomó los datos obtenidos por Vargas [25] que indica que la eficiencia de combustión del caldero de estudio corresponde a 87.7%, al incorporarse nuevo control en el quemador.

Entonces de manera análoga, se dice que las pérdidas que se presentan debido a la combustión son de 12.3% del calor disponible que entrega el combustible.

$$
Q_{combustión} = 0.123(Q_{disponible})
$$
\n
$$
Q_{combustión} = 0.123(662.99)
$$
\n
$$
Q_{combustión} = 81.55 kW
$$
\n(3.16)

#### **3.9.1.2. Pérdidas por purgas**

Estas pérdidas se dan debido a la necesidad de purgar continuamente una caldera, es decir se toma en consideración un caudal y entalpía de la purga [26]. Dicho caudal necesario se obtiene mediante balance sobre los diversos componentes a tener control.

$$
\dot{P} = \frac{s_{a.a.} * C_{a.a.}}{s_c - s_{a.a.}} \n\dot{P} = \frac{(35)(3720.19)}{7000 - 35} \n\dot{P} = 18.69 \text{ kg/h}
$$
\n(3.17)

Donde:

$$
\dot{P}:\qquad \text{Caudal de la purga }\Big[\frac{kg}{h}\Big].
$$

- $s_{a,a}$ : Salinidad del agua de alimentación, salinidad permisible en una caldera pirotubular = 35  $[ppm]$ .
- $C_{a.a.}$ : : Caudal del agua de alimentación a la caldera  $\frac{kg}{h}$  $\frac{dy}{h}$ .
- $S_c$ : Salinidad en la caldera [ppm].

En tanto que el calor debido a purgas se lo calcula como el producto entre su caudal y la entalpía de líquido en la presión de saturación [26].

$$
Q_P = \dot{P} * h_P
$$
\n
$$
Q_P = 18.69(705.69) = 3.66 \, kW
$$
\n(3.18)

Donde:

 $Q_P$ : Pérdida de calor debido a purgas [kW].

 $h_P$ : Entalpía de líquido en la presión de saturación ( $h_{f@P=7.5kg/cm^2} = 705.69$ )  $[k]/kg$ ].

## **3.9.1.3. Parámetros para cálculo de pérdidas**

### **a. Cálculo de áreas de transferencia de calor**

Las áreas de transferencia de calor " $A_s$ " dependerán de la superficies que van a tener contacto con el medio circundante.

• Área de transferencia de calor para superficie lateral cilíndrica

<span id="page-57-0"></span>
$$
A_c = \pi D_c L_c
$$
\n
$$
A_c = \pi (1.854)(3.454) = 20.12 m^2
$$
\n(3.19)

Donde:

 $A_{c}$ : Área de transferencia de calor para exterior cilíndrica  $[m^2]$ .

 $D_c$ : Diámetro de caldera  $[m]$ .

 $L_c$ : Longitud de caldera  $[m]$ .

• Área de transferencia de calor en puerta trasera

$$
A_P = \pi r_P^2 - \alpha r_P^2 + xh
$$
 (3.20)  

$$
A_P = \pi (0.823)^2 - (0.787)(0.823)^2 + (0.583)(0.581) = 1.93 m^2
$$

Donde:

 $A<sub>p</sub>$ : Área de transferencia de calor de puerta trasera  $[m<sup>2</sup>]$ .

 $r_p$ : Radio de puerta trasera de caldera [m].

 $\alpha$ : Ángulo del sector circular de la puerta [rad].

 $x$ : Arista superior de puerta trasera [*m*].

- h: Distancia desde centro de caldera hasta arista superior de caldera [m].
- Área restante de la parte posterior de caldera  $(A_{r.p.c.})$   $[m^2]$ .

$$
A_{r.p.c.} = \alpha r_P^2 - xh
$$
 (3.21)  

$$
A_{r.p.c.} = (0.787)(0.823)^2 - (0.583)(0.581) = 0.195 m^2
$$

• Área de stack (chimenea) de caldera

$$
A_{s.c.} = \pi D_s L_s
$$
\n
$$
A_{s.c.} = \pi (0.448)(0.187) = 0.263 m^2
$$
\n(3.22)

Donde:

- $A_{s,c}$ : : Área de transferencia de calor en la chimenenea del generador de vapor  $\lceil m^2 \rceil$ .
- $D_s$ : Diámetro de stack  $[m]$ .
- $L_{\rm s}$ : Longitud de stack de caldera  $[m]$ .
- Área de superfice frontal de caldera  $(A_{f.c.})$   $[m^2]$ .

En base a la ecuación [\(3.4\)](#page-51-0) "área de una circunferencia", se determina el área respectiva.

$$
A_{f.c.} = \frac{\pi D_c^2}{4}
$$

$$
A_{f.c.} = \frac{\pi (1.854)^2}{4} = 2.7 \ m^2
$$

### **b. Cálculo de pérdidas debido a convección natural**

Para evaluar las pérdidas de calor debido a convección natural se deben tener en cuenta parámetros como temperatura de pelicula, número de Rayleigh, Nusselt, entre otros. Estos se detallan a continuación.

• Temperatura de película

La temperatura de película varía de acuerdo con las temperaturas de superficies de estudio [6].

<span id="page-58-0"></span>
$$
T_f = \frac{(T_s + T_\infty)}{2} \tag{3.23}
$$

Donde:

- $T_f$ : Temperatura de pelicula para considerar propiedades del aire  $\lceil {^{\circ}C} \rceil$ .
- $T_{\rm c}$ : Temperatura en la superficie exterior del cilindro  $[^{\circ}C]$ .
- $T_{\infty}$ : Temperatura en los alrededores [°C].
- Coeficiente de variación volumétrica $[K^{-1}]$

Se emplea la ecuación [\(1.3\)](#page-28-0) para el cálculo de este factor.

$$
\beta=\frac{1}{T_f}
$$

• Número de Rayleigh

Este número, de acuerdo con la literatura, dependerá de las carácterísticas geométricas del elemento. Cuando se trata de cilindros la longitud característica  $L_c$  será el diámetro  $D$ , en tanto que para paredes corresponde a la altura o longitud de esta  $L$ . Se determina con la ecuación (1.6-b).

$$
Ra_D = \frac{g\beta (T_s - T_\infty)L_c^3 Pr}{v^2}
$$

• Número de Nusselt

De forma similar que el parámetro anterior, este depende de la geometría del elemento.

#### *i. Número de Nusselt en cilindros horizontales* [6]

En función del estudio, este caso corresponde para los cálculos de pérdidas para la superficie exterior cilíndrica y stack (chimenea).

$$
Nu = \left\{ 0.6 + \frac{0.387Ra_{D}^{\frac{1}{6}}}{\left[1 + \left(\frac{0.559}{Pr}\right)^{\frac{9}{16}}\right]^{\frac{8}{27}}}\right\}
$$
(3.24-a)

#### *ii. Número de Nusselt en torno a paredes verticales* [6]

Bajo este criterio se manejan los cálculos para la superficie de la parte posterior y frente de la caldera.

$$
Nu = \left\{ 0.825 + \frac{0.387Ra_{D}^{\frac{1}{6}}}{\left[1 + \left(\frac{0.492}{Pr}\right)^{\frac{9}{16}}\right]^{\frac{8}{27}}}\right\}
$$
(3.24-b)

## • Coeficiente de convección natural

Al igual que en previos parámetros, este también dependera de la configuración que tenga el elemento [6]. En cilindros $\rightarrow L_c \approx D$  y paredes  $\rightarrow L_c \approx L$ .

<span id="page-60-0"></span>
$$
h = \frac{k_{aire} * Nu}{L_c} \tag{3.25}
$$

Donde:

*h*: Coeficiente de convección 
$$
\left[\frac{W}{m^{\circ}c}\right]
$$
.  
*k*<sub>aire</sub>: Coeficiente de conductividad térmica  $\left[\frac{W}{m^{\circ}c}\right]$ .

## • Cálculo de pérdida de calor debido a convección

Se refiere al flujo de calor que se pierde en el ambiente y es calculado mediante la ecuación [\(1.2\).](#page-27-0) Entonces, al adaptar las variables del estudio, se emplea lo siguiente:

<span id="page-60-1"></span>
$$
Q_{conv} = hA_s(T_s - T_\infty) \tag{3.26}
$$

Donde  $Q_{conv}$  es la pérdida de calor debido a convección [kW].

## **c. Cálculo de pérdidas de energía debido a Radiación**

Asi como se pierde por convección, la radiación también forma parte en la sumatoria de energía pérdida en la superficie exterior del generador de vapor. Tomando como referencia a la ecuación [\(1.7\),](#page-30-0) se describe el calor debido a convección:

<span id="page-61-1"></span>
$$
Q_{rad} = \varepsilon A_s \sigma (T_s^2 - T_{alrededor}^4)
$$
 (3.27)

Donde:

- $Q_{rad}$ : Pérdida de calor debido a radiación [kW].
- $\varepsilon$ : Emisividad de la superficie del cilindro, ya sea sin o con aislante.
- $\sigma$ : Coeficiente de Stefan Boltzmann →5.67x10<sup>-8</sup>  $\left[\frac{W}{m^2}\right]$  $\frac{W}{m^2 K^4}$ .

### **3.9.1.4. Pérdidas de calor por convección y radiación en la caldera**

En la [Tabla 3.7](#page-61-0) se indica las pérdidas por convección y radiación que se presentan en la caldera.

|                            |                          |                       |                     | Parte posterior      |                            |          |
|----------------------------|--------------------------|-----------------------|---------------------|----------------------|----------------------------|----------|
|                            |                          | Superficie            |                     | Superficie           |                            | Parte    |
| Parámetro                  | Unidad                   | lateral<br>cilíndrica | Puerta<br>posterior | restante de<br>parte | <b>Stack</b><br>(chimenea) | frontal  |
|                            |                          |                       |                     | trasera              |                            |          |
| $T_{\rm s}$                | $\rm ^{\circ}C$          | 65.00                 | 176.00              | 137.00               | 137.00                     | 65.00    |
|                            | K                        | 338.00                | 449.00              | 410.00               | 410.00                     | 338.00   |
| $T_{\infty}$               | $\rm ^{\circ}C$          | 25.00                 | 25.00               | 25.00                | 25.00                      | 25.00    |
|                            | K                        | 298.00                | 298.00              | 298.00               | 298.00                     | 298.00   |
| $T_f$                      | $\rm ^{\circ}C$          | 45.00                 | 100.50              | 81.00                | 81.00                      | 45.00    |
|                            | K                        | 318.00                | 373.50              | 354.00               | 354.00                     | 318.00   |
| $\boldsymbol{k}$           | $W/m^{\circ}C$           | 0.0270                | 0.0310              | 0.0296               | 0.0296                     | 0.0270   |
| $\boldsymbol{\mathcal{V}}$ | $m^2/s$                  | 1.75E-05              | 2.31E-05            | 2.11E-05             | 2.11E-05                   | 1.75E-05 |
| Pr                         | $\overline{\phantom{a}}$ | 0.7241                | 0.711               | 0.7152               | 0.7152                     | 0.7241   |
| $\beta$                    | $K^{-1}$                 | 3.14E-03              | 2.68E-03            | 2.82E-03             | 2.82E-03                   | 3.14E-03 |

<span id="page-61-0"></span>**Tabla 3.7:**Pérdidas de calor debido a convección natural y radiación en la caldera.

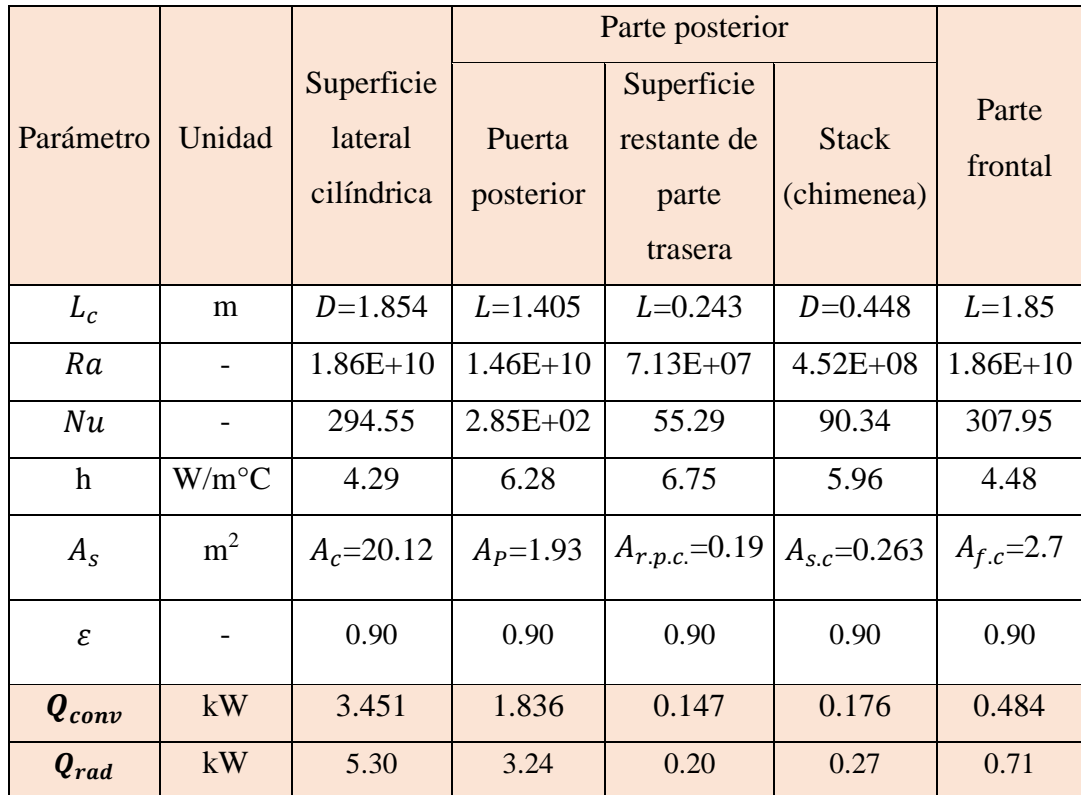

## **3.9.1.5. Pérdidas no consideradas**

Se presentan pérdidas que no han podido ser evaluadas debido a parámetros no tomados en cuenta, sin embargo se las estimó un 5% del total de pérdidas de conducción y convección.

<span id="page-62-0"></span>
$$
Q_{p.n.c} = \frac{5}{100} * \sum \text{Pérdidas debido a converción y radiación} \quad (3.28)
$$

Donde  $Q_{p,n,c}$  es el calor por pérdidas no consideradas [kW].

## **3.9.1.6. Estimación de Pérdidas en el generador de vapor**

En la [Tabla 3.8](#page-63-0) se indica un resumen de las pérdidas de la caldera 3 de la sala de máquinas estudiada.

| Descripción                     | Tipo de<br>Transferencia | Valor [kW] | Pérdida por<br>Zona [kW] |
|---------------------------------|--------------------------|------------|--------------------------|
| Superficie Lateral              | Convección               | 3.45       | 8.76                     |
|                                 | Radiación                | 5.30       |                          |
| Parte Frontal                   | Convección               | 0.48       | 1.20                     |
|                                 | Radiación                | 0.71       |                          |
| Parte Trasera                   | Convección               | 1.98       | 5.70                     |
|                                 | Radiación                | 3.71       |                          |
| Subtotal                        |                          | 15.65      | 15.65                    |
| Otras pérdidas, no consideradas |                          | 0.78       | 0.78                     |
| <b>TOTAL</b>                    |                          |            | 32.08                    |

<span id="page-63-0"></span>**Tabla 3.8:** Pérdidas existentes en la caldera de la sala de máquinas.

#### **3.9.2. Pérdidas energéticas en sistema de distribución de vapor**

En lo que respecta al sistema de distribución en la sala de máquinas del hospital, se compone de líneas de tubería y el manifold de distribución, por lo que para el estudio se determinó las pérdidas existentes en el sistema mencionado.

## **3.9.2.1. Áreas de transferencia de calor**

Las superficies donde se lleva a cabo la transferencia de calor, en su mayoría para elementos cilíndricos, se determinan empleando la ecuación [\(3.19\).](#page-57-0) En la [Tabla 3.9](#page-63-1) se indican los valores correspondientes a las áreas en el sistema de distribución que poseen características de un cilindro.

<span id="page-63-1"></span>

| Parámetro   | Unidad         | Tubería con | Tubería sin | Superficie lateral |
|-------------|----------------|-------------|-------------|--------------------|
|             |                | aislante    | aislante    | de manifold        |
|             | m              | 0.1742      | 0.1143      | 0.26               |
|             | m              | 15.85       |             | 3.98               |
| $A_{\rm s}$ | m <sup>2</sup> | 8.67        | 0.35        | 3.25               |

**Tabla 3.9:** Áreas de transferencia de calor para elementos cilíndricos.

En tanto que, para el área de transferencia de calor para los extremos del manifold de distribución ( $A_{e.m.}$ ) se emplea la ecuación [\(3.4\),](#page-51-0) ya que se trata de la superficie de un cilindro, es decir su sección transversal es una circunferencia.

$$
A_{e.m.} = \frac{\pi (0.26)^2}{4} = 0.053 \ m^2
$$

#### **3.9.2.2. Pérdidas debido convección y radiación**

De manera similar, se determina los valores de las pérdidas que se dan en el sistema de distribución.

#### **a. Cálculo de pérdidas por convección natural**

Para la determinación de los diferentes parámetros se emplean las mismas ecuaciones descritas con anterioridad, es decir.

- Temperatura de película →Ecuación [\(3.23\)](#page-58-0)
- Coeficiente de variación volumétrica  $\rightarrow$ Ecuación [\(1.3\)](#page-28-0)
- Número de Rayleigh →Ecuación (1.6-b) Al tratarse de un cilindro, su longitud característica será  $L_c \approx D$ . Mienras que para elementos de pared plana  $L_c \approx L$ .
- Número de Nusselt →Ecuación (3.24-b)

La línea de tuberías se la considera como cilindro horizontal, debido a que las secciones pequeñas de tubería que se disponen como forma vertical no cumplieron con la recomendación de la literatura para considerar como pared vertical, es decir  $D$  > 35  $\frac{33L}{Gr^{1/4}}$  [27].

$$
T_f = \frac{T_s - T_{\infty}}{2} = \frac{85 + 25}{2}
$$

$$
\beta = 3.05x10^{-3} °C^{-1} \qquad k_{aire} = 0.02735 \frac{W}{m°C}
$$

$$
v = 1.85x10^{-5} \frac{m^2}{s} \qquad Pr = 0.7215
$$

Se emplea la ecuación [\(1.5\).](#page-29-0)

$$
Gr = \frac{g\beta(T_s - T_\infty)D^3}{v^2} = \frac{9.81(3.05x10^{-3})(85 - 25)(0.1742)^3}{(1.85x10^{-5})^2}
$$

$$
Gr = 27807188.13
$$

<span id="page-65-0"></span>**Tabla 3.10:** Comprobación sobre aplicación de criterio de cilindro vertical.

| Longitud          | D[m]   | $\frac{35L}{Gr^{1/4}}$ [m] | 35L<br>$\frac{1}{4}D > \frac{C r^{1/4}}{r^2}$ |
|-------------------|--------|----------------------------|-----------------------------------------------|
| $L_1 = 1.41 \; m$ | 0.1742 | 0.6795                     | NО                                            |
| $L_1 = 2.20$ m    | 0.1742 | 1.0604                     | NΟ                                            |

∴ Se trabaja considerando como cilindro horizontal, según la comprobación de la [Tabla](#page-65-0)  [3.10.](#page-65-0)

- Coeficiente de convección natural →Ecuación [\(3.25\)](#page-60-0)
- Cálculo de pérdida de calor debido a convección →Ecuación [\(3.26\)](#page-60-1)

## **b. Cálculos de pérdida de calor debido a radiación**

De forma semejante para la determinación del valor de este flujo, se emplea la ecuación [\(3.27\).](#page-61-1)

## **c. Pérdidas de calor debido a convección y radiación**

En la [Tabla 3.11](#page-65-1) se enlista los parámetros necesarios para el cálculo de lás pérdidas de energía que se dan por convección natural y radiación en el sistema de distribución de vapor.

<span id="page-65-1"></span>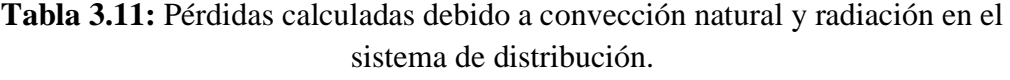

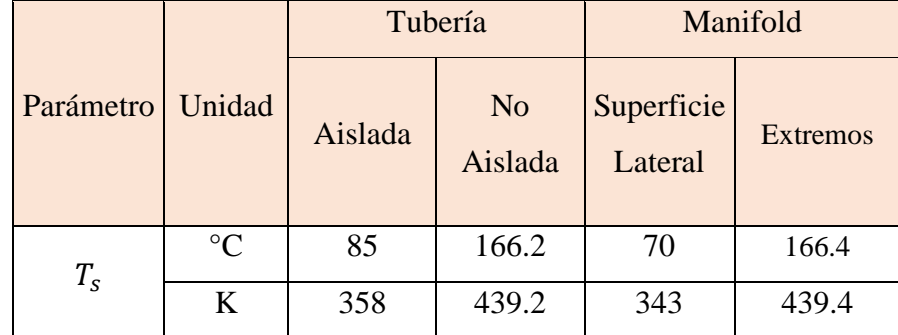

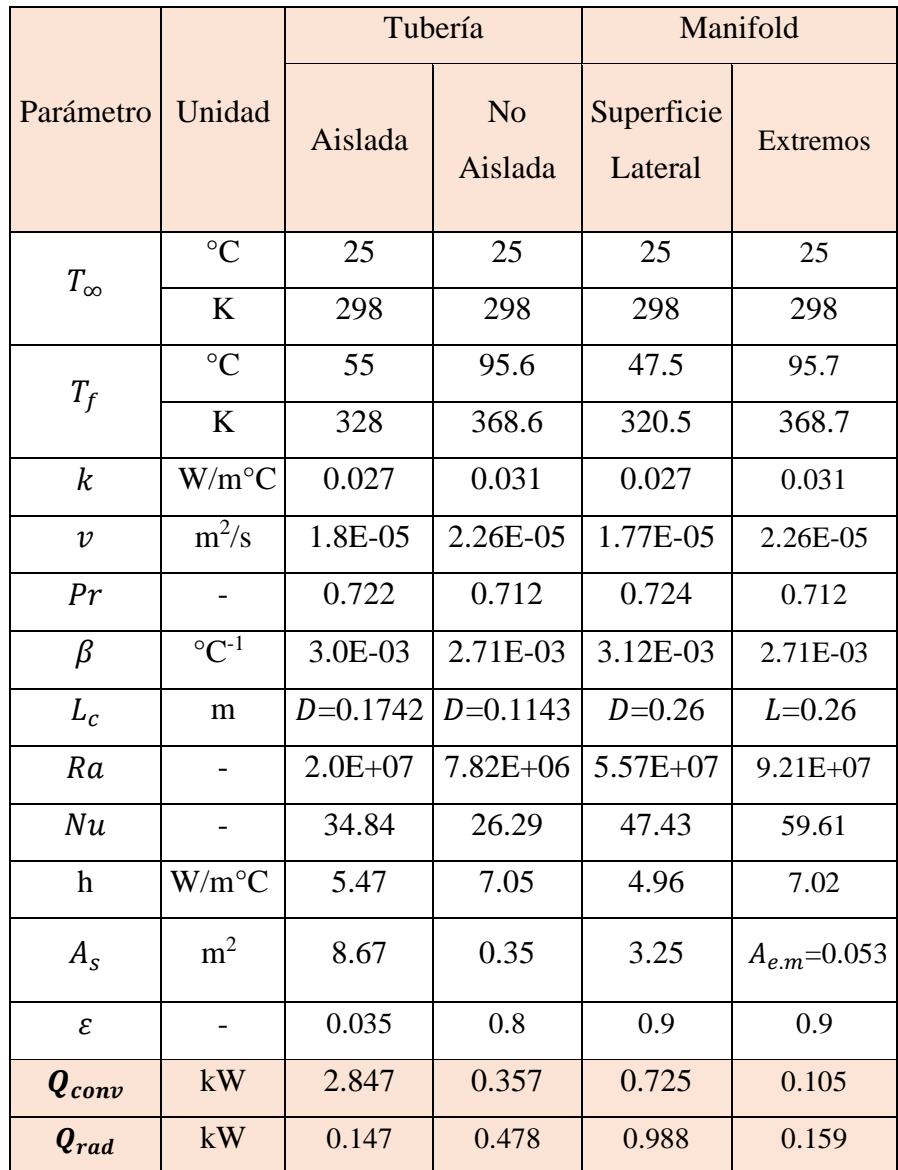

#### **d. Pérdidas no consideradas**

Se presentan pérdidas que no han podido ser evaluadas debido a parámetros no tomados en cuenta, sin embargo se las estimó un 5% del total de pérdidas de conducción y convección, es decir se emplea la ecuación [\(3.28\).](#page-62-0)

## **e. Estimación de pérdidas en sistema de distribución**

En la [Tabla 3.12](#page-67-0) se indica un resumen de las pérdidas del sistema de distribución de la sala de máquinas operativa.

| Descripción                     |              | Tipo de<br>Transferencia | Valor [kW] | Pérdida por<br>Zona $[kW]$ |
|---------------------------------|--------------|--------------------------|------------|----------------------------|
| Sin Aislante                    |              | Convección               | 0.36       | 0.83                       |
| Tubería                         |              | Radiación                | 0.48       |                            |
|                                 | Con Aislante | Convección               | 2.85       | 2.99                       |
|                                 |              |                          | 0.15       |                            |
|                                 | Superficie   | Convección               | 0.73       | 1.71                       |
| Manifold                        | Lateral      | Radiación                | 0.99       |                            |
|                                 | Extremos     |                          | 0.11       | 0.26                       |
|                                 |              | Radiación                | 0.16       |                            |
| Subtotal                        |              | 5.81                     | 5.81       |                            |
| Otras pérdidas, no consideradas |              | 0.29                     | 0.29       |                            |
| TOTAL                           |              |                          | 11.90      |                            |

<span id="page-67-0"></span>**Tabla 3.12:** Pérdidas determinadas en el sistema de distribución de la sala de máquinas.

## **3.10.Análisis de Pérdidas de Calor**

Conforme las pérdidas de calor en el caldero y el sistema de distribución de vapor generado, se elabora un análisis de forma anual para establecer un estimade cuanto energía se disipa en el transcurso mencionado.

$$
Q_{anuales} = Q_{zona} * \frac{3600 \, s}{1 \, h} * \frac{12 \, h}{d(a)} * \frac{365 \, dias}{a\tilde{n}o}
$$
 (3.29)

Donde:

 $Q_{anuales}$ : Pérdidas de calor cuantificadas de manera anual [k]/ $a\tilde{p}$ o].

 $Q_{zona}$ : Pérdidas de calor por zona [k]/ $a\tilde{n}o$ ].

#### **3.10.1. Pérdidas en generación de vapor**

En l[a Tabla 3.13](#page-68-0) se muestran lás pérdidas que se presentan de forma anual en cada una de las zonas que se consideraron en el estudio.

| Descripción        | Valor $\lceil k \rceil /$<br>$a\tilde{n}o$ ] |
|--------------------|----------------------------------------------|
| Superficie Lateral | 138051903.4                                  |
| Parte Frontal      | 18857541.11                                  |
| Parte Trasera      | 89825585.66                                  |
| Otras Pérdidas No  | 12336751.51                                  |
| Consideradas       |                                              |

<span id="page-68-0"></span>**Tabla 3.13:** Pérdidas anuales que se dan lugar en el generador de vapor.

### **3.10.2. Pérdidas en distribución de vapor**

En l[a Tabla 3.14](#page-68-1) se muestran lás pérdidas que se presentan de forma anual en cada una de las zonas en el sistema de distribución que se consideraron en el estudio.

| Descripción                        | Valor $\left[k\right]$ / <i>a</i> ño] |
|------------------------------------|---------------------------------------|
| Tubería sin aislante               | 13166073.9                            |
| Tubería con<br>aislante            | 47207706.57                           |
| Superficie lateral<br>de manifold  | 27010324.26                           |
| Extremos de<br>manifold            | 4174312.065                           |
| Otras pérdidas, no<br>consideradas | 4577920.84                            |

<span id="page-68-1"></span>**Tabla 3.14:** Pérdidas anuales que se dan lugar en la distribución de vapor.

# **ETAPA III: DETERMINACIÓN DE LA EFICIENCIA DEL SISTEMA**

#### **3.11. Eficiencia Energética**

Para cuantificar la eficiencia con la que opera actualemente la sala de máquinas se dispone de tres zonas a contemplar: generación de vapor, distribución de este y el intercambiador de calor instalado en el lugar.

#### **3.11.1. Generación de vapor**

En la [Figura 3.12,](#page-69-0) se indica cuán eficiente es actualmente la caldera operativa de la sala de máquinas, alrededor de 84.67% (calor útil) . Sin embargo, existen pérdidas que bien pueden ser reducidas con ciertas consideraciones del estudio.

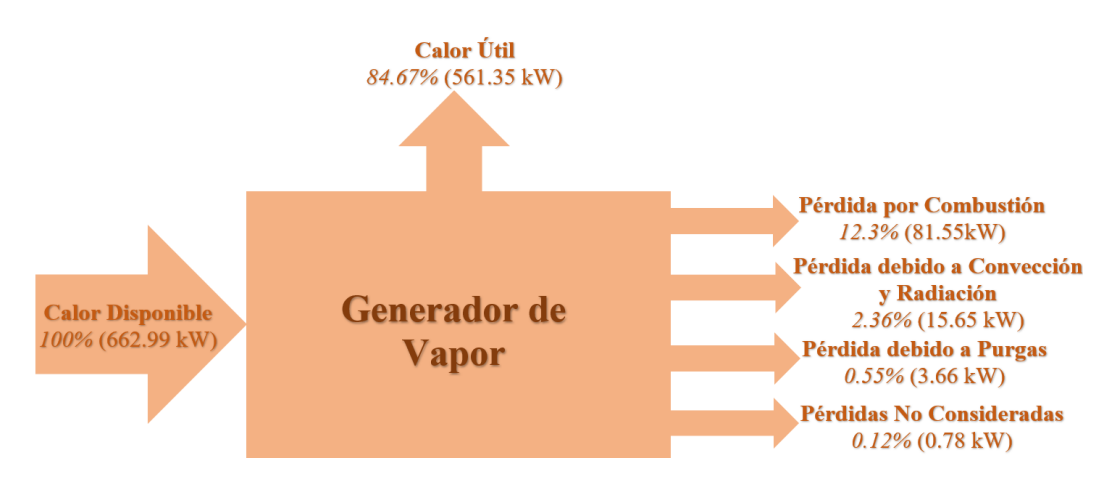

<span id="page-69-0"></span>**Figura 3.12:** Diagrama de eficiencia correspondiente al caldero de vapor.

## **3.11.2. Distribución de vapor**

La [Figura 3.13](#page-69-1) ilustra, mediante un diagrama de Sankey, cuál es la eficiencia de distribución en la sala de máquinas estudiada. Por lo tanto, el rendimiento que posee este es de 83.75%, siendo este el calor aprovechado del sistema de vapor de la casa de máquinas.

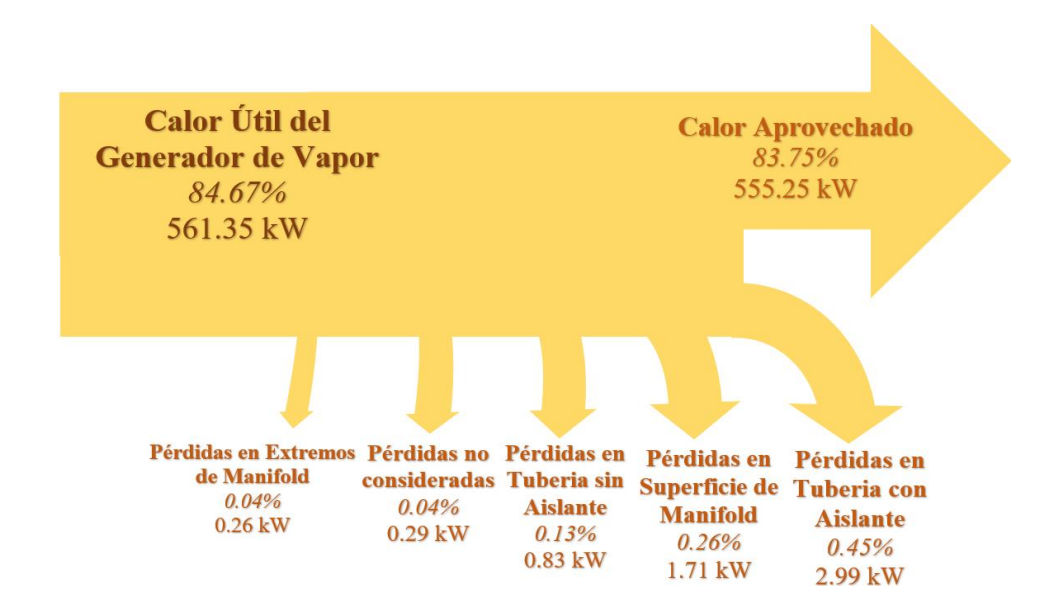

<span id="page-69-1"></span>**Figura 3.13:** Diagrama de Sankey sobre la distribución de vapor en la sala de máquinas de la entidad.

#### **3.11.3. Intercambiador de calor**

Asimismo, un equipo que utiliza el vapor generado en el caldero es un intercambiador de calor de tubos y coraza, empleado para calentar agua que se dirige al interior de los edificios del hospital. Para estimar su eficiencia se ha utilizado el método de la efectividad NTU. Cabe mencionar que el fluido caliente (vapor) se le puede considerar como un caso especial, en donde este va a cambiar de fase debido a la transferencia de energía. En otras palabras, su temperatura será constante  $T_{hi} = T_{ho} = 94$ °C.

## • **Velocidad de circulación del fluido frío**

De acuerdo con McCabe [28], la velocidad permisible para circulación de agua está entre un rango de 1.2-2.4 m/s.

$$
V_i \approx 1.8 \, m/s
$$

La entrada hacia la coraza del intercambiador es un tubo de 2 pulgadas cedula 80, por lo que el caudal de agua que ingresa es calculado en base a las ecuaciones [\(3.3\)](#page-50-1) [y \(3.4\),](#page-51-0) de modo que:

$$
C_{int.} = A_{t.2pulg.} * V_i
$$
\n(3.30)

$$
C_{int.} = \left(\frac{\pi D_{i.t.2in}}{4}\right)(1.8) = \left(\frac{\pi * 0.0493}{4}\right)(1.8) = 34.36 \times 10^{-4} \frac{m^3}{s}
$$

Donde:

 $\mathcal{C}_{int}$ : Caudal de agua que ingresa al intercambiador de calor  $\left[\frac{m^3}{2}\right]$  $\frac{n}{s}$ .  $A_{t.2pulg.}$ : Área de sección transversal de tubería de 2 pulg  $[m^2]$ .  $V_i$ : : Velocidad de circulación de agua  $\frac{m}{e}$  $\frac{n}{s}$ 

## **Temperaturas de foco caliente**  $T_h$  **y frío**  $T_c$

 $T_{hi} = T_{ho} = 94 \degree C$ , es la temperatura del fluido caliente.  $T_{ci} = 17.5$ °C es la temperatura de ingreso del fluido frío.

 $T_{co} = 50^{\circ}$ C es la temperatura a la que sale el fluido frío.

Empleando la ecuación [\(3.23\),](#page-58-0) se estima la temperatura de película para la obtención de datos sobre las propiedades del fluido frío (agua) que circula en el intercambiador.

$$
T_f = \frac{T_{ci} + T_{co}}{2} = \frac{17.5 + 50}{2}
$$
  

$$
T_f = 33.75 \,^{\circ}C \rightarrow \qquad \rho_{\text{@33.75\degree}C} = 994.5 \frac{kg}{m^3} \quad c_{p\text{@33.75\degree}C} = 4.178 \frac{kJ}{kg.K}
$$
  

$$
\mu_{\text{@33.75\degree}C} = 7.395x10^{-4} \frac{kg}{m.s} \quad k_{\text{@33.75\degree}C} = 0.62 \frac{W}{m^{\circ}C} \quad Pr_{\text{@33.75\degree}C} = 4.98
$$

Por lo que el flujo del fluido frío se lo calcula como el producto de la densidad y caudal de este.

$$
\dot{m}_{agua} = (994.5)(34.36x10^{-4}) = 3.41 \frac{kg}{s}
$$

### • **Capacidades caloríficas**

La capacidad calorífica del fluido frío viene dada por la multiplicación del calor específico y el caudal de este.

$$
C_c = (c_{p@33.75^{\circ}c})(\dot{m}_{agua}) = 14.27 \frac{kW}{^{\circ}C}
$$
 (3.31)

Donde:

*C<sub>c</sub>*: Capacidad calorífica del fluido frío 
$$
\left[\frac{kW}{{}^{\circ}C}\right]
$$
.  
\n*C<sub>p@33.75°C</sub>*: Calor específico a temperatura de película  $\left[\frac{kJ}{kg.K}\right]$ .

## *Capacidad calorífica mínima*

La capacidad calorífica del vapor tiende a ser infinita ya que existe un cambio de fase, es decir  $C_h = \infty$ 

Por lo tanto  $C_{min} = C_c$ 

## • **Parámetro Cr**

Ya que la capacidad del fluido caliente tiende al infinito, este parámetro será cero [6].
$$
Cr = \frac{C_{min}}{C_{max}}
$$
  
\n
$$
Cr = \frac{14.27}{\infty} = 0
$$
\n(3.32)

Donde:

: Relación entre capacidad mínima y máxima.  $c_{min}$ : Capacidad calorífica mínima  $\frac{kw}{ac}$  $\frac{\omega}{\omega}$ .  $\mathcal{C}_{max}$ : Capacidad calorífica máxima  $\frac{k}{g}$  $\frac{W}{\circ c}$ .

• **Calor real**

En este contexto, la tasa de transferencia de calor que se da en el intercambiador implica solamente la diferencia de temperaturas entre el ingreso y la salida del fluido frío.

$$
Q_{real} = C_c (T_{co} - T_{ci})
$$
\n
$$
Q_{real} = 463.99 \, kW
$$
\n(3.33)

Donde  $Q_{real}$  es el calor real expresado en kW.

### • **Calor máximo**

La tasa de transferencia máxima de calor, como sugiere la literatura, es el producto entre la capacidad calorífica mínima y la diferencia de temperatura existente entre el ingreso del fluido caliente y la temperatura de entrada del fluido frío.

$$
Q_{max} = C_{min}(T_{hi} - T_{ci})
$$
\n
$$
Q_{max} = 1092.17 \, kW
$$
\n(3.34)

Donde  $Q_{max}$  es el calor máximo expresado en kW.

#### • **Eficiencia del intercambiador**

La eficiencia en un intercambiador es la razón entre la razón de transferencia de calor real y transferencia máxima, se emplea la ecuación [\(1.11\).](#page-34-0)

$$
\varepsilon = \frac{Q_{real}}{Q_{max}}
$$

$$
\varepsilon = 0.4248 = 42.48\%
$$

La eficiencia de operación del intercambiador de calor en la sala máquinas es de 42.48%.

#### **3.11.3.1. Incidencia de incrustaciones en la eficiencia**

Al pasar del tiempo, la eficiencia con la que opera el intercambiador se verá afectada debido a incrustaciones ya sea en las superficies internas como externas de los tubos. De modo que, para determinar las consecuencias de dichas incrustaciones, el método de la efectividad NTU puede estimar la eficiencia en función del factor de incrustación, asumiendo  $R_{fi} \approx R_{fo}$ . Además, se debe tener en cuenta que un factor de incrustación significativo para el agua es de 0.0001  $m^2$ °C/W.

# **a. Área de transferencia de calor**

La superficie de transferencia de calor para el intercambiador del estudio viene establecida por la ecuación [\(3.35\).](#page-73-0)

<span id="page-73-0"></span>
$$
A_s = 2N\pi L d_e
$$
\n
$$
A_s = 5.74 \, m^2
$$
\n
$$
(3.35)
$$

Donde:

- $A_{\rm s}$ : Área de transferencia de calor  $[m^2]$ .
- : Número de Tubos por paso.
- $L$ : Longitud de tubería por paso  $[m]$ .

#### **b. Número de unidades de transferencia (NTU)**

Hace hincapié a un grupo adimensional que asocia el coeficiente global de transferencia, como la superficie de transferencia de calor y así también a la capacidad calorífica mínima [6], [15], [27].

<span id="page-73-1"></span>
$$
NTU = \frac{UA_s}{C_{min}}\tag{3.36}
$$

Donde:

NTU: Número de unidades de transferencia.

U: Coeficiente global de transferencia energética  $\frac{kw}{m^2}$  $\frac{\kappa w}{m^2 K}$ .

$$
E = \frac{\frac{2}{\varepsilon} - (1 + Cr)}{\sqrt{1 + Cr^2}}
$$
(3.37)  

$$
E = 3.70
$$

Donde  $E$  es un parámetro para cálculo de NTU para intercambiadores de calor que se constituyen de tubos y coraza.

De acuerdo con [6] la relación de NTU para intercambiadores de calor de tubos y coraza se expresa mediante la ecuación:

$$
NTU = -(1 + Cr^2)^{-\frac{1}{2}} \ln\left(\frac{E-1}{E+1}\right)
$$
\n
$$
NTU = 0.55
$$
\n(3.38)

### **c. Coeficiente global de transferencia de calor**

Para el cálculo de este factor se emplea la ecuació[n \(3.36\),](#page-73-1) de modo que  $U = 1.37 \frac{kW}{m^2 K}$ .

En el estudio se asume que el espesor de los tubos es relativamente pequeño y la conductividad del material es alta, por lo que la resistencia tendría que ser despreciable, es decir  $R_{tubos} = 0$ . Asimismo, las áreas exterior e interior son similares, lo que quiere decir  $A_e = A_i = A_s$ . De este modo, la relación del coeficiente global de transferencia en función de los coeficientes de convección  $h_i$  y  $h_o$ , se define mediante la ecuación [\(3.39\)\[](#page-74-0)27].

<span id="page-74-0"></span>
$$
U = \frac{1}{\frac{1}{h_i} + \frac{1}{h_o}}
$$
 (3.39)

Donde:

 $h_i$ :  $\therefore$  Coeficiente convectivo adentro del tubo  $\frac{W}{\sqrt{2}}$  $\frac{W}{m^2 K}$ .  $h_o$ : Coeficiente convectivo afuera del tubo  $\frac{W}{m^2}$  $\frac{W}{m^2 K}$ .

# **d.** Coeficientes convectivos  $h_i$  y  $h_o$

Los tubos del intercambiador de calor son de cobre. Las propiedades de un tubo de 1 in de diámetro nominal →  $d_i = 0.02527 m y d_e = 0.02858 m$ .

• Caudal en tubos del intercambiador  $\left[\frac{m^3}{2}\right]$  $\frac{n}{s}$ 

Dado que el caudal de entrada al intercambiador de calor es  $C_{int} = 34.36x10^{-4} \frac{m^3}{s}$ , se calcula el caudal que tendrá por cada uno de los tubos  $C_{tubos}$  en función de la ecuación [\(3.3\).](#page-50-0)

$$
C_{int} = C_{tubos}
$$
  
34.36x10<sup>-4</sup> =  $A_{tubos} * v_{tubos} = 16 \left(\frac{\pi d_i^2}{4}\right) v_{c/tubo}$   

$$
v_{c/tubo} = \frac{34.36x10^{-4}}{4\pi d_i^2} = 0.4281 \, m/s
$$

Así el caudal por cada uno de los tubos viene dado en función de las ecuaciones [\(3.4\)](#page-51-0) y [\(3.5\):](#page-51-1)

$$
C_{c/tubo} = v_{c/tubo} * \frac{\pi d_i^2}{4} = 2.14 \times 10^{-4} \frac{m^3}{s}
$$

• Flujo másico en tubos  $\frac{kg}{a}$  $\frac{dy}{s}$ 

El flujo másico en cada uno de los tubos viene dado por el producto de caudal por cada orificio y la densidad del agua.

$$
\dot{m}_{agua c/tubo} = C_{c/tubo} * \rho_{\textcircled{s3.75}^{\circ}c} \tag{3.40}
$$
\n
$$
\dot{m}_{agua c/tubo} = 0.213 \frac{kg}{s}
$$

Donde:

$$
\dot{m}_{agua c/tubo}: \text{Flujo másico por cada tubo } \left[\frac{kg}{s}\right].
$$
\n
$$
\rho_{\text{@33.75°C}:} \text{Densidad a la temperatura de película } \left[\frac{kg}{m^3}\right].
$$

• Reynolds

Reynolds se describe mediante la ecuación [\(3.41\)](#page-76-0) [6].

<span id="page-76-0"></span>
$$
Re_D = \frac{4\dot{m}_{agua\ c/tubo}}{\pi d_i \mu_{@33.75^\circ C}}
$$
\n
$$
Re_D = 14551.5
$$
\n(3.41)

• Nusselt

Para el cálculo del número de Nusselt se emplea la ecuación [6].

$$
Nu_D = 0.023Re_D^{\frac{4}{5}}P_{@33.75°C}
$$

$$
Nu_D = 93.51
$$

• Coeficiente  $h_i$ 

Se aplica la ecuación [\(3.42\)](#page-76-1) con el fin de determinar el coeficiente de convección.

<span id="page-76-1"></span>
$$
h_i = \frac{k_{@33.5°C}(Nu_D)}{d_i}
$$
\n
$$
h_i = 2297.97 \frac{W}{m^2 K}
$$
\n(3.42)

Donde  $k_{@33.5°c}$  es el coeficiente de conductividad térmica a la temperatura de película  $\frac{W}{\sqrt{2}}$  $\frac{W}{m^{\circ}C}$ .

• Coeficiente  $h_o$ 

De la ecuación [\(3.39\)](#page-74-0) se determina el valor de  $h_o$ .

$$
h_o = \frac{Uh_i}{h_i - U}
$$

$$
h_o = 3418.29 \frac{W}{m^2 K}
$$

### **e. Eficiencia en función de factor de incrustación**

Para poder evaluar la eficiencia del intercambiador en función del factor de incrustación, se requiere encontrar los valores de los parámetros siguientes:

• Coeficiente global tomando en cuenta la resistencia debido a incrustaciones*.*

$$
U = \frac{1}{\frac{1}{h_i} + R_{fi} + \frac{1}{h_o} + R_{fo}}
$$
(3.43)

Donde  $R_{fi,o}$  es la resistencia térmica debido a incrustación  $\left[\frac{m^2K}{w}\right]$  $\frac{1}{W}$ .

• NTU

El área de transferencia de calor es constante,  $A_s = 5.74 \, m^2$ . Por lo que NTU se calcula con la ecuación [\(3.36\).](#page-73-1)

• Eficiencia

La eficiencia en función de NTU está descrita mediante la ecuación [\(3.44-a\).](#page-77-0)

$$
\varepsilon = 2 \left\{ 1 + Cr + (1 + Cr^2)^{\frac{1}{2}} * \frac{1 + \exp[-(NTU)(1 + Cr^2)^{\frac{1}{2}}]}{1 - \exp[-(NTU)(1 + Cr^2)^{\frac{1}{2}}]} \right\}^{-1}
$$
(3.44-a)

Sin embargo, como se indicó anteriormente que  $Cr = 0$ , la ecuación queda establecida como:

<span id="page-77-0"></span>
$$
\varepsilon = 2 \left[ 1 + \frac{1 + \exp(-NTU)}{1 - \exp(-NTU)} \right]^{-1}
$$
 (3.44-b)

La [Tabla 3.15,](#page-77-1) mediante valores numéricos, muestra los efectos del incremento del factor de incrustación en la eficiencia del intercambiador de calor.

| $R_f$ | H       | <b>NTU</b> | ε    |
|-------|---------|------------|------|
|       | 1374.17 | 0.553      | 0.42 |
| 0.2   | 1302.58 | 0.524      | 0.41 |
| 0.4   | 1238.07 | 0.498      | 0.39 |
| 0.6   | 1179.65 | 0.475      | 0.38 |

<span id="page-77-1"></span>**Tabla 3.15:** Efectos del factor de incrustación sobre la eficiencia del intercambiador de calor en la sala de máquinas analizada.

| $K_f$ |         | <b>NTU</b> | ε    |
|-------|---------|------------|------|
| 0.8   | 1126.49 | 0.453      | 0.36 |
|       | 1077.92 | 0.434      | 0.35 |

En la [Figura 3.14](#page-78-0) se aprecia la reducción de la eficiencia conforme el factor de incrustación se acerca a 0.0001 $\frac{m^2 K}{W}$ , es decir cuando se trata de un número considerable y riesgoso para la operación normal del intercambiador.

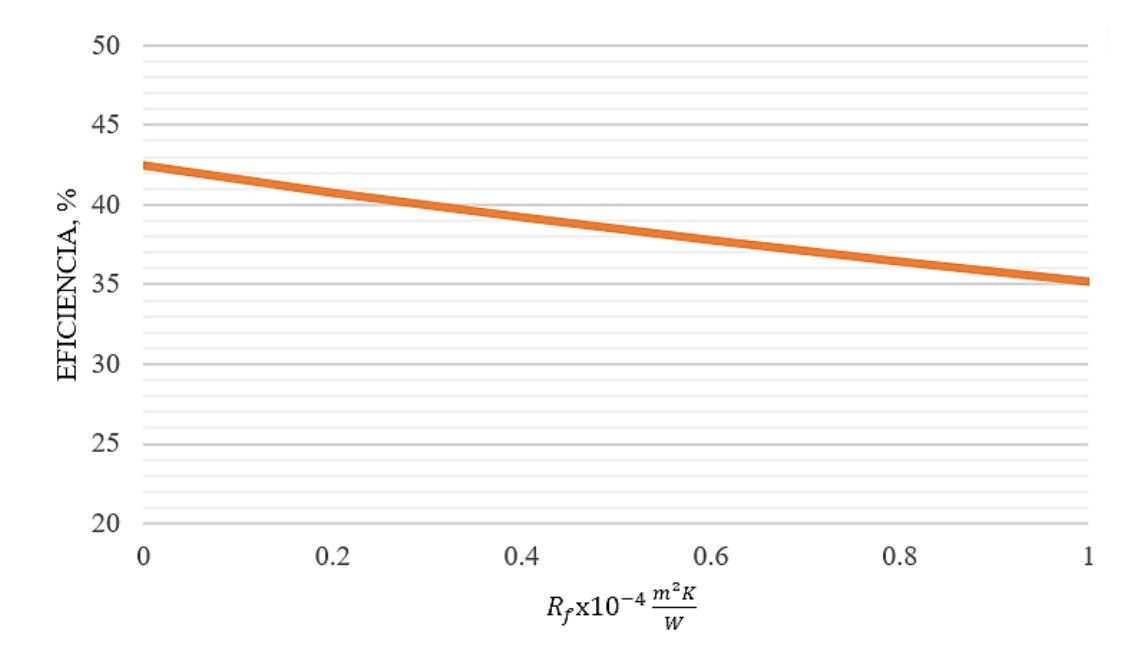

<span id="page-78-0"></span>**Figura 3.14:** Efectos del factor de incrustación sobre la eficiencia del intercambiador de calor en la sala de máquinas analizada.

### **3.12. Flujo de masa de vapor**

Otro de los parámetros a considerar en las pérdidas de energía en el sistema térmico de la sala de máquinas, es la cantidad de calor que se pierde debido al flujo del propio vapor proveniente de la caldera. Para ello, es conveniente determinar el valor de masa de vapor procedente de la máquina térmica.

La masa de combustible se calcula entre la densidad del mismo y el valor del volumen del tanque diario de consumo de diesel.

$$
m_c = \rho_{Diesel\#2} * V_{TC}
$$
  
\n
$$
m_c = 43100 * 0.567
$$
\n(3.45)

$$
m_c = 472.37 kg
$$

Donde:

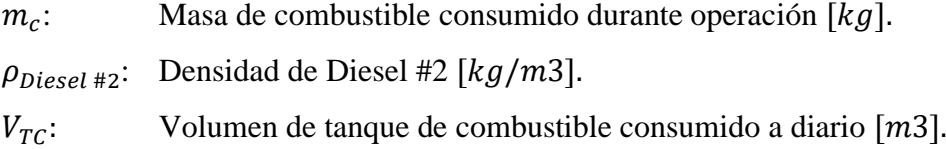

En tanto que el flujo másico de combustible, se estima en función de las horas de funcionamiento de la caldera (aproximadamente 8.53 horas por día).

$$
\dot{m}_c = \frac{m_c}{t}
$$
(3.46)  

$$
\dot{m}_c = \frac{393.64}{8.53}
$$
  

$$
\dot{m}_c = 55.38 \frac{kg}{h} = 0.01538 \frac{kg}{s}
$$

Donde:

$$
\dot{m}_c
$$
: Flujo de masa de combustible  $[kg/h, kg/s]$ .

t: Tiempo de funcionamiento de caldera [horas].

La masa de vapor, viene determinada por la ecuación [\(1.9\).](#page-33-0) La eficiencia de operación de la caldera es de 0.8467 (calculado previamente).

$$
\dot{m}_v = \frac{\dot{m}_c * PCI * n_{gv}}{h_g - h_l}
$$

$$
\dot{m}_v = \frac{55.38 * 43100 * 0.8467}{2764.86 - 73.78}
$$

$$
\dot{m}_v = 750.95 \frac{kg}{h} = 0.21 \frac{kg}{s}
$$

### **3.13. Flujo de masa de condensado producido**

La corriente de masa de condensado se lo computa teniendo en consideración las pérdidas en la distribución de vapor, es decir  $Q_{distribution} = 5.81 \, kW$ .

$$
Q_{distribution} = \dot{m}_{condensado} * c_{p@Tf} * (T_{sat} - T_{\infty})
$$

Donde:

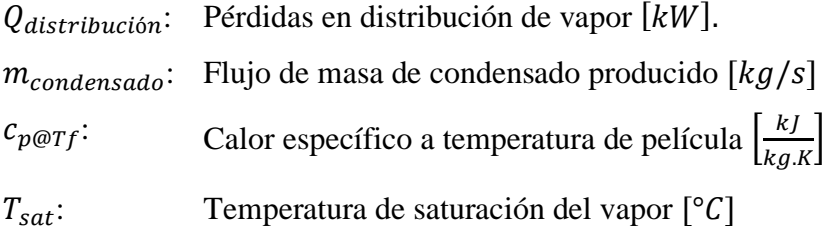

Empleando la ecuació[n\(3.23\),](#page-58-0) se encuentra que  $T_f \approx 95^{\circ}C \rightarrow c_p = 4.212 \frac{kJ}{kg.K}$ 

$$
\dot{m}_{condensado} = \frac{5.81}{4.212(166.94 - 25)}
$$

$$
\dot{m}_{condensado} = 0.00971 \frac{kg}{s} = 34.96 \frac{kg}{h}
$$

### **3.14. Consumo Específico**

Conviene definirlo como el coeficiente que implica la suma de energía total utilizada de un recurso (i.e. insummo, agua, gas natural, diesel, entre otros) y la capacidad de producción. Esta capacidad, se puntualiza entre el número totalitario del producto logrado en lo que respecta a un lapso determinado [29].

$$
C_{esp} = \frac{PCI * n_{gv}}{h_g - h_l}
$$
\n
$$
C_{esp} = \frac{43100 * 0.8764}{2764.85 - 73.78}
$$
\n
$$
C_{esp} = 13.56 \frac{kg_v}{kg_c}
$$
\n(3.47)

Donde:

- $C_{esp}$ : Consumo específico que se da lugar en la sala de máquinas [kg<sub>v</sub>/kg<sub>c</sub>]
- PCI: Poder calorífico interior de Diesel #2 [kJ/kg]
- $n_{gv}$ : Eficiencia de caldera empleada
- $h_g$ : Entalpía de vapor generado [kJ/kg]

 $h_i$ : : Entalpía de fluido de alimentación [kJ/kg]

#### **3.15. Costo de Generación de Vapor**

Según información de PetroEcuador, el precio para el combustible Diesel No.2 de uso industrial y establecido hasta el 11 de abril de 2022, es de \$ 3.33 por galón. En función de ello, se procedió con las estimaciones en lo referente a los costos involucrados en la generación de vapor en el sistema térmico de la sala de máquinas del hospital.

#### **3.15.1. Estimación de precio por unidad de masa**

En primera instancia, se describe cuantos kg posee un galón de Diesel #2 a través de la densidad del mismo.

$$
\rho_{diesel\#2} = 832 \frac{kg}{m^3} * \frac{1 \, m^3}{1000 \, l} * \frac{3785 \, l}{1 \, Gal}
$$

$$
\rho_{diesel\#2} = 3.15 \frac{kg}{Gal}
$$

El precio de la unidad de masa de combustible  $P_{umc}$ :

$$
P_{umc} = 3.32 \frac{USD}{Gal} * \frac{1 \text{ Gal}}{3.15 \text{ kg}}
$$

$$
P_{umc} = 1.06 \frac{USD}{kg}
$$

Para la determinación del precio de masa de vapor, se multiplica el precio por unidad de masa de Diesel #2 y el Consumo Específico.

$$
13.56 \frac{kg_v}{kg_c} * \frac{1 \, kg_c}{1.05 \, USD} = 12.82 \frac{kg_v}{USD}
$$

En tanto que, el costo por unidad de masa de vapor corresponde:

$$
\frac{1}{13.37 \frac{kg_v}{USD}} = 0.0779 \frac{USD}{kg_v}
$$

En la estimación del costo que implica el killo Jule, una relación entre la entalpía del vapor de generación se considera.

$$
\frac{0.0779 \frac{USD}{kg_v}}{2764.86 \frac{kJ}{kg_v}} = 2.82 \times 10^{-5} \frac{USD}{kJ}
$$

#### **3.16. Costos asociados a las pérdidas de Calor**

Las pérdidas económicas se verán reflejadas al tomar en cuenta el costo de cada kJ y las pérdidas de calor en cada una de las zonas de estudio.

$$
Costos P. = Q_{anuales} * 2.82 \times 10^{-5} \frac{USD}{kj}
$$
 (3.48)

Donde:

Costos P.: Costos de pérdidas de calor en cada zona del estudio 
$$
\left[\frac{USD}{A\tilde{n}o}\right]
$$
.  
Qanuales: Pérdidas anuales en cada una de las zonas del estudio  $\left[\frac{kJ}{a\tilde{n}o}\right]$ .

# **3.16.1. Pérdidas en generación de vapor**

En la [Tabla 3.16](#page-82-0) se muestran los costos debido a pérdidas que se presentan de forma anual en cada una de las zonas que se consideraron en el estudio.

<span id="page-82-0"></span>**Tabla 3.16:** Pérdidas anuales que se dan lugar en el generador de vapor.

| Descripción                       | Valor [ <i>USD</i> / año] |
|-----------------------------------|---------------------------|
| Superficie Lateral                | 3894.74                   |
| Parte Frontal                     | 532.01                    |
| Parte Trasera                     | 2534.17                   |
| Otras Pérdidas No<br>Consideradas | 348.04                    |
| TOTAL.                            | 7308.97                   |

### **3.16.2. Pérdidas en distribución de vapor**

En la [Tabla 3.17](#page-83-0) se muestran las costos debido a pérdidas que se presentan de forma anual en cada una de las zonas en el sistema de distribución que se consideraron en el estudio.

| Descripción                    | Valor [USD/año] |
|--------------------------------|-----------------|
| Tubería sin aislante           | 371.44          |
| Tubería con aislante           | 1331.83         |
| Superficie lateral de manifold | 762.02          |
| Extremos de manifold           | 117.77          |
| Otras pérdidas, no             | 129.15          |
| consideradas                   |                 |
| <b>TOTAL</b>                   | 2712.21         |

<span id="page-83-0"></span>**Tabla 3.17:** Pérdidas anuales que se dan lugar en la distribución de vapor.

# **3.16.3. Pérdidas económicas totales**

$$
\sum P\acute{e}r didas por zona de estudio = 10021.19 \frac{USD}{a\~{no}}
$$

# **ETAPA IV: PLANTEAMIENTO Y ANÁLISIS DE PROPUESTAS DE MEJORA EN TORNO A PÉRDIDAS ENERGÉTICAS**

### **3.17. Propuestas de mejora**

Para el mejoramiento en el rendimiento del sistema de estudio, se contemplan:

- Limpieza de conductos de caldera.
- Sustitución de aislantes en áreas específicas.
- Implementación de chaquetas aislantes en accesorios.
- Limpieza, pulimento y aplicación de pintura en superficies afectadas.
- Limpieza del intercambiador de calor.

En la [Tabla 3.18](#page-84-0) se indica las propuestas de mejoras a través de una matriz AMFE, de modo que se establecen de manera más detallada las acciones correctoras y valoraciones cuantitativas de estas, con el fin de elevar el porcentaje de eficiencia.

<span id="page-84-0"></span>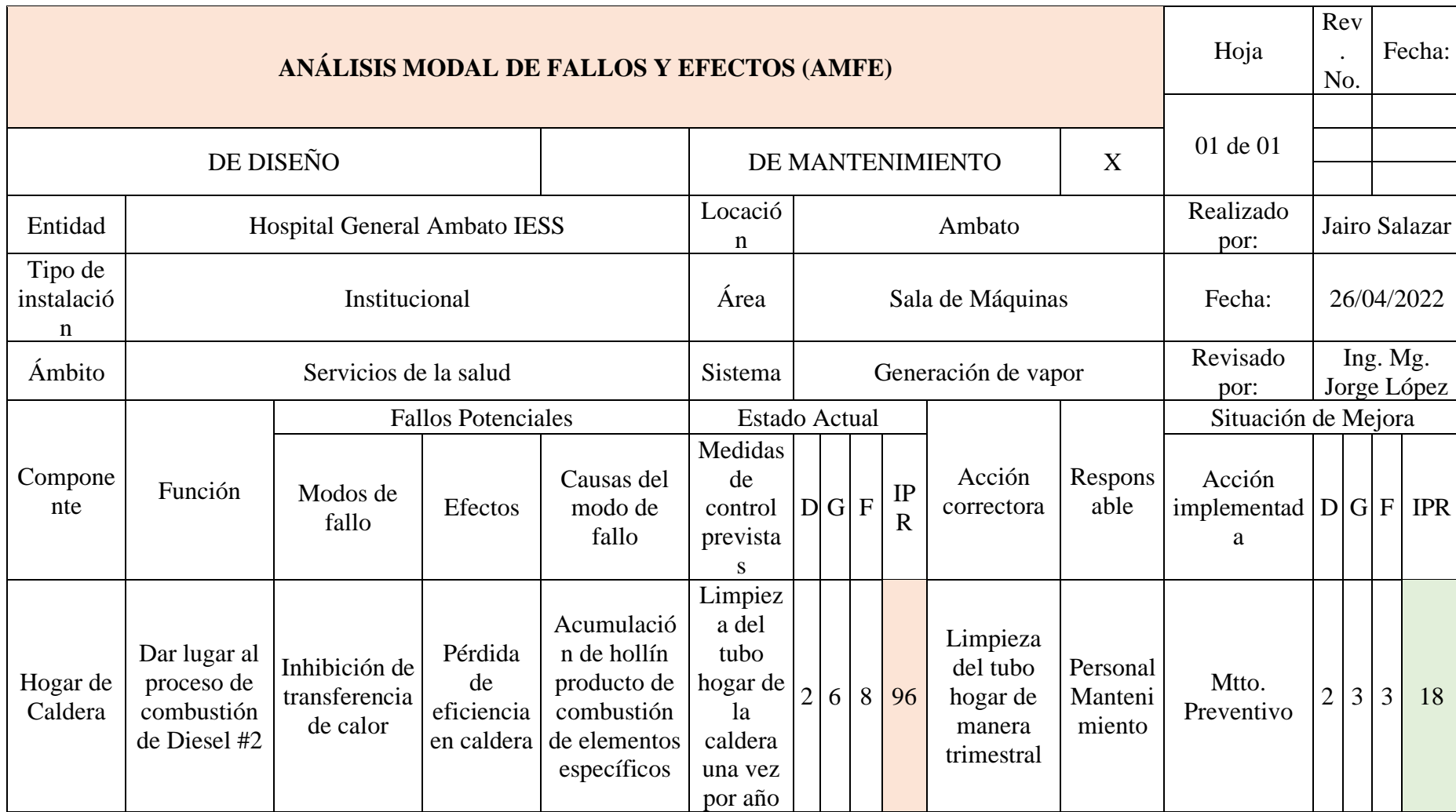

**Tabla 3.18:** Matriz AMFE de acuerdo con el Sistema térmico de la sala de máquinas del Hospital General Ambato

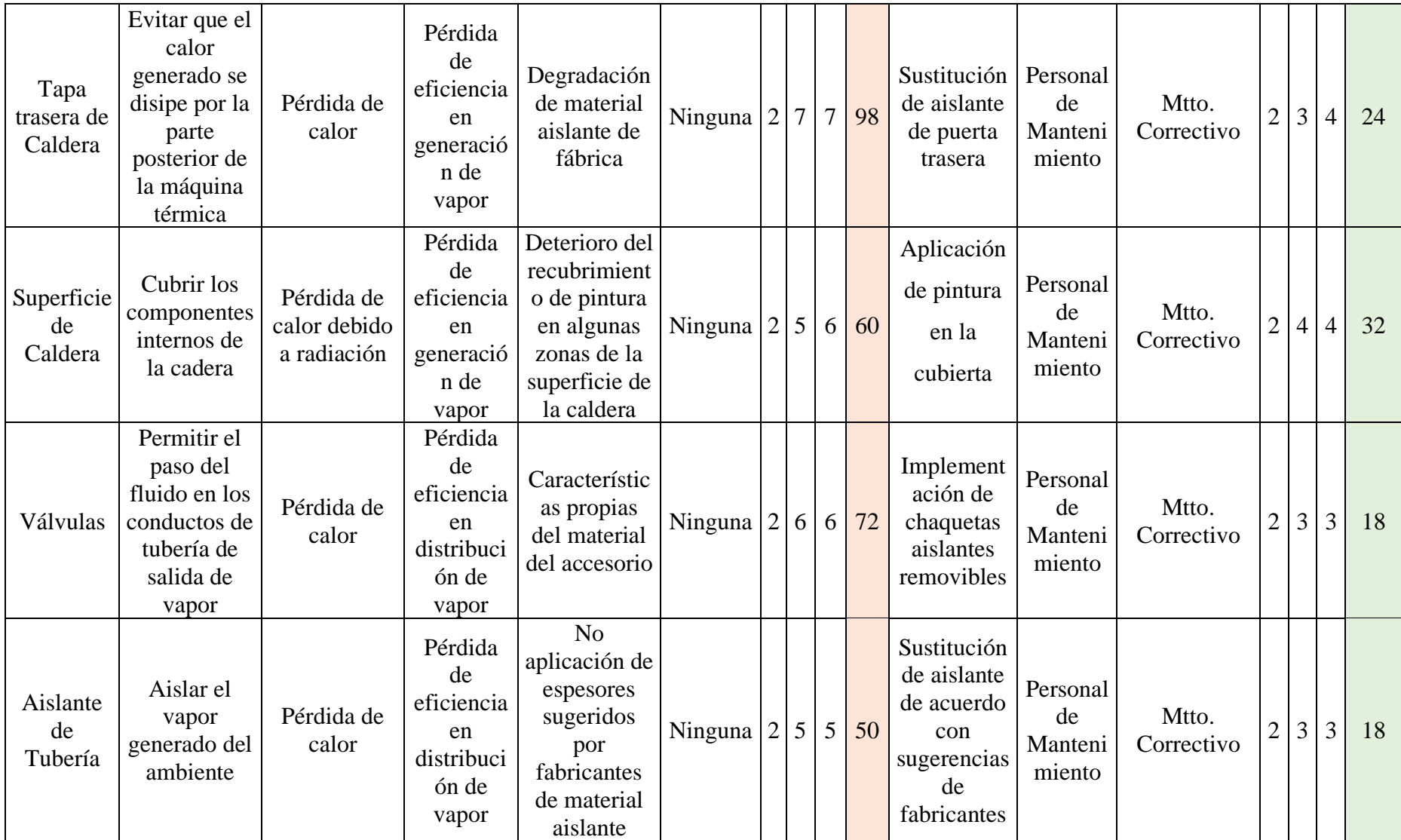

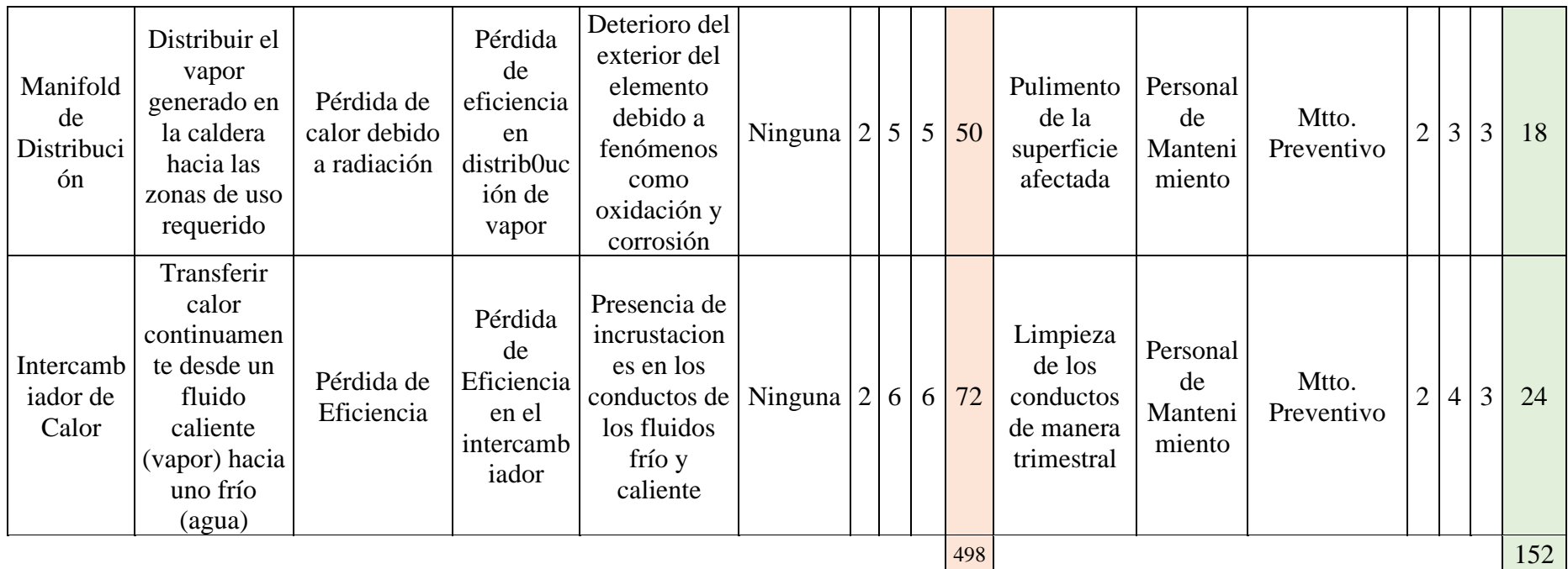

### **3.18. Recálculo con mejoras implementadas**

Para evaluar la mejora de la eficiencia en la generación y distribución de vapor con implementación de las sugerencias propuestas, es necesario estimar los nuevos parámetros recalculados en función de dichas mejoras.

### **3.18.1. Temperaturas superficiales en zonas de mejora sugeridas**

Para cuantificar las mejoras es necesario conocer las temperaturas a las que se hallarían las zonas en donde se sugiere mejoras en el rendimiento térmico de la sala de máquinas investigada.

#### **3.18.1.1. Temperatura en tapa trasera de caldera**

#### **a. Resistencias térmicas**

Para estimar la temperatura que se obtendrá al hacerse el cambio de aislante en el componente, se calcula las resistencias térmicas de conducción del caso base y reculculado respecivamente.

• Resistencia en circunstancias actuales

En la resistencia térmica original se considera los espesores de cubierta de acero y el aislamiento (mineral wool) instalados actualmente en el generador de vapor (Ver [Figura 3.15\)](#page-87-0). Además, la resistencia puede se considera como un caso de pared de plana [27].

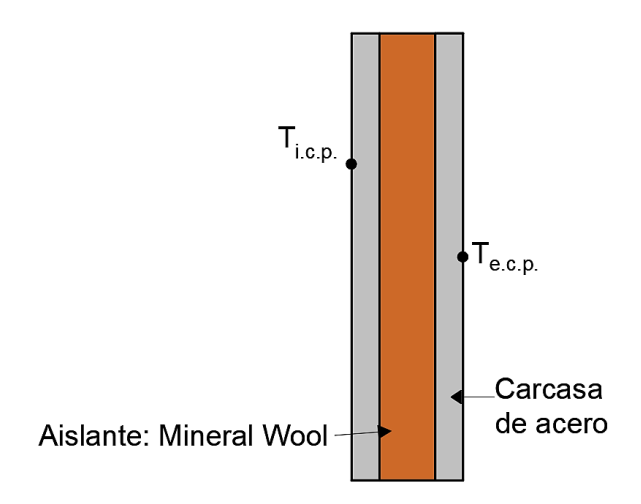

<span id="page-87-0"></span>**Figura 3.15:** Configuración de puerta trasera de caldera (vista lateral).

$$
R_{P.i.} = R_{int.P.} + R_{ais.l.P.} + R_{ext.P.}
$$
 (3.49-a)

$$
R_{P.i} = \frac{e_{rec.i.}}{k_{acero} * A_P} + \frac{e_{aisl.P.}}{k_{aisl.P.} * A_P} + \frac{e_{rec.e.}}{k_{acero} * A_P}
$$
(3.49-b)

Donde:

- $R_{P.i}$ : Exercis Resistencia de la puerta posterior instalada  $\int_{0}^{\infty}$  $\frac{c}{W}$ .  $R_{int.P.}$ : : Resistencia interior de puerta  $\int_{0}^{\infty}$  $\frac{c}{W}$ .  $R_{aisl.P.}$ : : Resistencia de aislante  $\int_{\frac{1}{2}}^{2}$  $\frac{c}{W}$ .  $R_{ext.P.}$ : : Resistencia exterior la Puerta  $\int_{\frac{1}{2}}^{\infty}$  $\frac{c}{W}$ .  $e_{rec.i.}$ Espesor de recubrimiento interior  $[m]$ .  $e_{aisLP}$ : Espesor de aislante instalado en la puerta  $[m]$ .  $e_{rec.e.}$ Espesor de recubrimiento exterior  $[m]$ .  $A_P$ : Área de transferencia de calor en la puerta  $[m^2]$ .  $k_{acero}$ : Coeficiente de conductividad de las cubiertas internas y externas  $(\text{acero}) \left[\frac{W}{m^2}\right]$  $\frac{W}{m^{\circ}C}$ .  $k_{aisl.P.}$ :  $\therefore$  Coeficiente de conductividad de aislante de la puerta  $\left[\frac{W}{m^8}\right]$  $\frac{W}{m^{\circ}C}$ .
- Resistencia recalculada

La resistencia térmica recalculada implica que el material aislante sugerido posee un coeficiente de conductividad térmica más bajo, en comparación al instalado, por lo que este influye en la transferencia de calor convenientemente hacia el medio que rodea a la cubierta trasera de la caldera.

<span id="page-88-0"></span>
$$
R_{P.rec.} = R_{int.P.} + R_{aisl.P.sug.} + R_{ext.P.}
$$
 (3.50-a)

$$
R_{P,rec} = R_{int.P.} + \frac{e_{aisLP}}{k_{aisLP,sug.} * A_P} + R_{ext.P.}
$$
 (3.50-b)

Donde:

 $R_{P,rec}$ : Resistencia recaculada de la puerta  $\int_{\frac{1}{2}}^{2}$  $\frac{c}{W}$ .  $R_{aisl.P.sug}$ : Resistencia de aislante sugerido  $\int_{\frac{1}{2}}^{\infty}$  $\frac{c}{W}$ .

 $k_{aisl.P.sug}$ : Coeficiente de conductividad térmica de aislante sugerido  $\left[\frac{W}{mg}\right]$  $\frac{W}{m^{\circ}C}$ .

# • Resistencias de Conducción Evaluadas

Los parámetros y propiedades requeridos para el cálculo de las resistencias térmicas se enuncian en la [Tabla 3.19.](#page-89-0)

<span id="page-89-0"></span>**Tabla 3.19:** Parámetros y propiedades para el cálculo de resistencias térmicas debido a conducción.

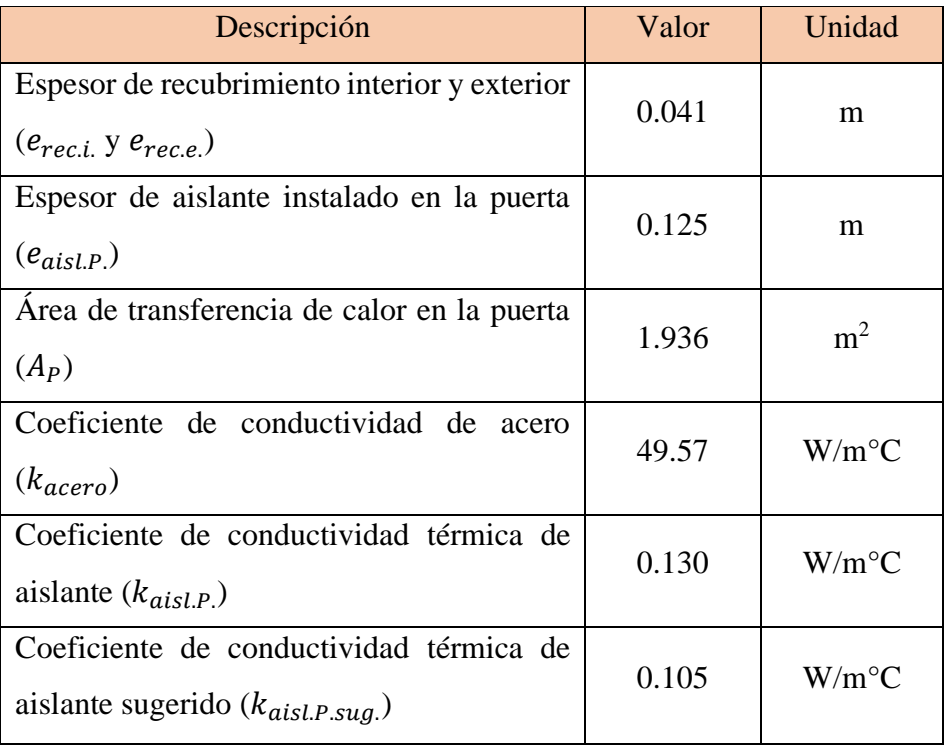

<span id="page-89-1"></span>En la [Tabla 3.20](#page-89-1) se indica los resultados sobre las resistencias térmicas instalada y recalculada.

**Tabla 3.20:** Resistencias Térmicas Instalada y Recalculada.

| Resistencias Térmicas             | Valor $[^{\circ}C/W]$ |
|-----------------------------------|-----------------------|
| Interior de puerta $(R_{int.P.})$ | $4.35 \times 10^{-4}$ |
| Aislante $(R_{aisLP})$            | 0.498                 |

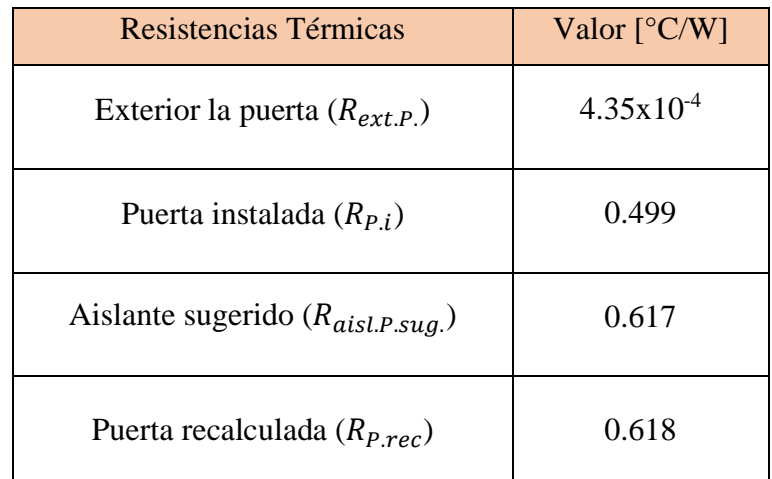

Se evidencia que  $R_{P,rec} > R_{P,i}$ , lo que significa que el flujo de calor perdido hacia el ambiente será menor cuando se haya sustituido el aislante actual por uno con mejor caráctéristicas térmicas (fibra cerámica), y en consecuencia la temperatura en la superficie también se verá disminuida.

#### **b. Calor estimado**

Para la estimación de la temperatura a la que estará la tapa en su superficie externa, cuando se haya sustituido el material instalado (mineral wool) por fibra cerámica, se toma en cuenta un flujo de calor estimado definida por la ecuación de desplazamiento de calor en torno a una pared plana.

<span id="page-90-0"></span>
$$
Q_{estimado\ P.} = \frac{T_{i.c.p.} - T_{e.c.p.}}{R_{estimada}}
$$
(3.51)

Donde:

 $Q_{estimado\ P}$ : Calor estimado en puerta posterior de caldero  $[kW]$ .  $T_{i.c.p.}$ : Temperatura interior de la caldera en su parte posterior  $[^{\circ}C]$ .  $T_{e.c.p.}$ : Temperatura exterior de la caldera en su parte posterior  $[^{\circ}C]$ .  $R_{estimated}$ : Resistencia térmica estimada  $\int_0^{\infty} \frac{C}{\mu}$  $\frac{c}{W}$ .

Se prevee de un coeficiente de conductividad aproximado.

$$
k_{estimado} = \frac{0.105 + 0.130}{2} = 0.117 W/m^{\circ}C
$$

La resistencia estimada queda establecida en función de las resistencias internas [ecuación [\(3.50-a\)\]](#page-88-0), externas y del aislamiento en la puerta.

$$
R_{estimada} = R_{int.P.} + \frac{e_{aisl.P.}}{k_{estimado} * A_P} + R_{ext.P.}
$$

$$
R_{estimateda} = 4.35x10^{-4} + \frac{0.125}{0.117 \times 1.936} + 4.35x10^{-4} = 0.552 \,^{\circ}C/W
$$

Así que el flujo de calor para el computo de la temperatura a la que se encontrará la puerta posterior de la caldera se estima en función de los parámetros mencionados anteriormente.

$$
Q_{estimado\ P.} = \frac{T_{i.c.} - T_{e.c.}}{R_{estimada}}
$$

$$
Q_{estimado\ P.} = \frac{707.5 - 176}{0.552}
$$

$$
Q_{estimado\ P.} = 962.67 kW
$$

#### **c. Temperatura estimada en la superficie de la puerta trasera de la caldera**

La temperatura en la superficie de la puerta posterior del generador de vapor, se verá disminuida si se opta la propuesta de mejora. Así, la temperatura a la que se hallará la tapa posterior se lo precisa de acuerdo con la ecuación de flujo de calor para paredes planas.

$$
T_{e.c.p.estimada} = T_{i.c.p} - Q_{estimado P.}(R_{P.rec.})
$$
\n
$$
T_{e.c.p.estimada} = 707.5 - 962.67(0.105)
$$
\n
$$
T_{e.c.p.estimada} = 112.82 °C
$$
\n(3.52)

Donde:

 $T_{i,c.n}$ : : Temperatura interior de la caldera en su parte posterior [°C].  $T_{e.c.p. estimada}$ : Temperatura exterior estimada de la caldera en su parte posterior [°C].

#### **3.18.1.2. Temperatura superficial en la línea de tubería de vapor**

Para la estimación de la temperatura a la que se hallará la línea de tubería entre los calderos y el manifold de distribución [\(Figura 3.16\)](#page-92-0), en tanto se opte por la recomendación de fabricantes de aislante, será requerido un calor aproximado a transmitirse.

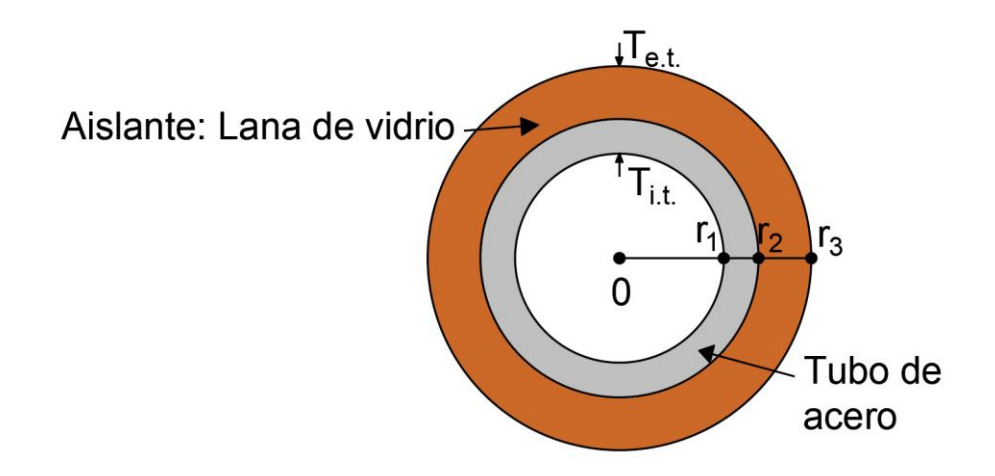

<span id="page-92-0"></span>**Figura 3.16:** Configuración de línea de tubería entre caldero y manifold.

#### **a. Calor Estimado**

De manera similar, se determina un calor estimado debido a conducción y que ha de transferirse entre los espesores del propio tubo y el aislante.

La línea de tubería de vapor saliente de los generadores de vapor hacia el distribuidor posee aislamiento con espesores no de acuerdo con lo que sugieren los fabricantes de estos materiales. Sin embargo, este aislante (fibra de vidrio) y el propio material de las tuberías de cédula 80 (acero) poseen características térmicas por naturaleza, siendo razón para considerarlas como resistencias debido a conducción.

$$
R_t = R_{t.a.} + R_{aisl.t.} \tag{3.53-a}
$$

$$
R_{t} = \frac{\ln\left(\frac{r_{2}}{r_{1}}\right)}{2\pi L_{t} k_{acero}} + \frac{\ln\left(\frac{r_{3}}{r_{2}}\right)}{2\pi L_{t} k_{aisl.t.}} \tag{3.53-b}
$$
\n
$$
R_{t} = \frac{\ln\left(\frac{0.1143}{0.0972}\right)}{2\pi (15.85)(49.73)} + \frac{\ln\left(\frac{0.1742}{0.1143}\right)}{2\pi (15.85)(0.05)} = 0.085 \, ^{\circ}\text{C/W}
$$

Donde:

- $R_t$ :  $\cdot$  Resistencia de tubería  $\int_{\frac{1}{2}}^{\infty}$  $\frac{c}{W}$ .
- $R_{t.a.}$ : Resistencia del acero de la tubería  $\int_{\frac{1}{2}}^{\infty}$  $\frac{c}{W}$ .

 $R_{aisl.t.}$ : : Resistencia del aislante de la tubería  $\int_{\frac{1}{2}}^{2}$  $\frac{c}{W}$ .

- $r_1$ : Radio interno de tubería de acero  $[m]$ .
- $r_2$ : Radio externo de tubería de acero / radio interno de aislante [m].
- $r_3$ : Radio externo de aislante  $[m]$ .
- $L_{\dagger}$ : Longitud de tubería y aislante  $[m]$ .

 $k_{acero}$ : Coeficiente de conductividad térmica del acero a  $T_{k_{acero}} \approx 166.2$ °C  $\frac{W}{\sqrt{2}}$  $\frac{W}{m^{\circ}C}$ .

 $k_{aisl.t.}$ : Coeficiente de conductividad térmica del aislante de tubería  $T_{k_{aisl}.t} \approx$ 166.2+85  $\frac{2+85}{2} \approx 125.6$ °C  $\left[\frac{W}{m^{\circ}}\right]$  $\frac{W}{m^{\circ}C}$ .

En tanto que el calor quedará en función de la ecuación [\(3.51\),](#page-90-0) es decir de flujo de calor en conducción. Por lo tanto la expresión para cálculo en cilindros queda:

<span id="page-93-0"></span>
$$
Q_{estimado T.} = \frac{T_{i.t.} - T_{e.t.}}{R_t}
$$
\n
$$
Q_{estimado T.} = \frac{166.93 - 85}{0.085} = 0.967 kW
$$
\n(3.54)

Donde:

- $Q_{estimado\,T}$ : : Calor estimado de flujo transferido hacia los espesores del tubo  $[kW]$ .
- $T_{i.t.}$ : Temperatura en superficie interna de tubería  $[^{\circ}C]$ .

 $T_{e.t.}$ Temperatura ensuperficie externa de tubería  $[^{\circ}C]$ .

### **b. Temperatura estimada en la superficie de línea de tubería**

La temperatura sobre la superficie se verá disminuida si se opta por la sugerencia de espesores de fabricantes de aislantes (de 1.18 a 2 pulg) y recubrimiento de los accesorios con chaquetas aislantes removibles en las líneas de distribución de vapor.

Aplicando la ecuación (3.53-b), se define hace el recálculo de la resistencia térmica en la tubería tomando en cuenta las sugerencias mencionadas.

$$
R_{t. recalculada} = \frac{\ln\left(\frac{0.1143}{0.0972}\right)}{2\pi(16.85)(49.73)} + \frac{\ln\left(\frac{0.2159}{0.1143}\right)}{2\pi(16.85)(0.05)} = 0.120 \, \degree C/W
$$

De modo que la temperatura aproximada a la que se hallará la superficie de tubería y accesorios aislados ( $T_{e.t.estimada}$ ), se la estima empleando la ecuación para flujo de calor debido a conducción en cilindros [ecuación [\(3.54\)\]](#page-93-0).

$$
T_{e.t.estimada} = T_{i.t.} - Q_{estimado\ T.}(R_{t. recalcuada})
$$

$$
T_{e.t. estimada} = 166.93 - 0.967(0.120)
$$

$$
T_{e.t. estimada} = 50.61 °C
$$

### **3.18.2. Recálculo de pérdidas en generación y distribución de vapor**

#### **3.18.2.1. Pérdidas en generación de vapor**

En la [Tabla 3.21](#page-94-0) se indica los resultados luego de haber recalculado las pérdidas en el en el caldero, es decir cuando se opte por las mejoras sugeridas para el sistema en cuestión.

| Descripción                     | Tipo de       | Valor [kW] | Pérdida por |
|---------------------------------|---------------|------------|-------------|
|                                 | Transferencia |            | Zona [kW]   |
| Superficie Lateral              | Convección    | 3.45       | 8.17        |
|                                 | Radiación     | 4.71       |             |
| Parte Frontal                   | Convección    | 0.48       | 1.12        |
|                                 | Radiación     | 0.63       |             |
| Parte Trasera                   | Convección    | 1.10       | 2.77        |
|                                 | Radiación     | 1.68       |             |
| Subtotal                        | 12.06         | 12.06      |             |
| Otras pérdidas, no consideradas |               | 0.60       | 0.60        |
| <b>TOTAL</b>                    |               |            | 24.71       |

<span id="page-94-0"></span>**Tabla 3.21:** Recálculo de pérdidas considerando mejoras para la eficiencia del sistema de generación.

En tanto que, en la [Figura 3.17](#page-95-0) se señala cuánto podría incrementar la eficiencia del sistema de vapor si se opta por la implementación de las mejoras sugeridas. Asimismo, cabe resaltar que el calor útil incrementará alrededor un 0.57% (de 84.67% a 85.24%) en comparación con los previos cálculos obtenidos de las circunstancias en las que se halla funcionando de manera vigente el caldero de la casa de máquinas del hospital.

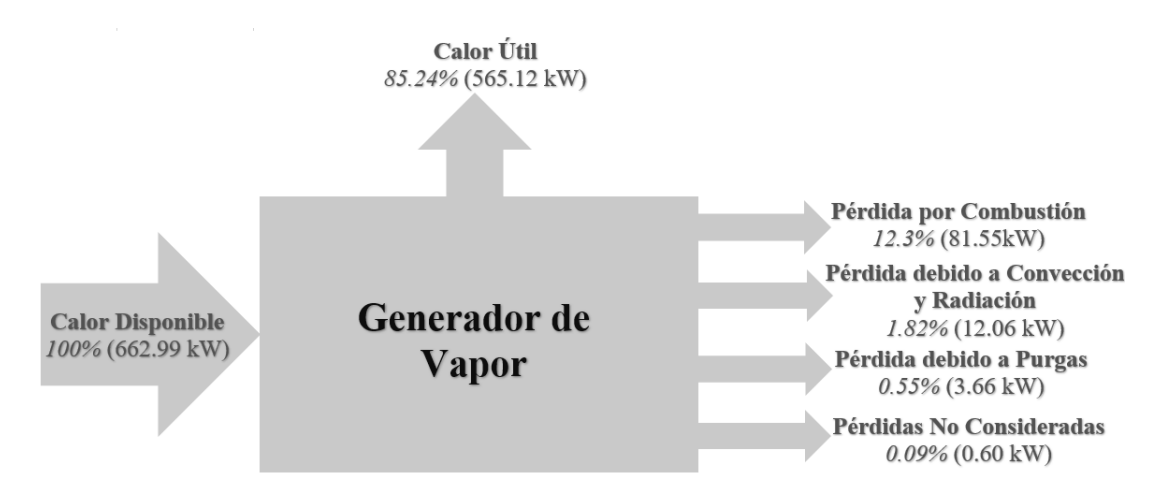

<span id="page-95-0"></span>**Figura 3.17:** Diagrama de eficiencia que considera las mejoras sugeridas para el sistema de generación de vapor en la entidad.

### **3.18.2.2. Pérdidas en distribución de vapor**

En la [Tabla 3.22](#page-95-1) se indica los resultados después de haber hecho un recálculo sobre las pérdidas en la distribución de vapor, es decir cuando se haya adoptado las mejoras sugeridas para el sistema en cuestión.

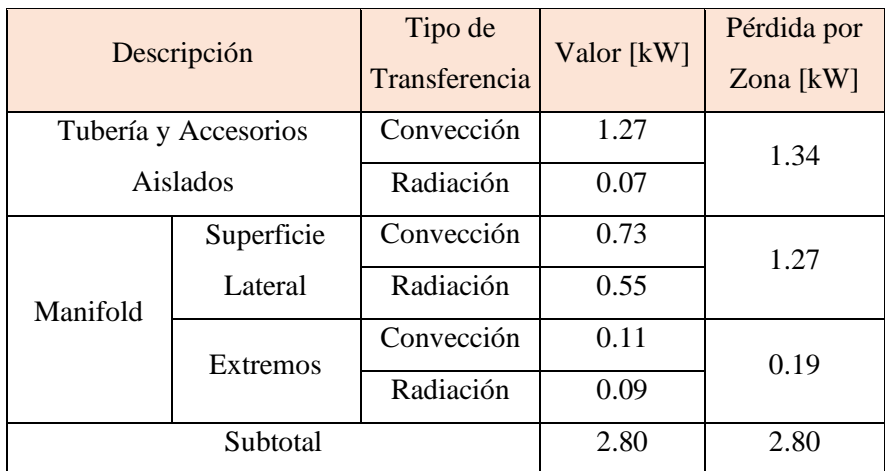

<span id="page-95-1"></span>**Tabla 3.22:** Recálculo de pérdidas tomando en cuenta las mejoras para la eficiencia del sistema de generación.

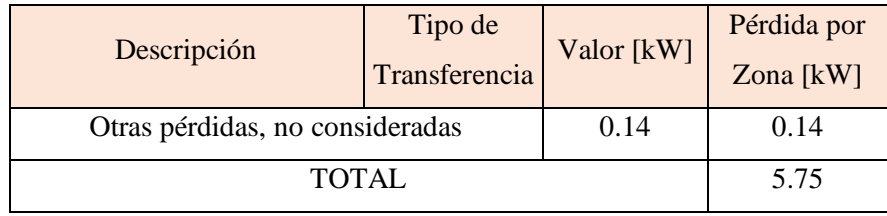

La [Figura 3.18](#page-96-0) señala cuánto podría incrementar la eficiencia del sistema de vapor si se opta por la implementación de las mejoras sugeridas. Asimismo, cabe resaltar que el calor aprovechado se incrementarrá en un 1.04% (de 83.75 a 84.79 %) en comparación con los previos cálculos recabados de las circunstancias en las que se halla operando el sistema de distribución en el lugar de estudio.

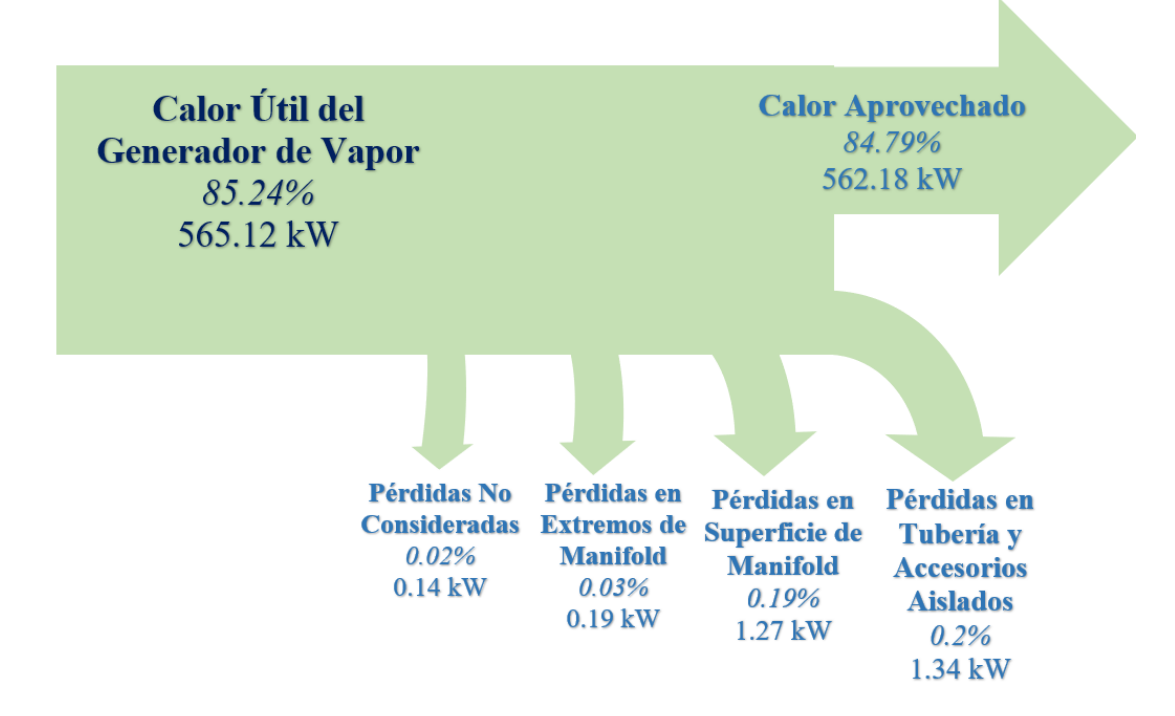

<span id="page-96-0"></span>**Figura 3.18:** Diagrama de Sankey que toma en consideración las mejoras sugeridas para el sistema de distribución.

#### **3.18.2.3. Recálculo de costos debido a pérdidas**

Se hizo el recálculo financiero tomando en cuenta las consideraciones pertinentes.

#### **a. Recálculo sobre pérdidas en generación de vapor**

En la [Tabla 3.23](#page-97-0) se indica los resultados sobre el recálculo en generación de vapor.

| Descripción                       | Valor [ <i>USD</i> / año] |
|-----------------------------------|---------------------------|
| Superficie Lateral                | 3608.28                   |
| Parte Frontal                     | 493.51                    |
| Parte Trasera                     | 1225.18                   |
| Otras Pérdidas No<br>Consideradas | 266.35                    |
| <b>TOTAL</b>                      | 5593.31                   |

<span id="page-97-0"></span>**Tabla 3.23:** Recálculo sobre pérdidas en generación de vapor

### **b. Recálculo sobre pérdidas en distribución de vapor**

<span id="page-97-1"></span>La [Tabla 3.24](#page-97-1) indica cúales son los nuevos valores financieros en las zonas de la distribución de vapor.

| Descripción           | Valor [ <i>USD</i> / año] |  |  |
|-----------------------|---------------------------|--|--|
| Tubería y accesorios  | 590.09                    |  |  |
| aislados              |                           |  |  |
| Superficie lateral de | 562.91                    |  |  |
| manifold              |                           |  |  |
| Extremos de manifold  | 85.70                     |  |  |
| Otras pérdidas, no    | 61.93                     |  |  |
| consideradas          |                           |  |  |
| TOTAL                 | 1300.63                   |  |  |

**Tabla 3.24:** Recálculo sobre pérdidas en distribución de vapor

# **c. Pérdidas económicas totales**

 $\sum$  Recálculo de costos por zona de estudio = 6893.94 **USD** año

# **3.19. Cálculos adicionales**

En el contexto del presente estudio, también fue posible hacer uso de un software libre 'Retscreen Expert' el cual posee diversas herramientas para evaluación de recursos energéticos y demás tópicos relacionados.

# **3.19.1. Parámetros de estudio**

# **3.19.1.1. Ubicación e Instalación**

El programa posibilita la entrada de datos de ubicación con imágenes satelitales como se muestra en la [Figura 3.19.](#page-98-0)

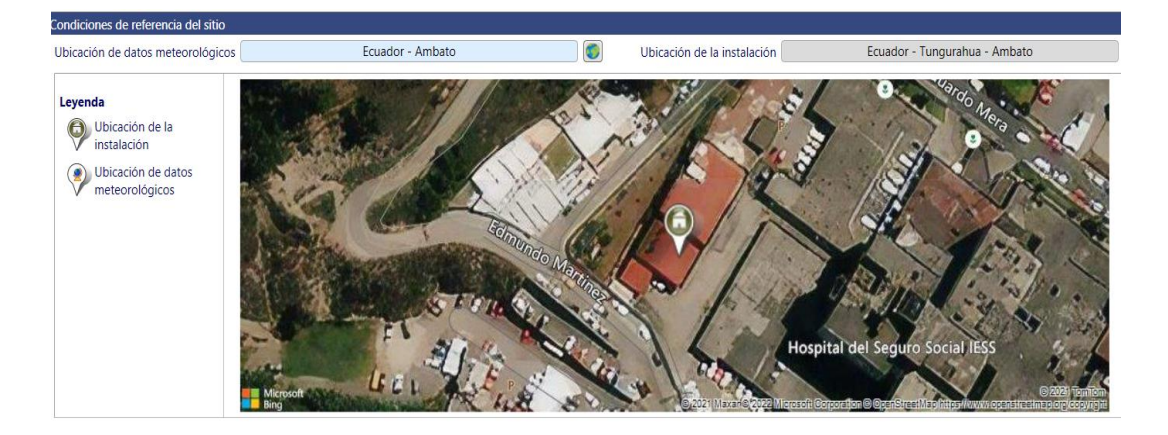

**Figura 3.19:** Ubicación del proyecto de estudio.

<span id="page-98-0"></span>Asimismo, se despliega información acerca de las condiciones meteoróligicas del lugar de instalación mediante tablas y un histograma en el año de estudio (Ver [Figura](#page-98-1)  [3.20\)](#page-98-1).

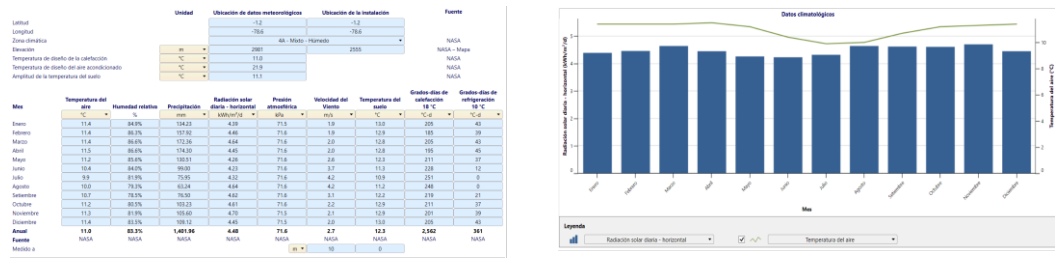

**Figura 3.20:** Información meteorológica e histograma de este.

<span id="page-98-1"></span>En lo que respecta a la información de la instalación se despliegan celdas para el llenado de las mismas, de modo que se establezcan los datos necesarios para el estudio (Ver [Figura 3.21\)](#page-99-0).

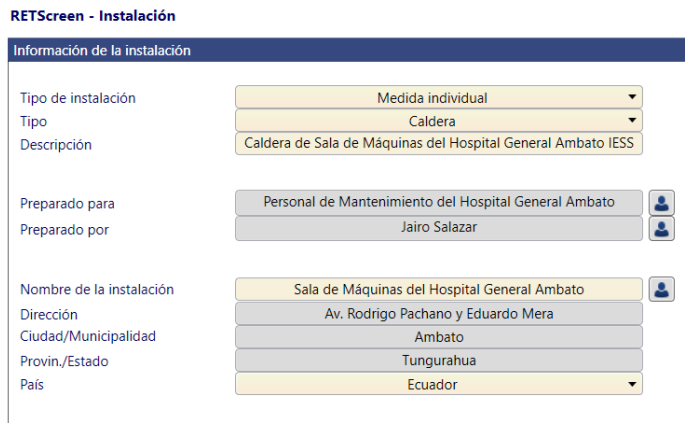

**Figura 3.21:** Datos de instalación para realización del estudio.

# <span id="page-99-0"></span>**3.19.1.2. Demanda de Energía**

Para este parámetro se contemplan los combustibles a emplearse, el equipo de calentamiento y su uso final.

# • **Combustibles**

Retscreen Expert posee una biblioteca diversa en lo que compete a los combustibles que más se emplean para calentamiento o aprovechamiento de calor. Para el estudio, se toma en consideración el petróleo #2 (diésel #2) ya que es hidrocarburo que se utiliza en la sala de máquinas de la edificación. La [Figura 3.22](#page-99-1) muestra las propiedades del mencionado combustible de acuerdo con la biblioteca del software. Cabe mencionar, una vez se ingresa el valor correspondiente del precio de diésel o cualquier combustible, se mostrará el precio del mismo en función de los kWh térmicos.

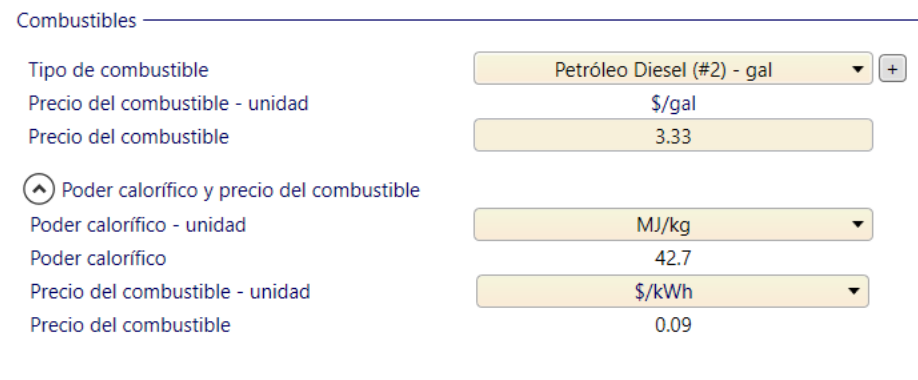

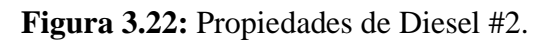

<span id="page-99-1"></span>• **Equipos de calentamiento** 

Este parámetro viene determinado por el equipo que se considera necesario para el estudio. En el contexto de la investigación, una caldera de 125 BHP instalada en la sala de máquinas analizada es la indicada.

El programa hace una comparación entre un caso base y uno propuesto. En la [Figura](#page-100-0)  [3.23,](#page-100-0) se muestran los detalles que se tomaron en cuenta para la evaluación. Cabe acotar que, para la eficiencia, el software no diferencia entre la generación y la distribución, pues se opta por una cantidad global. En este marco, la eficiencia del caso base es de 83.75% (valor calculado anteriormente); en tanto que para el caso propuesto la eficiencia es de 84.79% (valor recalculado previamente). Asimismo, se toma en consideración la inversión inicial, que es aproximadamente 4896 \$ (cantidad estimada previamente).

| -Sistema de producción de calor -                     |          | - Aprendizaje en línea -        |                                                        |  |
|-------------------------------------------------------|----------|---------------------------------|--------------------------------------------------------|--|
| Caldera Nro 3 - 125 BHP<br>Descripción<br><b>Nota</b> |          |                                 |                                                        |  |
| - Sistema de producción de calor -                    |          | <b>Caso base</b>                | Caso propuesto                                         |  |
| Tipo de combustible                                   |          | Petróleo Diesel (#2) - gal<br>▼ | Petróleo Diesel (#2) - gal<br>$\overline{\phantom{a}}$ |  |
| Precio del combustible<br>Equipo de calefacción       | $$$ /gal | 3.33                            | 3.33                                                   |  |
| Eficiencia estacional                                 | $\%$     | 83.75%                          | 84.79%                                                 |  |
| Costos iniciales incrementales                        |          |                                 | 4,896                                                  |  |
| Ahorros incrementales O y M                           |          |                                 |                                                        |  |

**Figura 3.23:** Parámetros de caldera de la entidad.

# <span id="page-100-0"></span>• **Uso Final**

El uso final correspondiente es vapor de proceso, y en consecuencia se toma en cuenta diversas propiedades mostradas en la [Figura 3.24.](#page-101-0) De mismo modo, se contemplan dos escenarios (caso base y caso propuesto) para la comparación correspondiente en energía ahorrada. En el caso base, de acuerdo con los cálculos previos se estimó que el vapor producido o demandado es de 750.95 kg/h en 8.53 h de operación, la temperatura de saturación de 167°C, y que actualmente el agua de alimentación de la caldera está ingresando a 17.5°C (no hay retorno de condensado). En tanto que para el caso propuesto se analiza la posibilidad de reducir el flujo de vapor en un 5% (676.87 kg/h) debido a que se eleva la calidad del vapor, y aprovechar el retorno del condensado en un 80%. Conforme los cálculos realizados por el software, existiría un 18% de ahorro de energía.

|                                |      | <b>Caso base</b>                                    | Caso propuesto                                     | <b>Energía</b><br>ahorrada |
|--------------------------------|------|-----------------------------------------------------|----------------------------------------------------|----------------------------|
| Flujo de vapor                 | kq/h | 750.95<br>$\blacktriangledown$                      | 676.875                                            |                            |
| Horas de operación             | h/d  | 8.53<br>$\blacktriangledown$                        | 8.53                                               |                            |
| Demanda de vapor               | kg   | 2,338,045                                           | 2,107,416                                          |                            |
| Presión de vapor               | kPa  | 739.49<br>$\overline{\phantom{a}}$                  | 739.49                                             |                            |
| Temperatura de saturación      | °C   | 167<br>$\overline{\phantom{a}}$                     | 167                                                |                            |
| Temperatura de sobrecalentado  | °C   | 167                                                 | 167                                                |                            |
| Retorno del condensado         | %    | 0%                                                  | 80%                                                |                            |
| Temperatura del condensado     | °C.  | $\Omega$                                            | 90                                                 |                            |
| Temperatura agua de reemplazo  | °C   | 17.5                                                | 17.5                                               |                            |
| Reducción de aqua de reemplazo | L    | $\overline{\phantom{a}}$                            | 1,916,562                                          |                            |
| Costos iniciales incrementales |      |                                                     | 220                                                |                            |
| Ahorros incrementales O y M    |      |                                                     |                                                    |                            |
| Sistema de producción de calor |      | Caldera Nro 3 - 125 BHP<br>$\overline{\phantom{a}}$ | Caldera Nro 3 - 125 BHP<br>$\overline{\mathbf{v}}$ |                            |
| Número de unidades             |      |                                                     |                                                    |                            |
| Demanda de calor               | kWh  | 1,747,705<br>$\overline{\phantom{a}}$               | 1,433,201                                          | 314,504                    |

**Figura 3.24:**Parámetros comparativos de caso base y caso propuesto.

# <span id="page-101-0"></span>**3.19.1.3. Emisión**

El programa también ofrece la posibilidad de computar las toneladas de emisiones de carbono en las condiciones actuales y circunstancias diferentes (caso propuesto). Así, de acuerdo con los cálculos (ver [Figura 3.25\)](#page-101-1) se dice que, si opta por la implementación necesaria para el funcionamiento de la situación propuesta, la reducción de toneladas de CO<sup>2</sup> será en 14% (100 t).

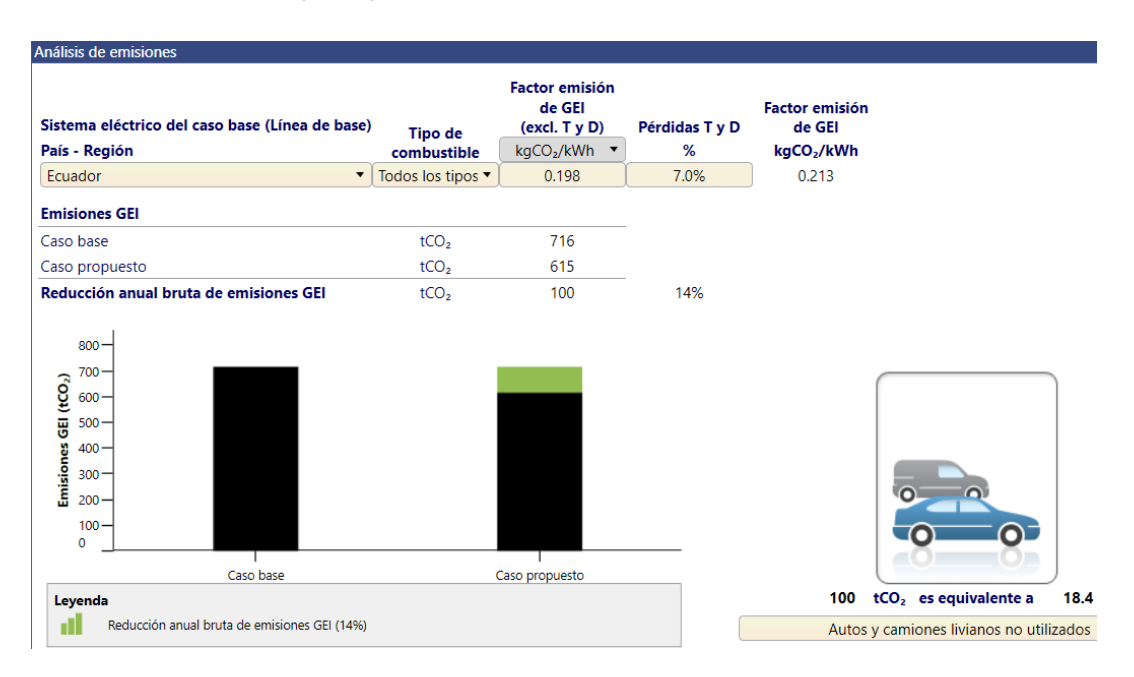

<span id="page-101-1"></span>**Figura 3.25:** Comparación de emisiones de carbono de caso base y propuesto.

# **3.20. Análisis económico sobre propuestas de mejora**

### **3.20.1. Costos de implementos materiales**

A continuación se detallan los accesorios y materiales necesarios para el mejoramiento de eficiciencia del sistema térmico de la entidad, en función de áreas de interés.

• Implementos para generación de vapor

En la [Tabla 3.25](#page-102-0) se indica los materiales y utensilios necesarios para elevar la eficiencia en el caldero.

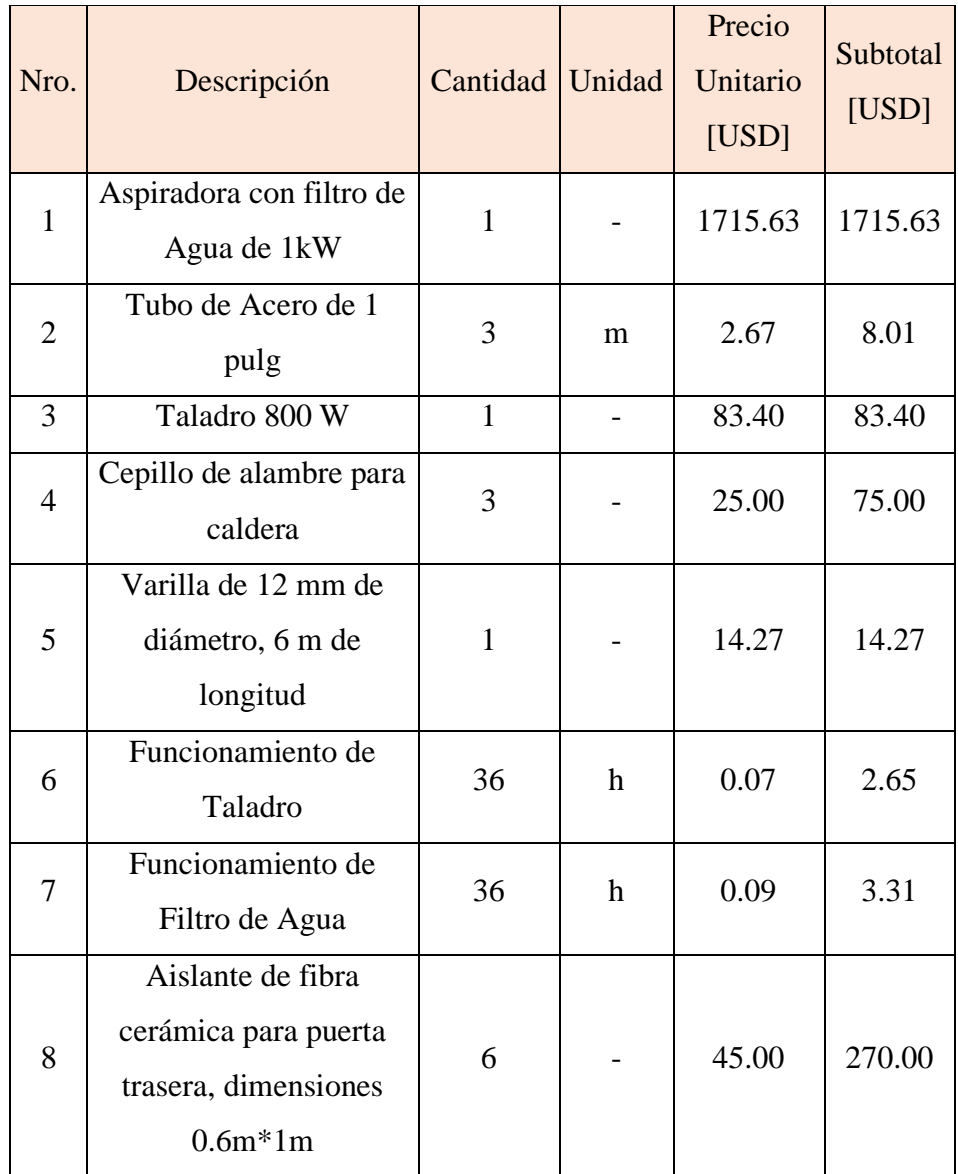

<span id="page-102-0"></span>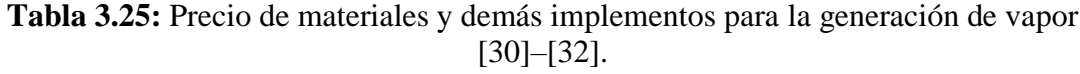

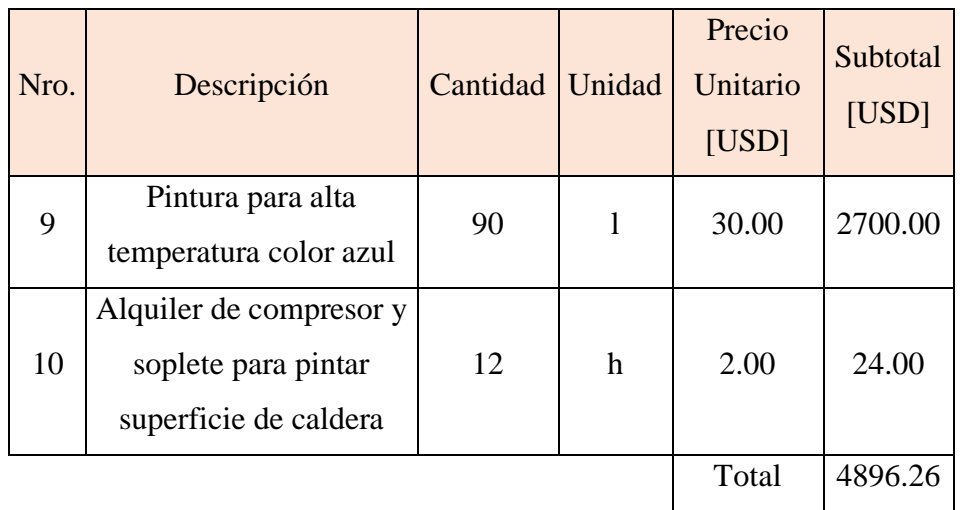

• Implementos para distribución de vapor

En la [Tabla 3.26,](#page-103-0) se muestran los elementos necesarios para incrementar la eficiencia del sistema de distribución del lugar de estudio.

<span id="page-103-0"></span>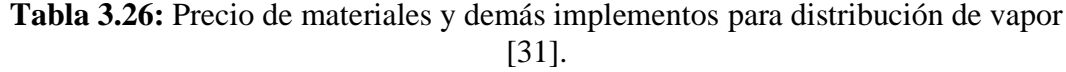

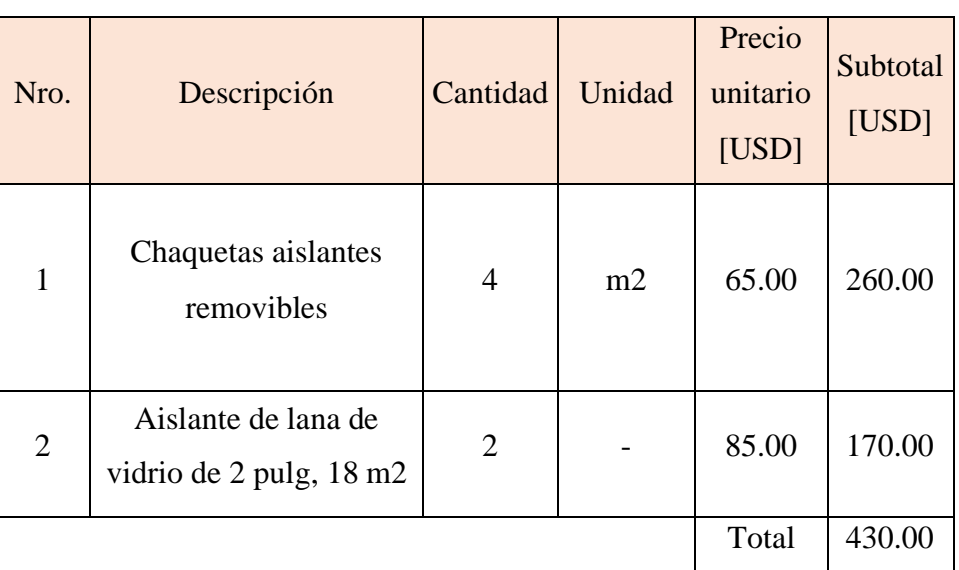

• Implementos para intercambiador de calor

En la [Tabla 3.27](#page-104-0) se enlista los accesorios y materiales estimados para evitar que la eficiencia del intercambiador se vea disminuida.

| Nro.           | Descripción                                         | Cantidad Unidad |   | Precio<br>Unitario<br>[USD] | Subtotal<br>[USD] |
|----------------|-----------------------------------------------------|-----------------|---|-----------------------------|-------------------|
| 1              | Detergente Alcalino                                 | 50              | L | 3.00                        | 150.00            |
| $\overline{2}$ | Varilla de 12 mm de<br>diámetro, 6 m de<br>longitud | 1               |   | 14.27                       | 14.27             |
| 3              | Cepillo cilíndrico en<br>espiral de diámetro 1 in   | 16              |   | 3.50                        | 56.00             |
|                |                                                     |                 |   | Total                       | 220.27            |

<span id="page-104-0"></span>**Tabla 3.27:** Precio de materiales y demás implementos para intercambiador de calor [32]–[34].

# **3.20.2. Inversión estimada**

<span id="page-104-1"></span>La [Tabla 3.28](#page-104-1) indica el presupuesto requerido para el mejoramiento del rendimiento del sistema térmico, es decir se considera la misma en función de las áreas de interés previamente indicadas.

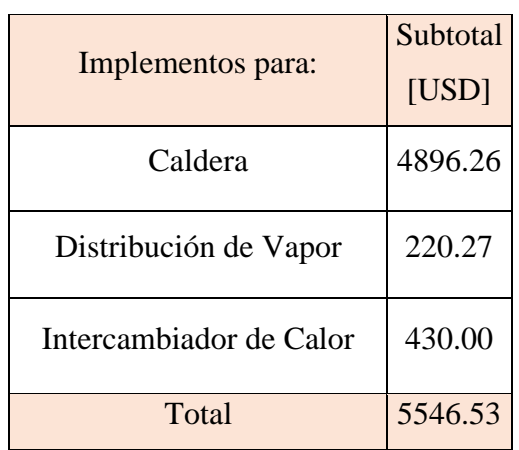

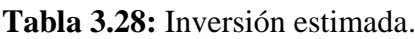

### **3.20.3. Restitución de inversión**

Para la recuperación de la inversión [\(Tabla 3.29\)](#page-105-0) se toma en consideración la diferencia entre pérdidas económicas totales y el recálculo con mejora de eficiciencia, es decir:

*Ahorro anual* = 10021.19 – 6893.63 = 3127.25 
$$
\left[\frac{USD}{A\tilde{p}o}\right]
$$
  
*Ahorro mensual* =  $\frac{Ahorro anual}{12} = \frac{3127.25}{12} = 260.60 \left[\frac{USD}{Mes}\right]$ 

<span id="page-105-0"></span>

| Periodo<br>[Mensual]                   | $\overline{0}$   | 1      | $\overline{2}$ | 3      | n      |
|----------------------------------------|------------------|--------|----------------|--------|--------|
| Inversión<br>Preliminar<br>[USD]       | $-5546.53$       | 0.00   | 0.00           | 0.00   | 0.00   |
| Ahorro<br>[c/mes]                      | $\boldsymbol{0}$ | 260.60 | 260.60         | 260.60 | 260.60 |
| Flujo efectivo<br>diferencial<br>[USD] | $-5546.53$       | 260.60 | 260.60         | 260.60 | 260.60 |

**Tabla 3.29:** Financiación y periodo de recuperación estimada [35].

$$
VP_a = \sum_{t=0}^{n} \frac{Vf}{(1+i)^t}
$$
 (3.55)

Donde:

- $VP_a$ : Valor presente acumulado
- *Vf*: Valor futuro  $\rightarrow$  260.60 USD
- i: Tasa de descuento mensual → 1%, considerando una tasa anual de 12%
- : Periodo

Con la ayuda de l[a Tabla 3.30](#page-106-0) se puede apreciar el tiempo en el que se logrará recuperar la inversión.

| t [meses]      | <b>Flujo</b> | $VP_a$ [USD] |
|----------------|--------------|--------------|
| $\overline{0}$ | $-5546.53$   | 0.00         |
| $\mathbf{1}$   | 260.60       | 258.02       |
| $\overline{2}$ | 260.60       | 513.49       |
| 3              | 260.60       | 766.43       |
| $\overline{4}$ | 260.60       | 1016.87      |
| 5              | 260.60       | 1264.82      |
| 6              | 260.60       | 1510.32      |
| 7              | 260.60       | 1753.39      |
| 8              | 260.60       | 1994.06      |
| 9              | 260.60       | 2232.34      |
| 10             | 260.60       | 2468.26      |
| 11             | 260.60       | 2701.84      |
| 12             | 260.60       | 2933.12      |
| 13             | 260.60       | 3162.10      |
| 14             | 260.60       | 3388.82      |
| 15             | 260.60       | 3613.29      |
| 16             | 260.60       | 3835.53      |
| 17             | 260.60       | 4055.58      |
| 18             | 260.60       | 4273.45      |
| 19             | 260.60       | 4489.16      |
| 20             | 260.60       | 4702.74      |
| 21             | 260.60       | 4914.20      |
| 22             | 260.60       | 5123.57      |
| 23             | 260.60       | 5330.87      |
| 24             | 260.60       | 5536.11      |
| 25             | 260.60       | 5739.32      |

<span id="page-106-0"></span>**Tabla 3.30:** Relación de periodo y valor presente acumulado.

Asimismo, el periodo de recuperación de la inversión PRI puede ser calculado con la ecuación [\(3.56\)](#page-107-0) [35].

<span id="page-107-0"></span>
$$
PRI = (t - 1) + \frac{I_i - (VP_a)_{t-1}}{Flujo_t}
$$
(3.56)  

$$
PRI = (25 - 1) + \frac{5546.53 - 5536.11}{260.60}
$$
  

$$
PRI = 24.04 \text{ meses} = 2.00 \text{ años}
$$

### • **VAN**

El valor actual neto es un indicativo para medir la inversión, empleado especialmente para determinar cuan viable será un proyecto. En este sentido, el VAN realiza proyecciones sobre los flujos que ingresan y los que egresan. Dicho de otra manera, este indicador viene a ser la ser la diferencia entre el benefico neto actualizado y la inversión inicial del proyecto. El beneficio neto se actualiza con la asistencia de una tasa de descuento, siendo esta la rentabilidad más baja que se supone tener al finalizar el proyecto [35], [36].

En la mayoria de bancos nacionales la tase de descuento ofrecida es de 12% (anual), por lo que si hace una analogía mensual esta será  $i \approx 1\%$ .

$$
VAN = -I_o + \sum_{t=1}^{n} \frac{Vf}{(1+i)^t}
$$
\n
$$
VAN = -5546.53 + 5739.32
$$
\n
$$
VAN = 192.79
$$
\n(3.57)

Donde  $I_0$  se refiere a la inversión inicial.

Como se observa, el valor obtenido del VAN es mayor a cero, por lo que se dice que el proyecto viable.

#### • **TIR**

De forma similar, la tasa interna de retorno es un instrumento para cuantificar si un proyecto resulta viable o no. Este indicador se lo asocia con el valor actual neto, ya que el tir es establecido como la cantidad de "i" que hace que el VAN se iguale a 0 en un proyecto a ser cuantificado [35].

$$
\sum_{t=1}^{n} \frac{Vf}{(1+TIR)^t} - I_o = VAN = 0
$$
 (3.58)
Conforme el contexto, el TIR del proyecto para la sala de máquinas de la entidad resulta:

$$
TIR = 1.28\%
$$

Ya que  $TIR > i$  (1%), se dice que el proyecto es viable.

### **CAPÍTULO IV**

#### **4. CONCLUSIONES Y RECOMENDACIONES**

#### **4.1. Conclusiones**

- En la etapa de levantamiento de información técnica de la sala de máquinas del Hospital General Ambato IESS, se identificaron componentes principales y complementarios que operan en un sistema térmico instalado en el lugar. Lo que posibilita subclasificarlos según su función en la puesta en marcha del sistema, el primero referente a la generación de vapor dispuesto de calderos que entregan vapor, el segundo concerniente a la distribución del vapor generado compuesto del manifold y tuberías, y un intercambiador de calor que suministra agua caliente hacia los bloques de la edificación. Esta categorización permitió establecer criterios para la determinación de pérdidas energéticas, al haber contrastado la información obtenida con lo que sugiere la literatura (referente a cálculos de transferencia de calor).
- Como resultado de los balances energéticos efectuados en el sistema térmico del cuarto de máquinas de la entidad, es posible indicar que el flujo másico de vapor producido en la caldera # 3 es de 750.95 kg/h considerando un tiempo de operación de 8.53 hr/día. El flujo de masa de condensado que se produce en la distribución corresponde a un valor de 34.96 kg/h. En tanto que, el flujo de agua que entra hacia el intercambiador es de 3.41 kg/s. Disponer de estos resultados, posibilitó la cuantificación de calor útil y aprovechado del sistema, y subsecuentemente favorecer el planteamiento de alternativas de mejora.
- Acorde con el detalle de pérdidas energéticas contemplado en sectores específicos, como son generación y distribución, se concluye que las pérdidas de calor cuantificadas en la generación de vapor son de 32.08 kW, que corresponden a un costo asociado por pérdidas de 7,308.97 USD/año. Mientras que, en el sistema de distribución del fluido, las pérdidas ascienden a 11.90 kW, que se retribuyen a un costo anual de 2,712.21 USD.
- De acuerdo con la estimación de eficiencia del sistema térmico en la entidad, se puede manifestar que el sistema de generación de vapor opera con una eficiencia del 84.67% (calor útil), entretanto que el sistema de distribución de vapor lo hace

con una eficiencia igual a un 83.75% (calor aprovechado), y finalmente el intercambiador de calor con una eficiencia del 42.48%. Los valores encontrados propiciaron los parámetros a los que está sujeto el desempeño del sistema, además de ser las cantidades tomadas en cuenta para sugerencias de mejoramiento de eficiencia y posterior recálculo de pérdidas.

- Según las propuestas de mejoras establecidas, es importante disponer de un recálculo de pérdidas en torno a la generación y distribución de vapor. Así, la eficiencia en la caldera se elevaría hasta un 85.24% y en el sistema de distribución incrementaría en un 1.04% (hasta 84.79%).
- Las implementaciones de las mejoras supondrían un ahorro de 3,127.25 USD/año, debido a la reducción de pérdidas en zonas específicas del sistema térmico del cuarto de máquinas del lugar de estudio.
- De acuerdo con el software las emisiones de dióxido de carbono se reducirán en un 14% si se eleva la eficiencia del sistema de vapor, se aprovecha el retorno del condensado y se reduce el consumo de vapor en la entidad.
- La metodología establecida para la estimación de pérdidas energética conforme a este trabajo investigativo, supone una aportación a los estudios existentes en los que se contemplan estimaciones de pérdidas energéticas en entidades dedicadas entorno de la salud.

### **4.2. Recomendaciones**

- Previo al análisis térmico de un sistema de vapor, se recomienda disponer de un dossier, de modo que se manejen datos técnicos relevantes para el estudio en cuestión.
- No es recomendable suponer condiciones de operación de una máquina térmica, por lo que se debería constatar con mediciones realizadas por el investigador.
- Se recomienda buscar información técnica de proveedores y fabricantes, de modo que proporcione datos adecuados sobre propiedades de fluidos de trabajo como calor específico, densidad, etc.
- Es recomendable pedir cotizaciones sobre materiales y utensilios a locales que comercien los mismos, de modo que se obtengan datos verídicos requeridos para cálculo de costos asociados.
- Como derivación del proyecto técnico, es preciso la sugerencia de propuestas de alternativas de mejoras en el sistema térmico de la sala de máquinas de la entidad. Así, estas implican la limpieza de conductos de la caldera y del intercambiador de calor, sustitución de material aislante en sectores específicos, implementación de chaquetas aislantes, lijado y aplicación de pintura en superficies deterioradas.
- Frente a posteriores trabajos relacionados a la temática, sería adecuado tomar en cuenta las pérdidas que se producen en interior de los generadores de vapor debido a incrustaciones, acumulación de hollín y otros fenómenos afines.

### **BIBLIOGRAFÍA:**

- [1] N. Lorenzi, "New boiler and chiller advances for hospitals", *Health Facil. Manage.*, vol. III, núm. 3494, pp. 2–4, 2018.
- [2] C. Shen, K. Zhao, y J. Ge, "Analysis of Building Energy Consumption in a Hospital in the Hot Summer and Cold Winter Area", *Elsevier*, vol. X, núm. 158, pp. 3735–3740, 2018.
- [3] R. Mera y A. Zamir, "Estudio y análisis de eficiencia energética del sistema térmico del Hospital IESS - Ibarra", Universidad de las Fuerzas Armadas, Sangolquí, 2015.
- [4] G. Landázuri y D. Pozo, "Rediseño del sistema de distribución de vapor del área de lavandería del Hospital Carlos Andrade Marín", *Cambios*, vol. XVI, núm. 11, pp. 43–47, 2017.
- [5] Y. Cengel y M. Boles, *Termodinámica*, 9na ed. México: Mc-Graw Hill, 2019.
- [6] F. Incropera y T. Bergman, *Fundamentals of Heat and Mass Transfer*, 8va ed. Rosewood: John Wiley and Sons, 2018.
- [7] R. J. Rajput, *Engineering Thermodynamics*, 5ta ed. New Delhi: LAXMI PUBLICATIONS, 2016.
- [8] M. J. Moran y H. N. Shapiro, *Fundamentals of Enginnering Thermodynamics*, 9na ed. Chichester: John Wiley & Sons, 2018.
- [9] P. Haribhakti, P. B. Joshi, y R. Kumar, "Classification of Boilers", *Failure Investigation of Boiler Tubes - A Comprehensive Approach*. ASM International, 2018.
- [10] P. Mehta y A. Thumann, *Handbook of Energy Engineering*. Salt Lake City: River Publishers, 2020.
- [11] A. Datas, "Heat Exchangers", *Ultra-High Temperature Thermal Energy Storage, Transfer and Conversion*. Elsevier, 2021.
- [12] R. of Heating y I. Air-Conditioning Engineers, "Concentric Tube-in-Tube Heat

Exchangers", en *2018 ASHRAE® Handbook - Refrigeration (SI Edition)*, American Society of Heating, Refrigerating and Air-Conditioning Engineers, Inc. (ASHRAE), 2018.

- [13] L. Pekař, "Crossflow HXs", *Advanced Analytic and Control Techniques for Thermal Systems with Heat Exchangers*. Elsevier, 2020.
- [14] K. N. Ranganayakulu, C. Seetharamu, "Comparison of Shell and Tube Heat Exchanger", *Compact Heat Exchangers - Analysis, Design and Optimization Using FEM and CFD Approach*. John Wiley & Sons, 2018.
- [15] J. P. Holman, *Heat Transfer*, 10ma ed. New York: Mc Graw Hill, 2010.
- [16] ISO ORG, "ISO Standards". ISO ORG, Geneva, 2021.
- [17] E. Shove, "What is wrong with energy efficiency?", *Build. Res. Inf.*, vol. 46, núm. 7, pp. 779–789, 2018.
- [18] R. of Heating y I. (ASHRAE) Air-Conditioning Engineers, "Energy Efficiency", en *2021 ASHRAE® Handbook - Fundamentals (SI Edition)*, American Society of Heating, Refrigerating and Air-Conditioning Engineers, Inc. (ASHRAE), 2021.
- [19] A. N. Morales, "Evaluación de la eficiencia energética en calderas operativas de Campo Rubiales", Universidad de América, Bogotá, 2021.
- [20] G. Galo, J. Torres, y L. Silva, "Plan Funcional Hospital IESSS Ambato", Ambato, 2014. [En línea]. Disponible en: https://www.iess.gob.ec/documents/10162/3321614/PMF+HOSPITAL+AMB ATO.pdf
- [21] A. Steele, "Continuous Deionization", *Advanced Plumbing Technology II*. American Society of Plumbing Engineers (ASPE), 2015.
- [22] Pentax, "Foras Pumps". Pentax Industries, Verona, p. 204, 2022.
- [23] Superior Boilers Inc, "Mohawk Boiler 125 Bhp Drawing", Hutchinson, 2017.
- [24] R. Mott, *Mecánica de Fluidos*, 6ta ed. México: Pearson Educación, 2006.
- [25] D. Vargas, "Diseño e implementación de un sistema de control de combustión

y monitoreo de gases generados en el caldero 3 del IESS hospital de Ambato", Escuela Politécnica Nacional, Quito, 2014.

- [26] T. Rodríguez, "Mejoras horizontales de ahorro y eficiencia energética del sector industrial", Castilla y León, 2010.
- [27] Y. Cengel y G. Afshin, *Transferencia de calor y masa*, 4ta ed. México: McGraw-Hill, 2011.
- [28] W. McCabe y J. Smith, *Operaciones Unitarias en Ingeniería Química*, 7ma ed. México: McGraw-Hill, 2007.
- [29] J. Paredes y C. Córdova, "Auditoría energética de los sistemas térmicos del Hospital General Docente de Riobamba", Escuela Superior Politécnica de Chimborazo, 2013.
- [30] Tecnidefensa SA, "Aspiradoras industriales", Quito, 2018.
- [31] Emind Cia Ltda., "Empaquetaduras y sellos para la industria catálogo", Quito, 2022.
- [32] Dipac Manta SA, "Tubería de acero", Ambato, 2022.
- [33] Serquin EC, "Detergentes alcalinos", Quito, 2022.
- [34] Calser SA, "Implementos para limpieza de calderas e intercambiadores de calor", Quito, 2021.
- [35] J. Izaguirre y I. Carhuancho, *Finanzas para no financieros*, 1ra ed. Quito: Universidad Internacional del Ecuador, 2020.
- [36] J. Brotons, *La Valoración Financiera en el PGC*, 1ra ed. Elche: Universidad Miguel Hernández, 2016.

### **ANEXOS**

### **ANEXO A (PROPIEDADES DE FLUIDOS)**

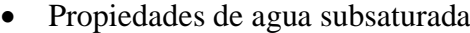

|                            |          |                                         |                                                        |                            | <b>Sub Saturated Water</b>                       |                                                       |                                                    |                                                       |
|----------------------------|----------|-----------------------------------------|--------------------------------------------------------|----------------------------|--------------------------------------------------|-------------------------------------------------------|----------------------------------------------------|-------------------------------------------------------|
| <b>TemperaturePressure</b> |          | <b>Saturation</b><br><b>Temperature</b> | <b>Specific</b><br><b>Enthalpy of</b><br>Water $(h_f)$ | <b>Density</b><br>of Water | <b>Specific</b><br><b>Volume of</b><br>Water (v) | <b>Specific</b><br><b>Entropy of</b><br>Water $(s_f)$ | <b>Specific Heat</b><br>of Water (c <sub>p</sub> ) | <b>Dynamic</b><br><b>Viscosity of</b><br><b>Water</b> |
| °C                         | MPa      | °C                                      | J/kg                                                   | kg/m <sup>3</sup>          | $m^3/kg$                                         | J/kg K                                                | J/kg K                                             | Pa s                                                  |
| 5.00000                    | 0.650000 | 161.980                                 | 21154.5                                                | 1000.24                    | 9.99764E-04                                      | 76.3725                                               | 4202.69                                            | 1.51722E-03                                           |
| 10.0000                    | 0.650000 | 161.980                                 | 42142.4                                                | 999.965                    | 1.00004E-03                                      | 151.158                                               | 4193.08                                            | 1.30527E-03                                           |
| 15,0000                    | 0.650000 | 161.980                                 | 63090.4                                                | 999.359                    | 1.00064E-03                                      | 224.495                                               | 4186.59                                            | 1.13716E-03                                           |
| 20,0000                    | 0.650000 | 161.980                                 | 84012.0                                                | 998.458                    | 1.00154E-03                                      | 296.478                                               | 4182.34                                            | 1.00137E-03                                           |
| 25,0000                    | 0.650000 | 161.980                                 | 104917                                                 | 997.295                    | 1.00271E-03                                      | 367.187                                               | 4179.73                                            | 8.89954E-04                                           |
| 30,0000                    | 0.650000 | 161.980                                 | 125811                                                 | 995.894                    | 1.00412E-03                                      | 436.687                                               | 4178.33                                            | 7.97293E-04                                           |
| 35,0000                    | 0.650000 | 161.980                                 | 146701                                                 | 994.276                    | 1.00576E-03                                      | 505.035                                               | 4177.85                                            | 7.19318E-04                                           |
| 40.0000                    | 0.650000 | 161.980                                 | 167591                                                 | 992.457                    | 1.00760E-03                                      | 572.281                                               | 4178.06                                            | 6.53021E-04                                           |
| 45.0000                    | 0.650000 | 161.980                                 | 188483                                                 | 990.453                    | 1.00964E-03                                      | 638.470                                               | 4178.84                                            | 5.96139E-04                                           |
| 50.0000                    | 0.650000 | 161.980                                 | 209380                                                 | 988.274                    | 1.01186E-03                                      | 703.643                                               | 4180.08                                            | 5.46943E-04                                           |
| 55.0000                    | 0.650000 | 161.980                                 | 230284                                                 | 985.932                    | 1.01427E-03                                      | 767.837                                               | 4181.71                                            | 5.04088E-04                                           |
| 60.0000                    | 0.650000 | 161.980                                 | 251198                                                 | 983.436                    | 1.01684E-03                                      | 831.087                                               | 4183.77                                            | 4.66518E-04                                           |
| 65,0000                    | 0.650000 | 161.980                                 | 272122                                                 | 980.792                    | 1.01958E-03                                      | 893.429                                               | 4186.07                                            | 4.33391E-04                                           |
| 70,0000                    | 0.650000 | 161.980                                 | 293060                                                 | 978.007                    | 1.02249E-03                                      | 954.893                                               | 4188.90                                            | 4.04029E-04                                           |
| 75,0000                    | 0.650000 | 161.980                                 | 314012                                                 | 975.087                    | 1.02555E-03                                      | 1015.51                                               | 4192.03                                            | 3.77881E-04                                           |
| 80,0000                    | 0.650000 | 161.980                                 | 334980                                                 | 972.036                    | 1.02877E-03                                      | 1075.31                                               | 4195.54                                            | 3.54492E-04                                           |
| 85,0000                    | 0.650000 | 161.980                                 | 355968                                                 | 968,860                    | 1.03214E-03                                      | 1134.32                                               | 4199.51                                            | 3.33487E-04                                           |
| 90.0000                    | 0.650000 | 161.980                                 | 376977                                                 | 965.561                    | 1.03567E-03                                      | 1192.58                                               | 4204.00                                            | 3.14554E-04                                           |
| 95,0000                    | 0.650000 | 161.980                                 | 398009                                                 | 962.142                    | 1.03935E-03                                      | 1250.10                                               | 4208.92                                            | 2.97429E-04                                           |
| 100.000                    | 0.650000 | 161.980                                 | 419067                                                 | 958.607                    | 1.04318E-03                                      | 1306.91                                               | 4214.39                                            | 2.81889E-04                                           |

Sub Saturated Water

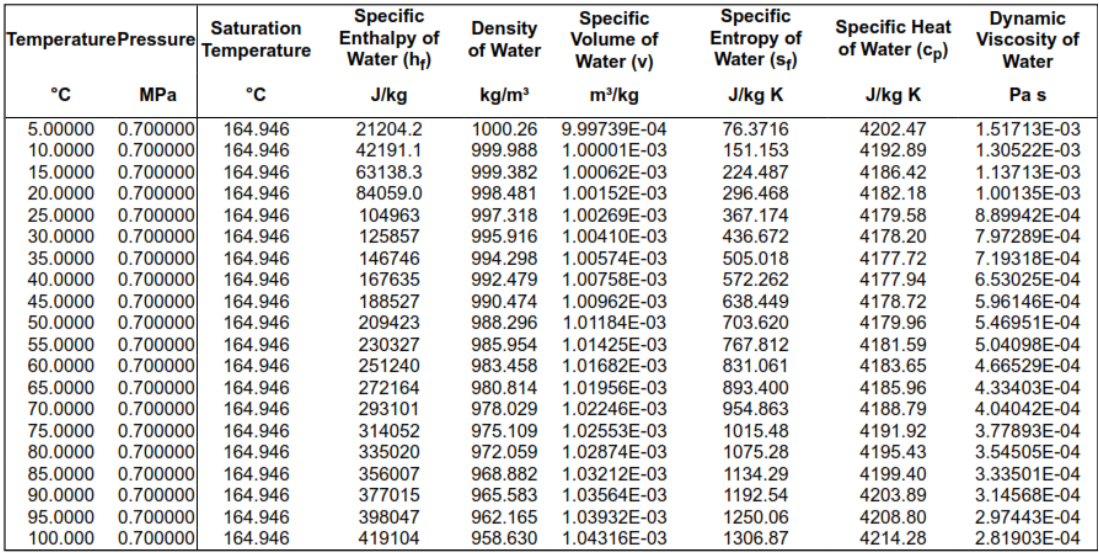

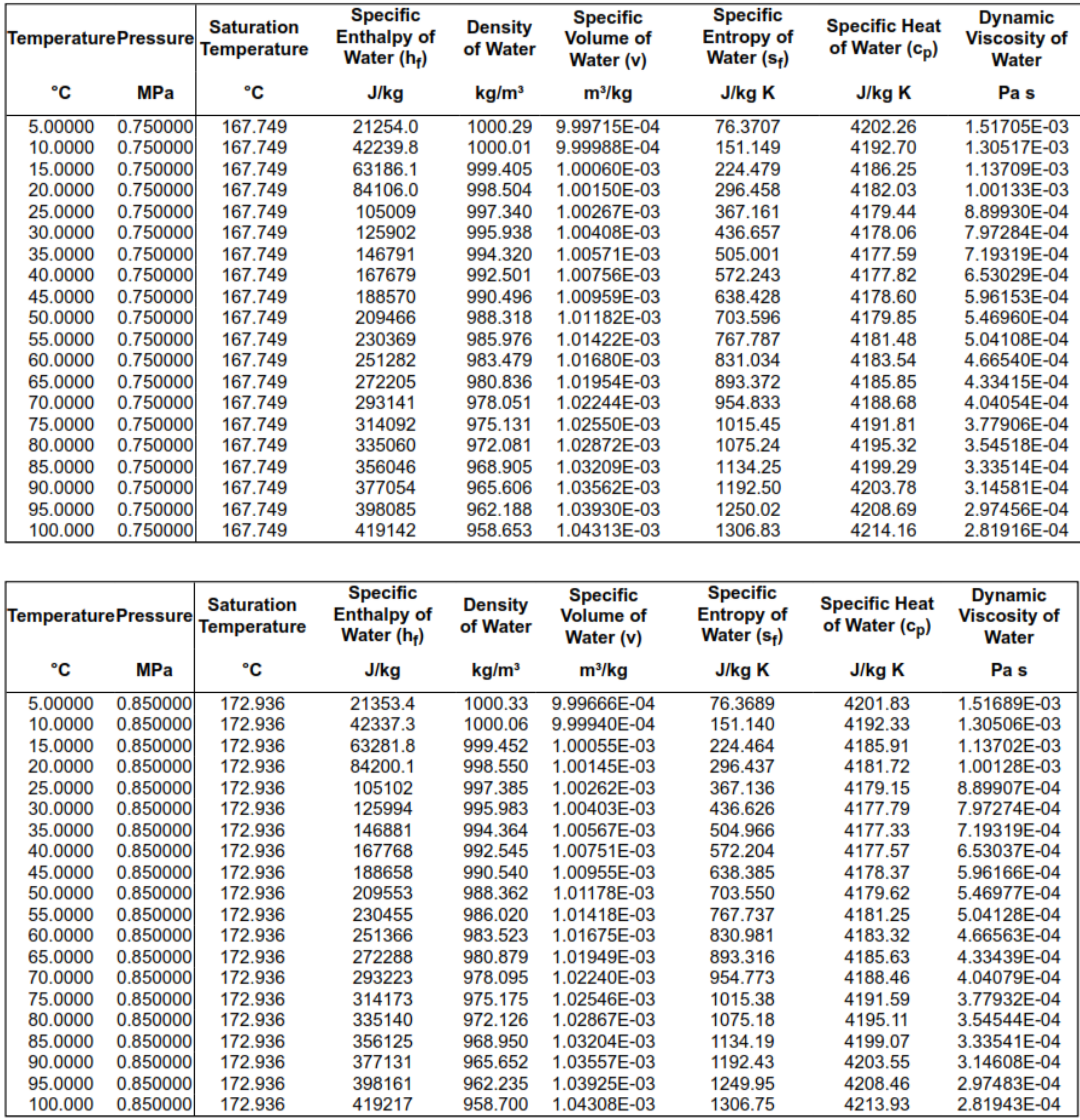

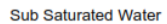

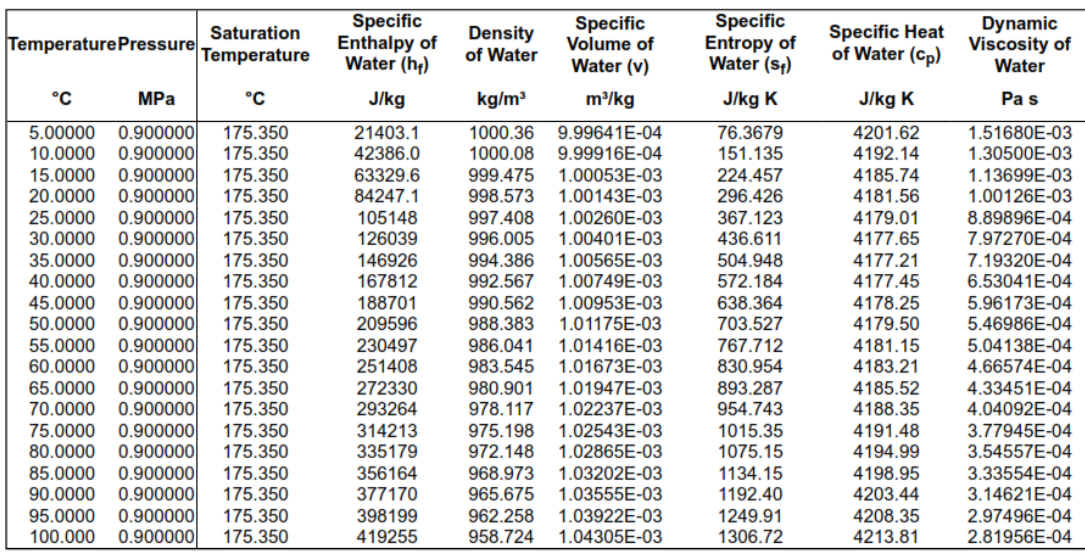

1.03925E-03<br>1.03925E-03<br>1.04308E-03

4208.46<br>4213.93

2.97483E-04<br>2.81943E-04

Fuente: Spirax Sarco, *Subsaturated water data*

## • Propiedades de Agua Saturada

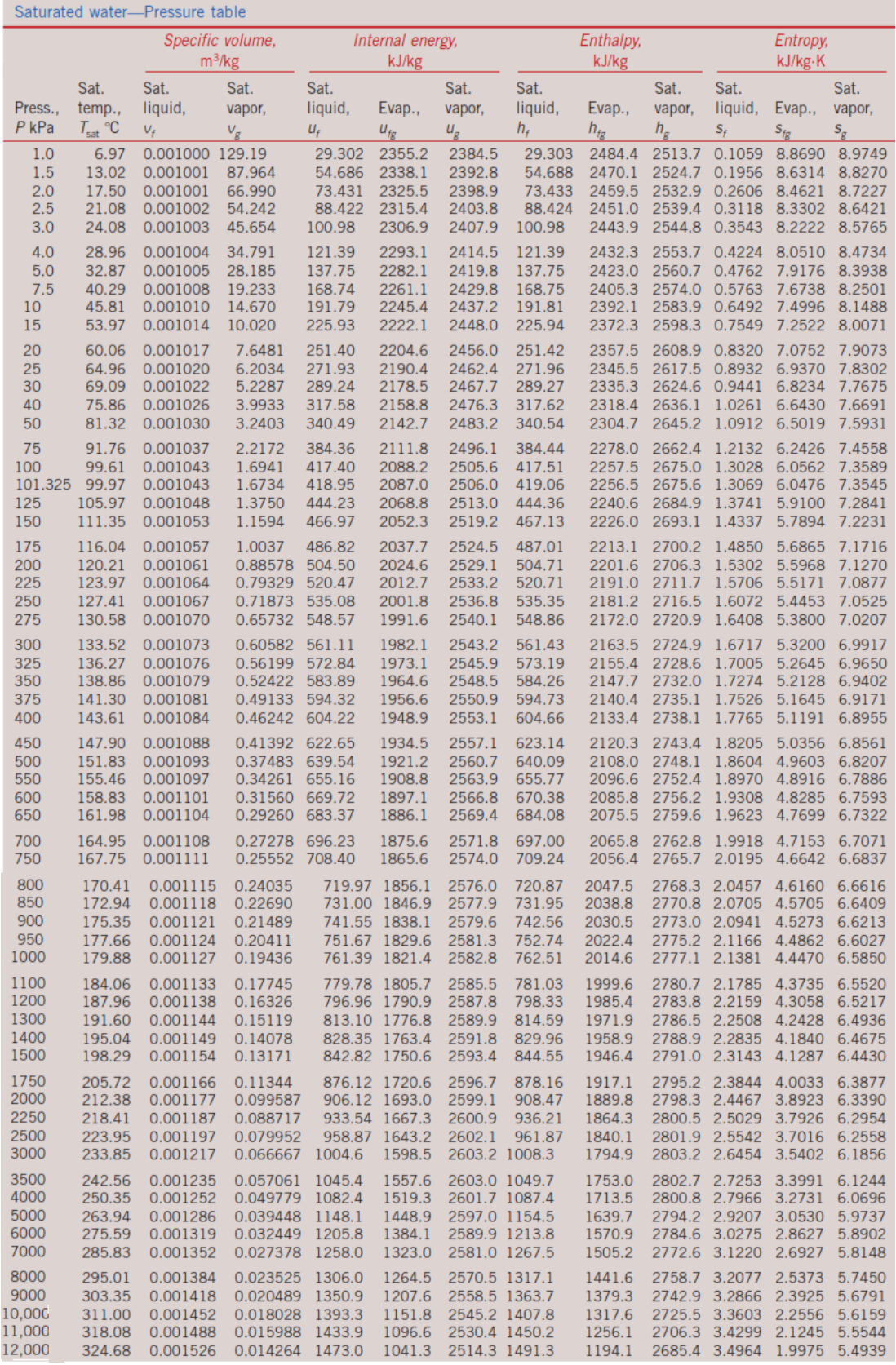

|                                                          |                                                          | Specific volume,<br>$m^3/kg$                                         |                                                                      | Internal energy,<br>kJ/kg                                |                                                |                                             |                                                              | Enthalpy,<br>kJ/kg                                        |                                                          | Entropy,<br>kJ/kg·K                                      |                                                       |                                                          |
|----------------------------------------------------------|----------------------------------------------------------|----------------------------------------------------------------------|----------------------------------------------------------------------|----------------------------------------------------------|------------------------------------------------|---------------------------------------------|--------------------------------------------------------------|-----------------------------------------------------------|----------------------------------------------------------|----------------------------------------------------------|-------------------------------------------------------|----------------------------------------------------------|
| Press<br>P kPa                                           | Sat.<br>temp.,<br>$T_{sat}$ °C                           | Sat.<br>liquid.<br>$V_f$                                             | Sat.<br>vapor,<br>$V_g$                                              | Sat.<br>liquid,<br>$U_f$                                 | Evap.,<br>$U_{fg}$                             | Sat.<br>vapor,<br>$U_g$                     | Sat.<br>liquid,<br>$h_f$                                     | Evap.,<br>$h_{fg}$                                        | Sat.<br>vapor.<br>$h_{g}$                                | Sat.<br>liquid,<br>$S_f$                                 | Evap.,<br>$S_{fg}$                                    | Sat.<br>vapor,<br>$S_{\overline{g}}$                     |
| 13,000<br>14,000<br>15,000<br>16,000<br>17,000           | 330.85<br>336.67<br>342.16<br>347.36<br>352.29           | 0.001566<br>0.001610<br>0.001657<br>0.001710<br>0.001770             | 0.012781<br>0.011487<br>0.010341<br>0.009312<br>0.008374             | 1511.0<br>1548.4<br>1585.5<br>1622.6<br>1660.2           | 985.5<br>928.7<br>870.3<br>809.4<br>745.1      | 2496.6<br>2477.1<br>2432.0                  | 1531.4<br>1571.0<br>2455.7 1610.3<br>1649.9<br>2405.4 1690.3 | 1131.3<br>1067.0<br>1000.5<br>931.1<br>857.4              | 2662.7<br>2637.9<br>2610.8<br>2581.0<br>2547.7           | 3.5606<br>3.6232<br>3.6848<br>3.7461<br>3.8082           | 1.8730<br>1.7497<br>1.6261<br>1.5005<br>1.3709        | 5.4336<br>5.3728<br>5.3108<br>5.2466<br>5.1791           |
| 18,000<br>19,000<br>20,000<br>21,000<br>22,000<br>22.064 | 356.99<br>361.47<br>365.75<br>369.83<br>373.71<br>373.95 | 0.001840<br>0.001926<br>0.002038<br>0.002207<br>0.002703<br>0.003106 | 0.007504<br>0.006677<br>0.005862<br>0.004994<br>0.003644<br>0.003106 | 1699.1<br>1740.3<br>1785.8<br>1841.6<br>1951.7<br>2015.7 | 675.9<br>598.9<br>509.0<br>391.9<br>140.8<br>0 | 2294.8<br>2233.5<br>2092.4<br>2015.7 2084.3 | 2375.0 1732.2<br>2339.2 1776.8<br>1826.6<br>1888.0<br>2011.1 | 777.8<br>689.2<br>585.5<br>450.4<br>161.5<br>$\mathbf{0}$ | 2510.0<br>2466.0<br>2412.1<br>2338.4<br>2172.6<br>2084.3 | 3.8720<br>3.9396<br>4.0146<br>4.1071<br>4.2942<br>4.4070 | 1.2343<br>1.0860<br>0.9164<br>0.7005<br>0.2496<br>- 0 | 5.1064<br>5.0256<br>4.9310<br>4.8076<br>4.5439<br>4.4070 |

Fuente:[5].

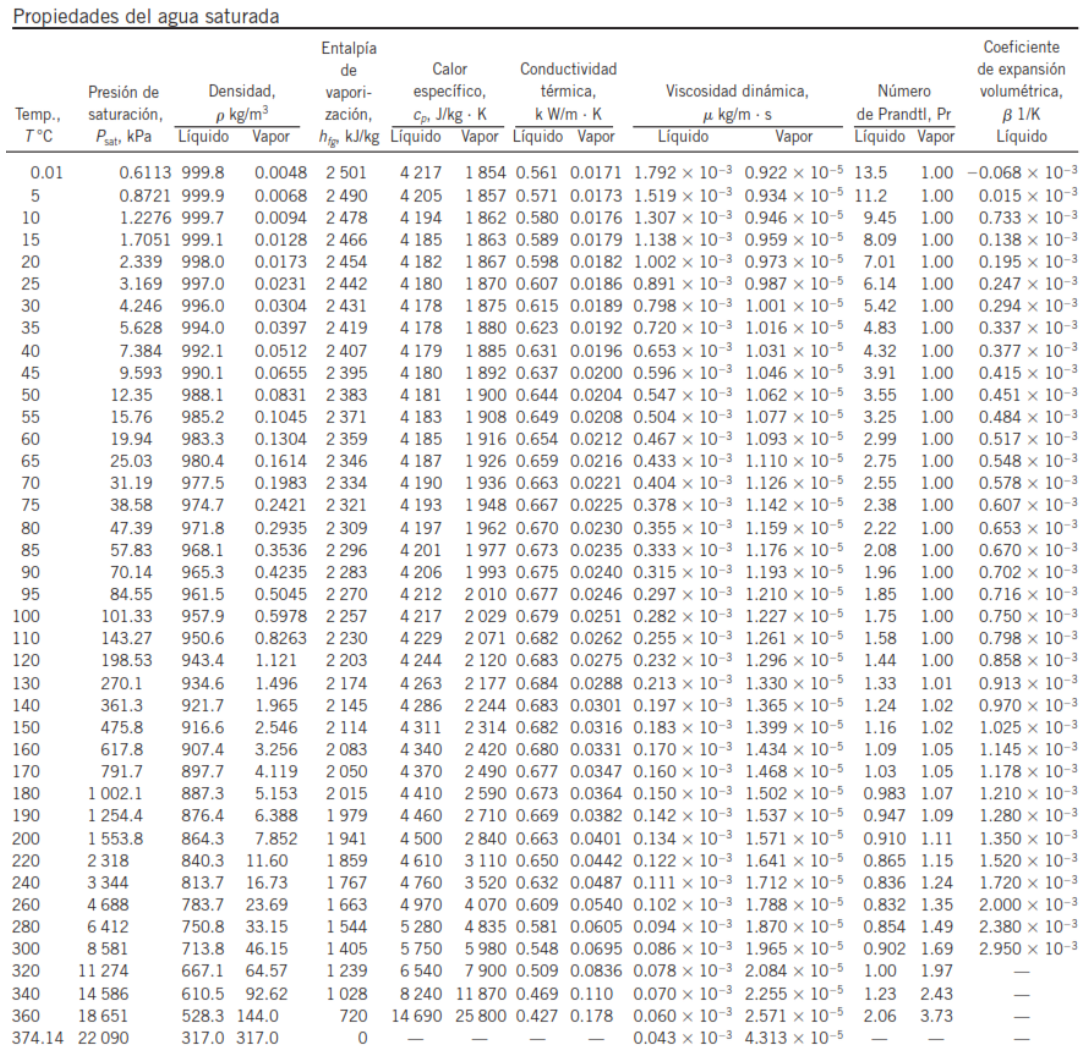

Fuente:[27].

### • Propiedades de aire 1 atm

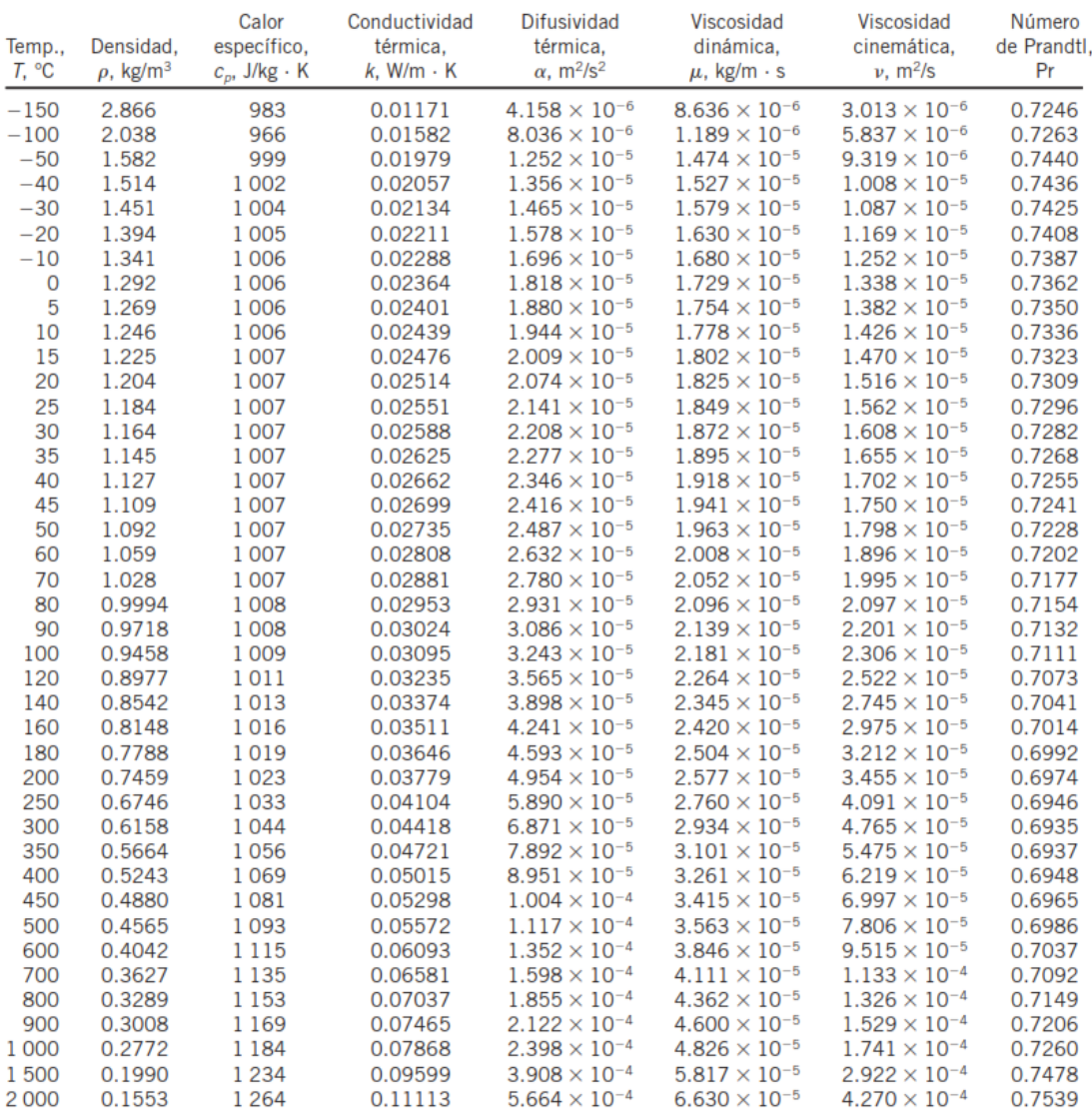

# Fuente: [27].

## • Velocidad permisible de fluidos

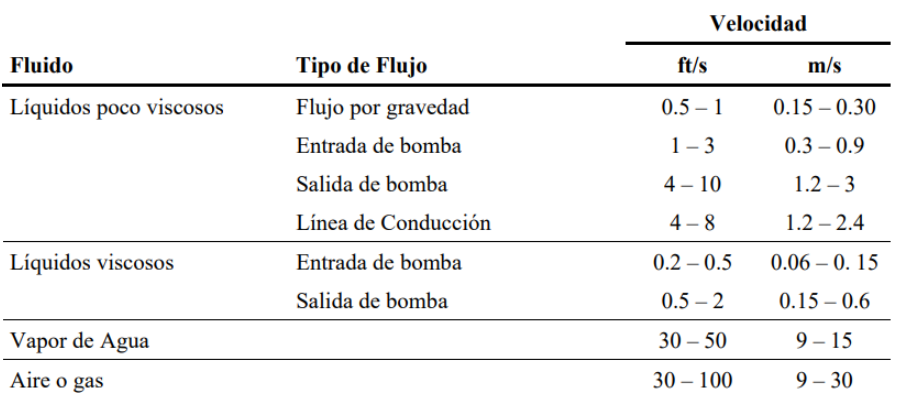

Fuente:[28].

• Factores de incrustación representativos.

| Fluido                                                  | $R_f$ , m <sup>2</sup> · °C/W |
|---------------------------------------------------------|-------------------------------|
| Agua destilada,<br>agua de mar, agua<br>de río, agua de |                               |
| alimentación<br>para calderas:                          |                               |
| Por debajo de 50°C<br>Arriba de 50°C                    | 0.0001<br>0.0002              |
| Combustóleo<br>Vapor de agua (libre                     | 0.0009                        |
| de aceite)<br>Refrigerantes (líquido)                   | 0.0001<br>0.0002              |
| Refrigerantes (vapor)<br>Vapores de alcohol<br>Aire     | 0.0004<br>0.0001<br>0.0004    |

Fuente:[27].

• Salinidad del agua

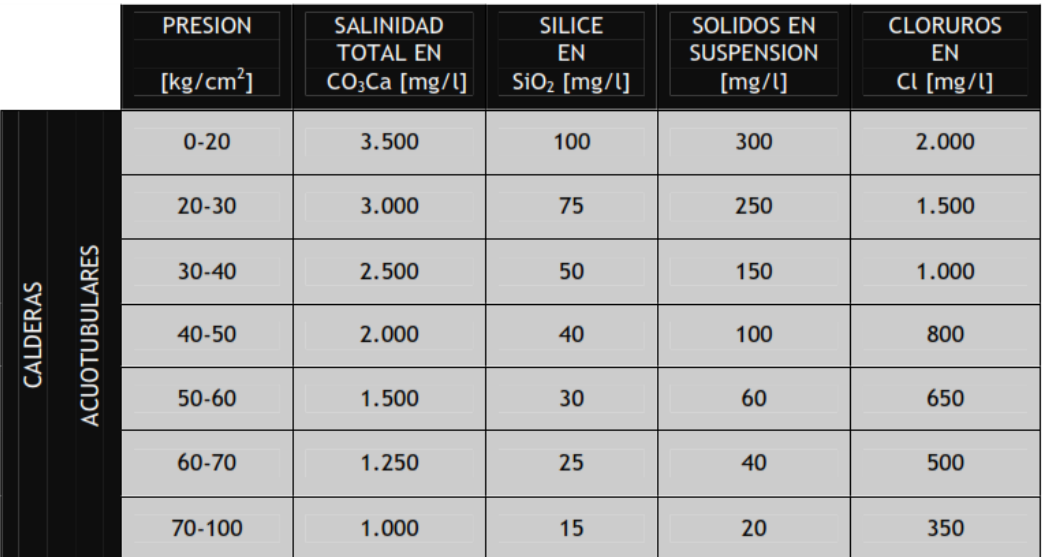

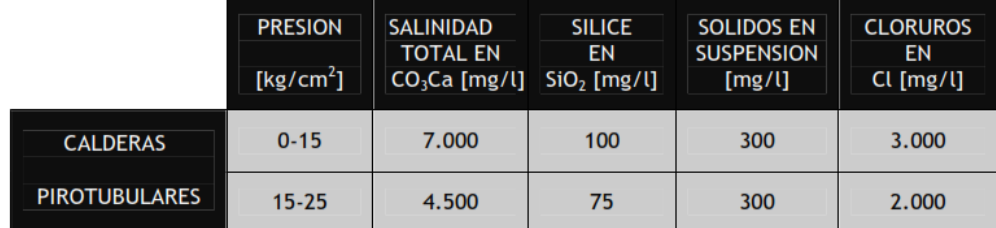

Fuente: [26].

### • Diesel nro. 2

| FÓRMULA QUÍMICA                    | $C_{12}H_{26}$ a $C_{20}H_{42}$          |  |  |  |  |  |  |
|------------------------------------|------------------------------------------|--|--|--|--|--|--|
|                                    | PROPIEDADES FÍSICO QUÍMICAS              |  |  |  |  |  |  |
| Estado físico:                     | Líquido a temperatura ambiente           |  |  |  |  |  |  |
| Aspecto:                           | Aceitoso                                 |  |  |  |  |  |  |
| Color:                             | Amarillo                                 |  |  |  |  |  |  |
| Olor:                              | Característico                           |  |  |  |  |  |  |
| Densidad:                          | $832 \text{ kg/m}^3$                     |  |  |  |  |  |  |
| Poder calorífico inferior:         | 43.10 MJ/kg                              |  |  |  |  |  |  |
|                                    | RIESGO DE FUEGO Y EXPLOSIÓN              |  |  |  |  |  |  |
| Punto de inflamación:              | 60 °C                                    |  |  |  |  |  |  |
| Temperatura de autoignición:       | 240 °C                                   |  |  |  |  |  |  |
| Límite superior de inflamabilidad: | 5%                                       |  |  |  |  |  |  |
| Límite inferior de inflamabilidad: | $0.7\%$                                  |  |  |  |  |  |  |
| Medios de extinción recomendados:  | Espuma, polvo químico seco, CO2, agua    |  |  |  |  |  |  |
|                                    | pulverizada o nebulizada                 |  |  |  |  |  |  |
| NFPA:                              | Salud 1; Inflamabilidad 1; Reactividad 0 |  |  |  |  |  |  |

Fuente: [25].

### **ANEXO B (PROPIEDADES DE MATERIALES)**

• Tubería de Acero Cédula 80

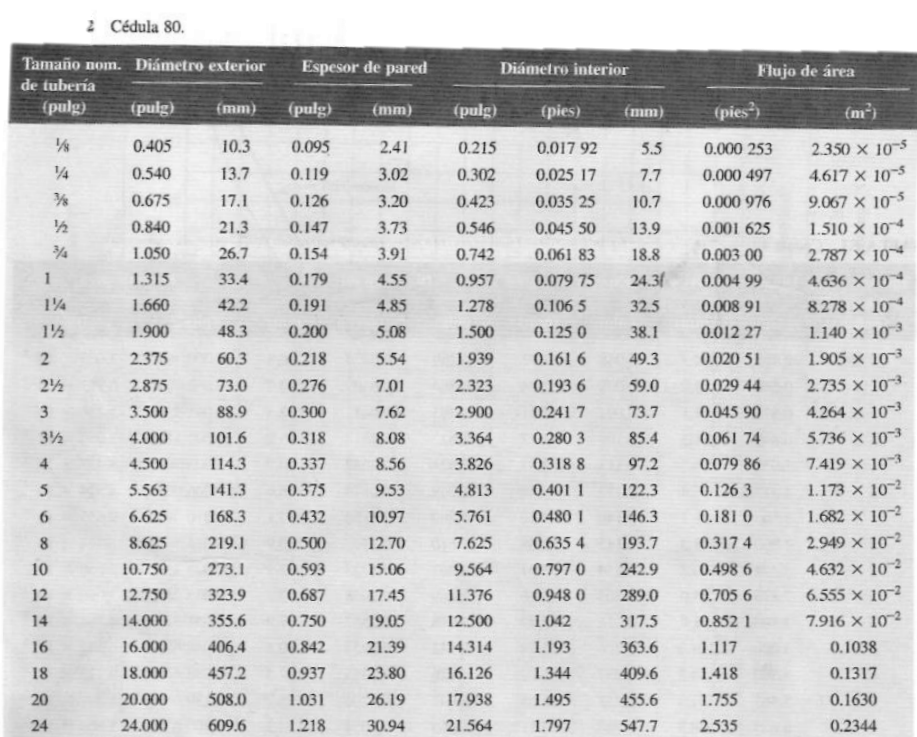

• Tubería de cobre tipo K

| <b>Tamaño</b><br>nominal | <b>Diámetro</b> | exterior |        | <b>Espesor</b><br>de pared |        | Diámetro interior |       | Flujo de área          |                        |
|--------------------------|-----------------|----------|--------|----------------------------|--------|-------------------|-------|------------------------|------------------------|
| (pulg)                   | (pulg)          | (mm)     | (pulg) | (mm)                       | (pulg) | (pies)            | (mm)  | $(pies^2)$             | (m <sup>2</sup> )      |
| $\frac{1}{8}$            | 0.250           | 6.35     | 0.035  | 0.889                      | 0.180  | 0.0150            | 4.572 | $1.767 \times 10^{-4}$ | $1.642 \times 10^{-5}$ |
| $\frac{1}{4}$            | 0.375           | 9.53     | 0.049  | 1.245                      | 0.277  | 0.0231            | 7.036 | $4.185 \times 10^{-4}$ | $3.888 \times 10^{-5}$ |
| $\frac{3}{8}$            | 0.500           | 12.70    | 0.049  | 1.245                      | 0.402  | 0.0335            | 10.21 | $8.814 \times 10^{-4}$ | $8.189 \times 10^{-5}$ |
| $\frac{1}{2}$            | 0.625           | 15.88    | 0.049  | 1.245                      | 0.527  | 0.0439            | 13.39 | $1.515 \times 10^{-3}$ | $1.407 \times 10^{-4}$ |
| $\frac{5}{8}$            | 0.750           | 19.05    | 0.049  | 1.245                      | 0.652  | 0.0543            | 16.56 | $2.319 \times 10^{-3}$ | $2.154 \times 10^{-4}$ |
| $\frac{3}{4}$            | 0.875           | 22.23    | 0.065  | 1.651                      | 0.745  | 0.0621            | 18.92 | $3.027 \times 10^{-3}$ | $2.812 \times 10^{-4}$ |
|                          | 1.125           | 28.58    | 0.065  | 1.651                      | 0.995  | 0.0829            | 25.27 | $5.400 \times 10^{-3}$ | $5.017 \times 10^{-4}$ |
| $1\frac{1}{4}$           | 1.375           | 34.93    | 0.065  | 1.651                      | 1.245  | 0.1037            | 31.62 | $8.454 \times 10^{-3}$ | $7.854 \times 10^{-4}$ |
| $1\frac{1}{2}$           | 1.625           | 41.28    | 0.072  | 1.829                      | 1.481  | 0.1234            | 37.62 | $1.196 \times 10^{-2}$ | $1.111 \times 10^{-3}$ |
| $\overline{2}$           | 2.125           | 53.98    | 0.083  | 2.108                      | 1.959  | 0.1632            | 49.76 | $2.093 \times 10^{-2}$ | $1.945 \times 10^{-3}$ |
| $2\frac{1}{2}$           | 2.625           | 66.68    | 0.095  | 2.413                      | 2.435  | 0.2029            | 61.85 | $3.234 \times 10^{-2}$ | $3.004 \times 10^{-3}$ |
| 3                        | 3.125           | 79.38    | 0.109  | 2.769                      | 2.907  | 0.2423            | 73.84 | $4.609 \times 10^{-2}$ | $4.282 \times 10^{-3}$ |
| $3\frac{1}{2}$           | 3.625           | 92.08    | 0.120  | 3.048                      | 3.385  | 0.2821            | 85.98 | $6.249 \times 10^{-2}$ | $5.806 \times 10^{-3}$ |
| 4                        | 4.125           | 104.8    | 0.134  | 3.404                      | 3.857  | 0.3214            | 97.97 | $8.114 \times 10^{-2}$ | $7.538 \times 10^{-3}$ |
| 5                        | 5.125           | 130.2    | 0.160  | 4.064                      | 4.805  | 0.4004            | 122.0 | $1.259 \times 10^{-1}$ | $1.170 \times 10^{-2}$ |
| 6                        | 6.125           | 155.6    | 0.192  | 4.877                      | 5.741  | 0.4784            | 145.8 | $1.798 \times 10^{-1}$ | $1.670 \times 10^{-2}$ |
| 8                        | 8.125           | 206.4    | 0.271  | 6.883                      | 7.583  | 0.6319            | 192.6 | $3.136 \times 10^{-1}$ | $2.914 \times 10^{-2}$ |
| 10                       | 10.125          | 257.2    | 0.338  | 8.585                      | 9.449  | 0.7874            | 240.0 | $4.870 \times 10^{-1}$ | $4.524 \times 10^{-2}$ |
| 12                       | 12.125          | 308.0    | 0.405  | 10.287                     | 11.315 | 0.9429            | 287.4 | $6.983 \times 10^{-1}$ | $6.487 \times 10^{-2}$ |

Fuente: [24].

• Composición química de tubería de acero

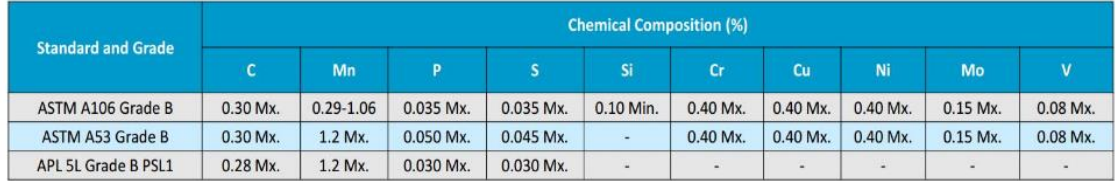

Fuente: Octalacero, *ASTM A53 Data*.

• Aislante de fibra de vidrio

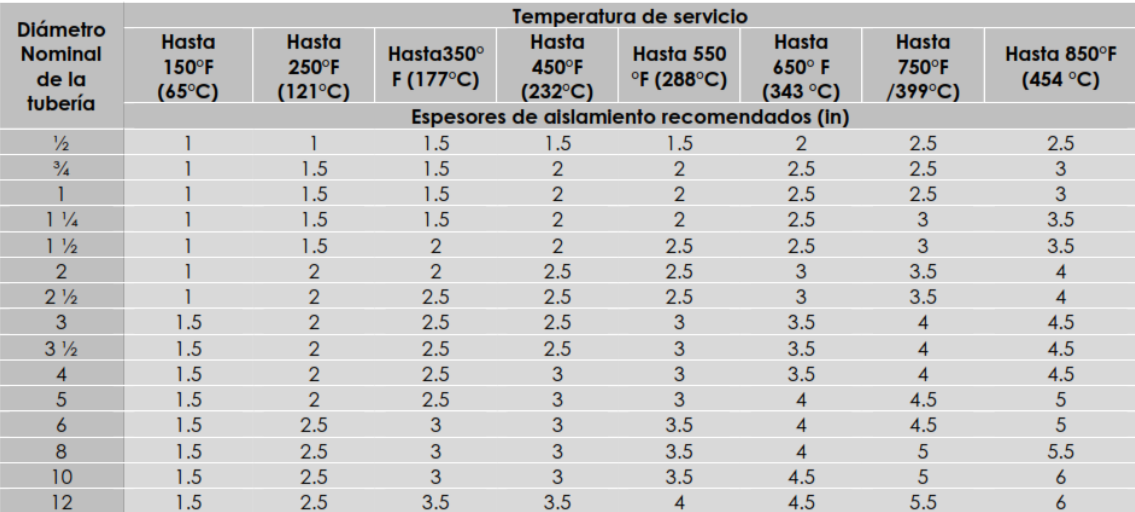

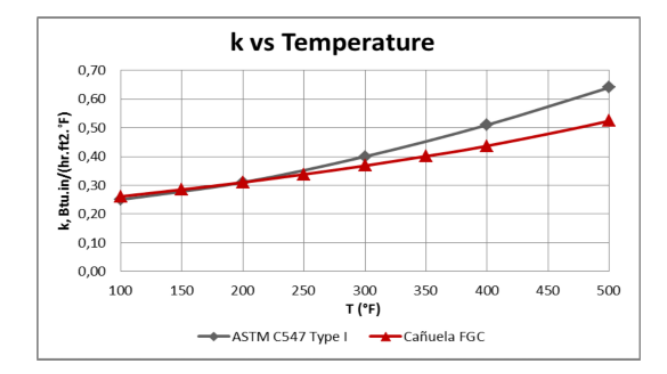

|     | <b>TEMPERATURA</b> | <b>CONDUCTIVIDAD TÉRMICA</b><br><b>ASTM C335</b> |             |  |  |  |  |  |  |
|-----|--------------------|--------------------------------------------------|-------------|--|--|--|--|--|--|
| οF  | $^{\circ}$ C       | BTU.in/hr.ft <sup>2</sup> .°F                    | $W/m$ . $C$ |  |  |  |  |  |  |
| 100 | 36.11              | 0.261                                            | 0.038       |  |  |  |  |  |  |
| 150 | 63.89              | 0.285                                            | 0.040       |  |  |  |  |  |  |
| 200 | 91.67              | 0.310                                            | 0.045       |  |  |  |  |  |  |
| 250 | 119.44             | 0.338                                            | 0.049       |  |  |  |  |  |  |
| 300 | 147.22             | 0.368                                            | 0.053       |  |  |  |  |  |  |
| 350 | 175.0              | 0.401                                            | 0.058       |  |  |  |  |  |  |
| 400 | 202.78             | 0.437                                            | 0.063       |  |  |  |  |  |  |
| 500 | 258.33             | 0.524                                            | 0.076       |  |  |  |  |  |  |
| 600 | 313.89             | 0.632                                            | 0.091       |  |  |  |  |  |  |

Fuente: Isover, *Fiberglass – Propiedades térmicas*.

Mineral Wool

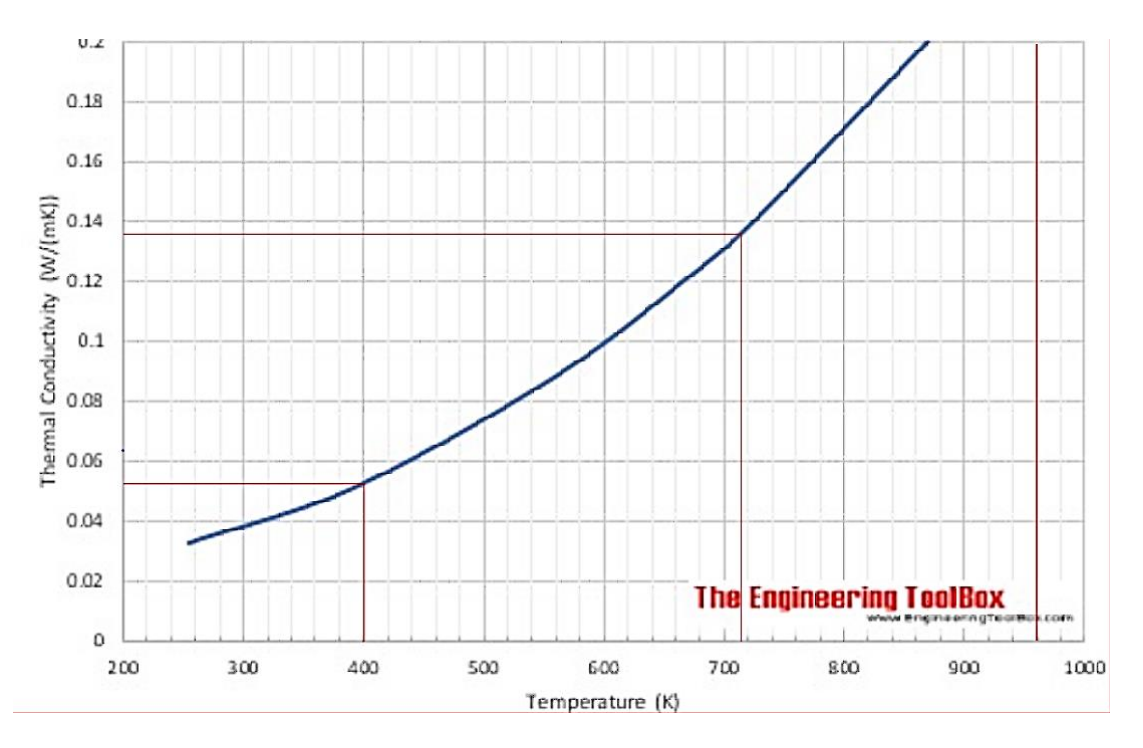

Fuente: Engineering Toolbox, *Mineral Wool Curve*.

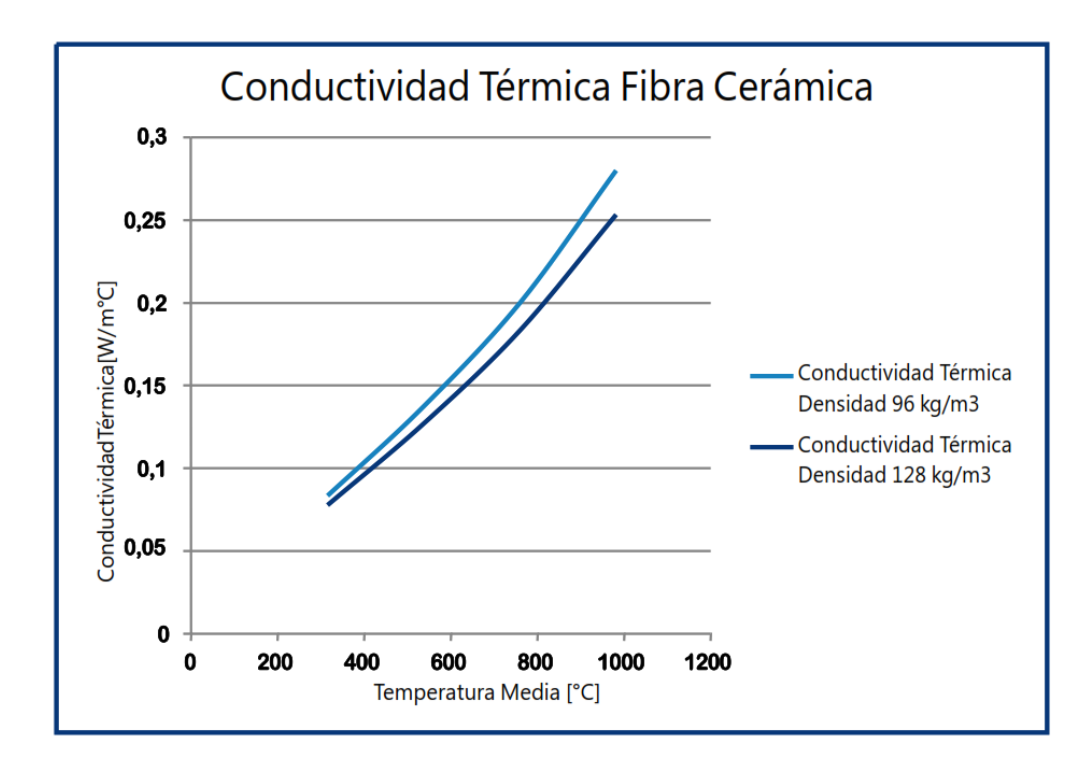

• Fibra cerámica

Fuente: Patsa, *Fibra cerámica*.

• Foil de aluminio

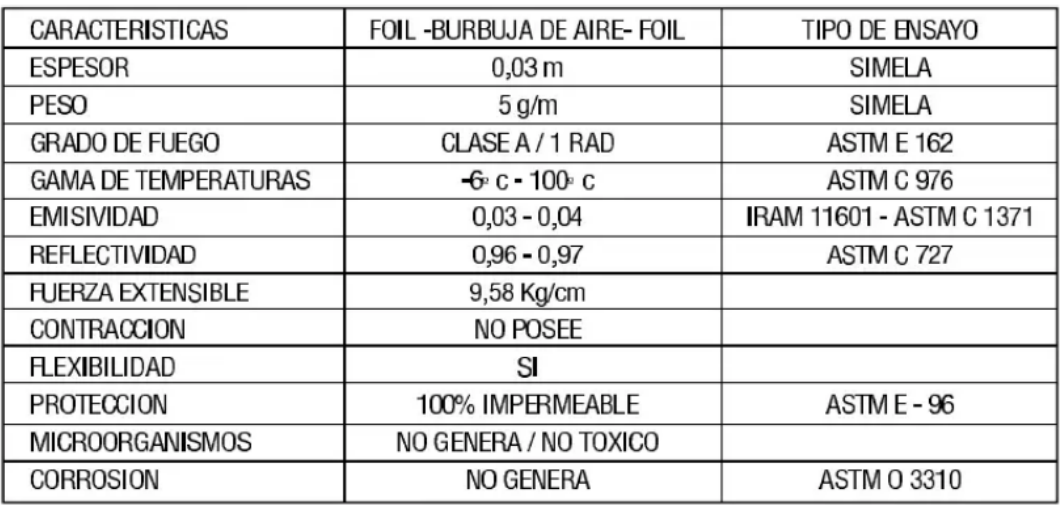

Fuente: Thermo-foil, *Propiedades de foil de aluminio*.

• Rugosidad de diferentes materiales

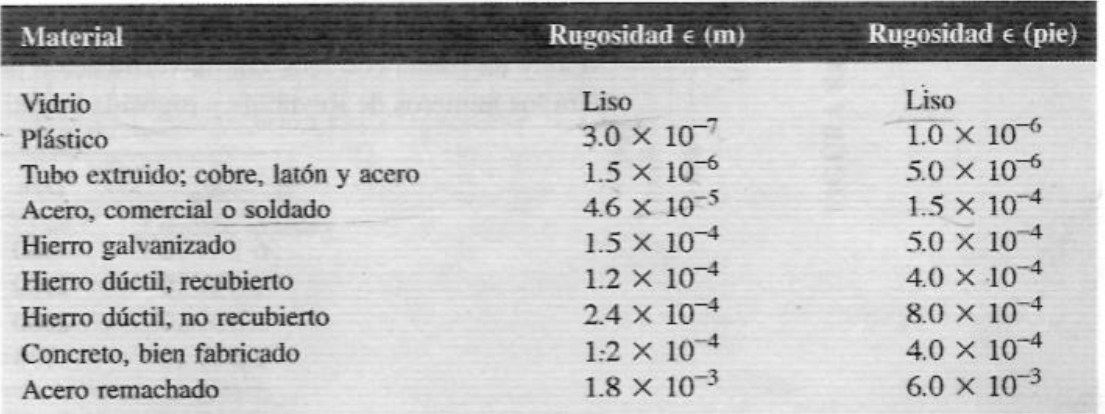

### Fuente: [24].

• Emisividad de diferentes materiales

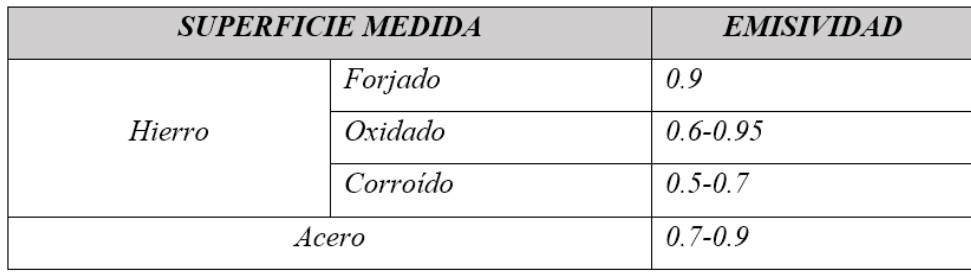

Fuente: STINK, *Pirómetro parámetros técnicos*.

### • Precio de combustibles

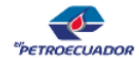

#### **PRECIOS DE VENTA EN TERMINAL PARA LAS COMERCIALIZADORAS CALIFICADAS Y AUTORIZADAS A NIVEL NACIONAL**

PERIODO DE VIGENCIA: DEL 12 DE MARZO DE 2022 AL 11 DE ABRIL DE 2022

DECRETOS EJECUTIVOS No. 338, 799, 352, 619, 724, 894, 1158 y 1222

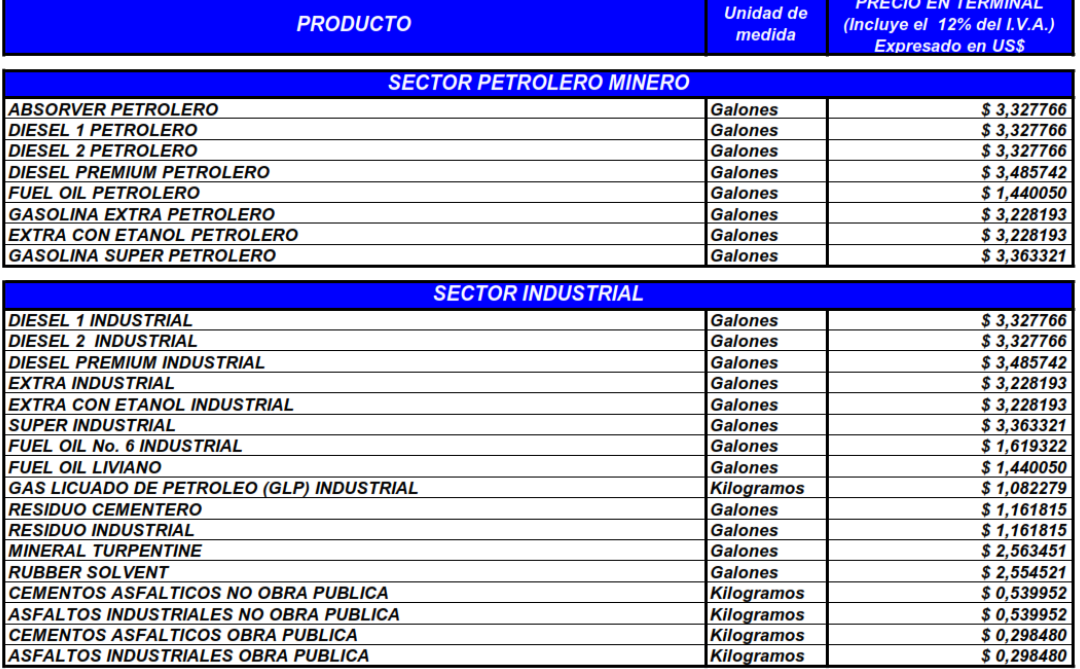

Fuente: Petroecuador, *Precios de venta de combustibles marzo-abril 2022.*

### **ANEXO C (PROPIEDADES DE EQUIPOS)**

#### • Caldera

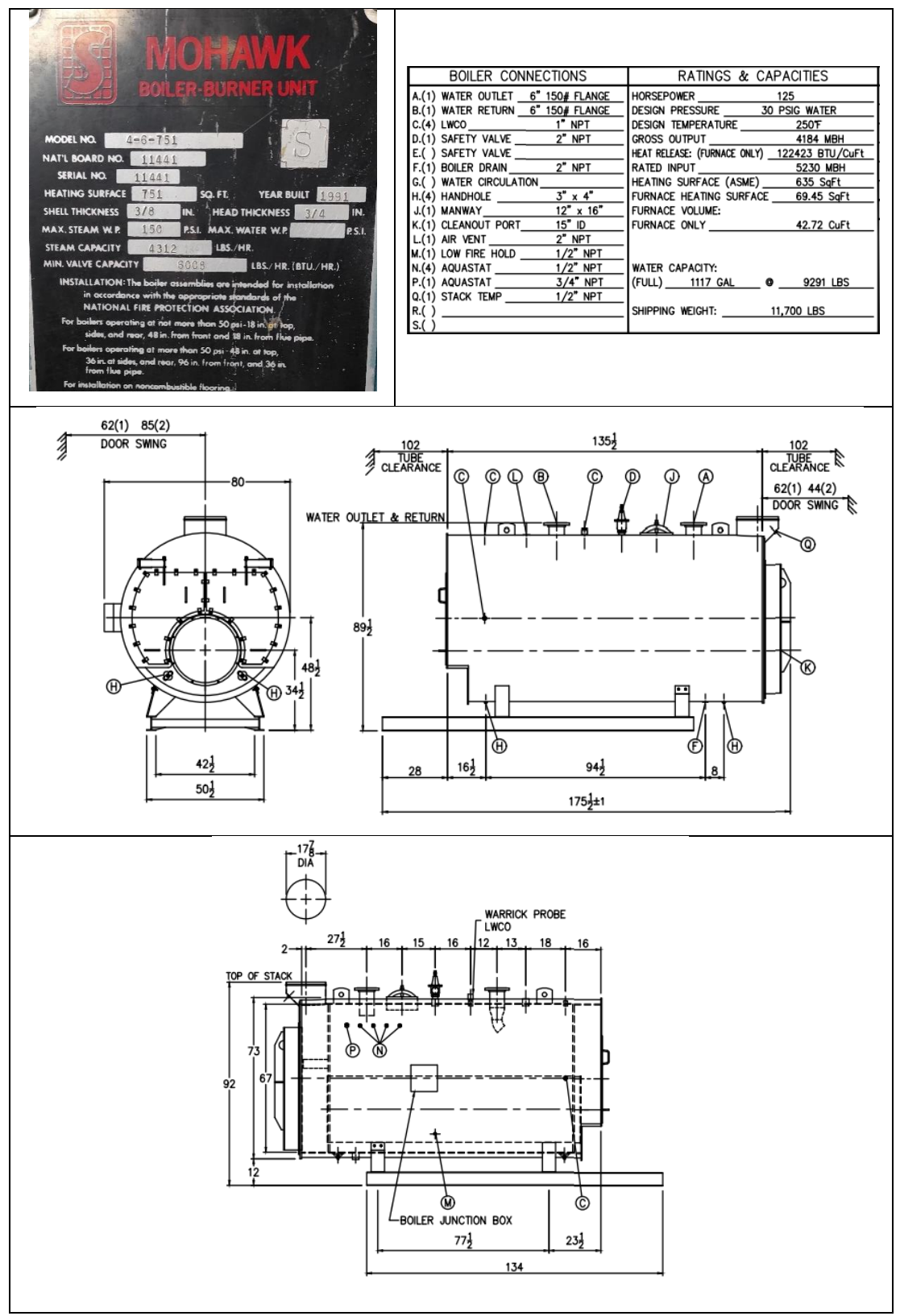

Fuente: [23].

• Bomba de alimentación

| $^{\circ}$<br><b>FOF OS</b> |             | VERONELLA (VR) -<br>MADE IN ITALY<br><b>ITALY</b> |                       |    |  |  |  |  |  |
|-----------------------------|-------------|---------------------------------------------------|-----------------------|----|--|--|--|--|--|
|                             | <b>Type</b> |                                                   |                       |    |  |  |  |  |  |
| $Q(1/\text{min})$           |             | H(m)                                              | <b>IDHS</b>           |    |  |  |  |  |  |
| <b>Hmin</b>                 |             | Hmax                                              | $\eta$ <sup>(%)</sup> |    |  |  |  |  |  |
| 2(HP)                       |             |                                                   | $MEI \geq 0,40$       |    |  |  |  |  |  |
| $\sqrt{6}$                  | <b>V</b>    |                                                   | C1                    | IP |  |  |  |  |  |
| Α                           | Hz          |                                                   | <b>Millionin'</b>     |    |  |  |  |  |  |
| Ѱ                           |             | T max liquid                                      | $^{\circ}$ C          |    |  |  |  |  |  |
| ElectroPump 3 ~ Phase       |             | <b>Continuous</b>                                 | Duty                  |    |  |  |  |  |  |

3 SV/SL/SLX Q [imp g.p.m]<br>Q [US g.p.m.]  $\frac{1}{12}$  $16$ ġ  $\overline{8}$ J.  $\frac{1}{20}$  $\frac{1}{12}$  $\frac{1}{16}$  $\overline{0}$  $\frac{1}{4}$  $\overline{8}$ 140 400 120 100 300 80  $\frac{\text{H}}{\text{[ft]}}$  $\frac{H}{[m]}$ 200 60 40 100 20  $\overline{\mathbf{0}}$  $\pmb{0}$  $\frac{Q \text{ [m}^3/\text{h}]}{Q \text{ [l/min]}}$  $\frac{3}{50}$  $\overline{\phantom{a}}$  $\overline{4}$  $\overline{0}$  $\overline{30}$  $\frac{1}{70}$  $\overline{80}$  $\overline{10}$  $\overline{20}$  $\overline{40}$  $60$  $\overline{0}$ 8 24  $6\phantom{a}$ NPSH<br>[ft]  $16$ NPSH<br>[m]  $\overline{4}$  $\overline{\mathbf{8}}$  $\overline{2}$  $\frac{1}{5}$  0 Q [m<sup>3</sup>/h]  $\overline{\mathbf{0}}$  $\ddot{\phantom{0}}$  $\mathbf{i}$  $\frac{1}{2}$  $\overline{3}$  $\overline{4}$ 

| PLUS 3 SV/SL/SLX |            |                        |             |                        |      |       | <b>AMPERE</b>  | $Q(m^3/h - I/min)$ |                 |       |       |      |      |      |      |      |
|------------------|------------|------------------------|-------------|------------------------|------|-------|----------------|--------------------|-----------------|-------|-------|------|------|------|------|------|
| $1 -$            |            | P <sub>2</sub><br>$3-$ |             | P <sub>1</sub><br>(kW) |      |       | $3-$<br>$\sim$ | $\Omega$           | 0,6             | 1.2   | 1,8   | 2,4  | 3    | 3.6  | 4.2  | 4,8  |
|                  |            |                        |             |                        |      |       |                |                    | 10              | 20    | 30    | 40   | 50   | 60   | 70   | 80   |
|                  |            |                        |             |                        |      |       |                |                    | 1x220 V 3x380 V |       |       |      |      | H(m) |      |      |
|                  |            |                        | $(HP)$ (kW) | $1 -$                  | $3-$ | 60 Hz | 60 Hz          |                    |                 |       |       |      |      |      |      |      |
| P 3-120/4        | P 3-120/4T | 1.2                    | 0.9         | 1,3                    | 1.3  | 6.2   | 2.6            | 64.6               | 62.9            | 60.3  | 56.9  | 52.7 | 48.6 | 43.2 | 38.4 | 31,9 |
| P 3-150/5        | P 3-150/5T | 1.5                    | 1,1         | 1,6                    | 1,6  | 7,5   | 3              | 81.5               | 79,3            | 76,1  | 71,8  | 67,4 | 61.5 | 55.7 | 48,7 | 41,6 |
| P 3-200/6        | P 3-200/6T | 2                      | 1,5         |                        | 1,9  | 9,6   | 3,6            | 96,4               | 94              | 90,4  | 85,7  | 80,3 | 73,9 | 67,1 | 59,2 | 50,4 |
| P 3-250/7        | P 3-250/7T | 2,5                    | 1,8         | 2,4                    | 2.2  | 11.4  | 4,2            | 111,5              | 108,6           | 104,5 | 99,2  | 93   | 85,7 | 77.4 | 68,7 | 58,5 |
| P 3-300/8        | P 3-300/8T | 3                      | 2,2         | 2,9                    | 2.5  | 13,2  | 5              | 127.7              | 124.7           | 119.7 | 113.9 | 107  | 99   | 90.3 | 80.7 | 69.7 |

Fuente:[22].

• Intercambiador de calor

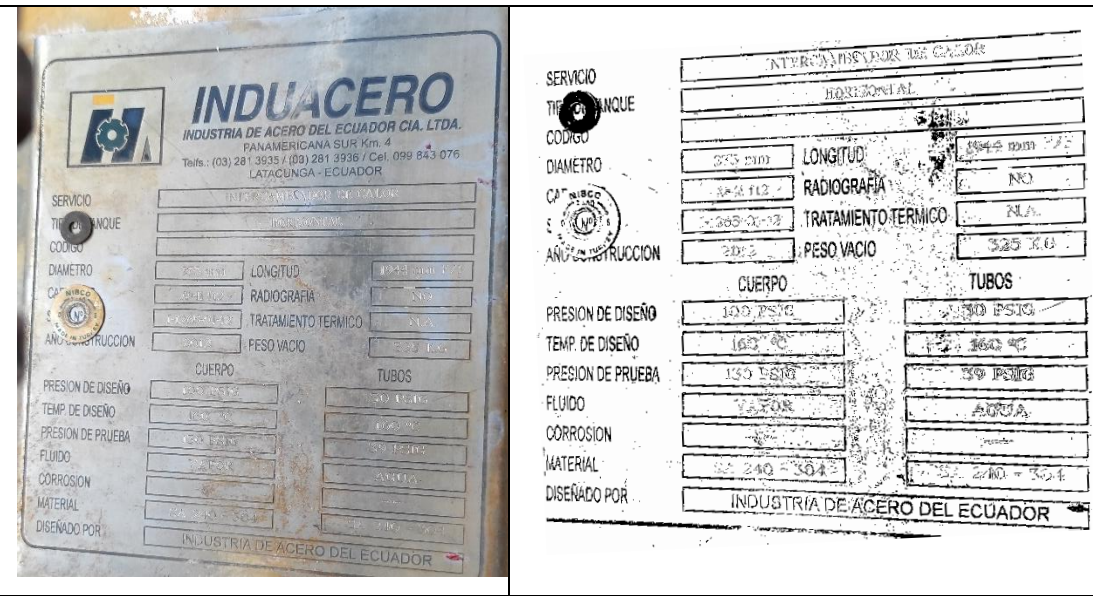

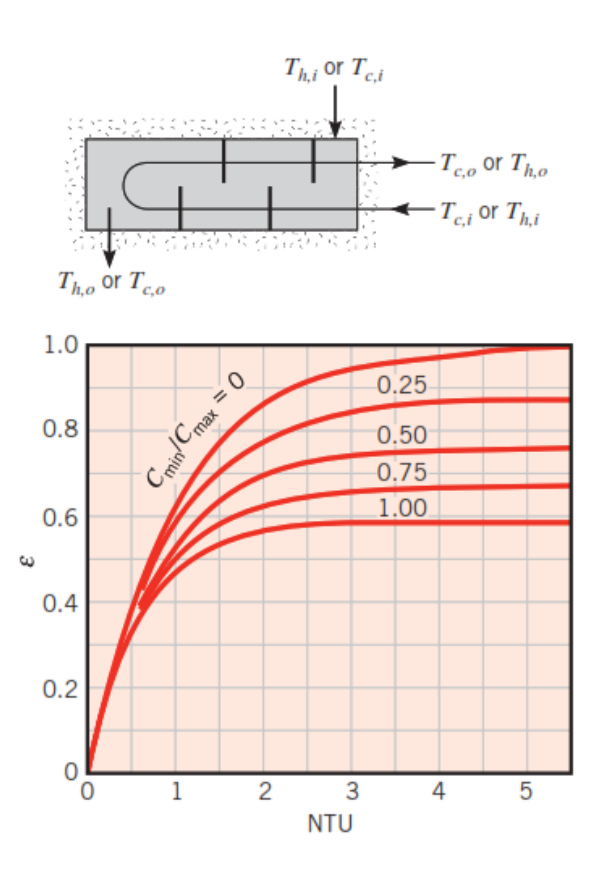

Fuente:[6].

#### **ANEXO D (NORMATIVA)**

#### • Metodología ISO 50001

#### **Generalidades**

La organización debe llevar a cabo y documentar un proceso de planificación energética. La planificación energética debe ser coherente con la política energética y debe conducir a actividades que mejoren de forma continua el desempeño energético.

La planificación energética debe incluir una revisión de las actividades de la organización que puedan afectar al desempeño energético.

NOTA<sub>1</sub> En la Figura A.2 se muestra un diagrama conceptual que ilustra una planificación energética.

En otras normas regionales o nacionales, conceptos tales como la identificación y revisión de los aspectos NOTA<sub>2</sub> energéticos o el concepto de perfil energético, están incluidos en el concepto de revisión energética.

#### Requisitos legales y otros requisitos

La organización debe identificar, implementar y tener acceso a los requisitos legales aplicables y otros requisitos que la organización suscriba relacionados con su uso y consumo de la energía, y su eficiencia energética.

La organización debe determinar cómo se aplican estos requisitos a su uso y consumo de la energía, y a su eficiencia energética, y debe asegurar que estos requisitos legales y otros requisitos que la organización suscriba se tengan en cuenta al establecer, implementar y mantener el SGEn.

Los requisitos legales y otros requisitos deben revisarse a intervalos definidos.

#### Revisión energética

La organización debe desarrollar, registrar y mantener una revisión energética. La metodología y el criterio utilizados para desarrollar la revisión energética deben estar documentados. Para desarrollar la revisión energética, la organización debe:

analizar el uso y el consumo de la energía basándose en mediciones y otro tipo de datos, es decir:

- identificar las fuentes de energía actuales;
- evaluar el uso y consumo pasados y presentes de la energía;

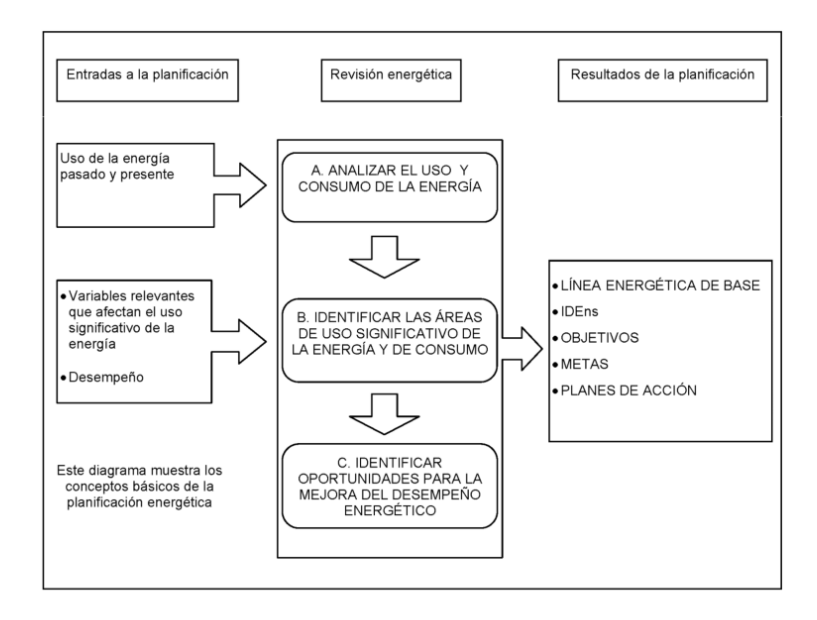

Figura A.2 — Diagrama conceptual del proceso de planificación energética

• Área de parte trasera de caldera

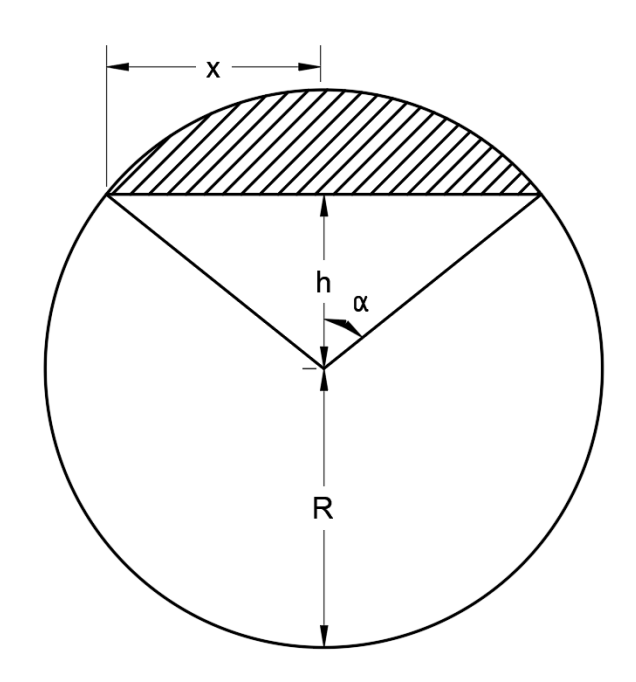

Ángulo

$$
\cos \alpha = \frac{h}{R}
$$

$$
\alpha = \arccos\left(\frac{h}{R}\right)
$$

Distancia x

$$
x=\sqrt{R^2-h^2}
$$

Área de puerta trasera

$$
A = A_{circulo} - (A_{seccion circular} - A_{triangulo})
$$

$$
A = \pi R^2 - \left(\frac{2\alpha R^2}{2} - \frac{2xh}{2}\right)
$$

$$
A = \pi R^2 - \alpha R^2 + xh
$$

• Tiempos de funcionamiento de caldera

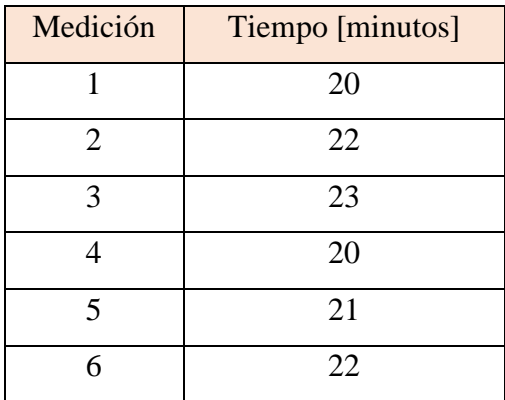

• Volumen de consumo diario en el mes de abril 2022

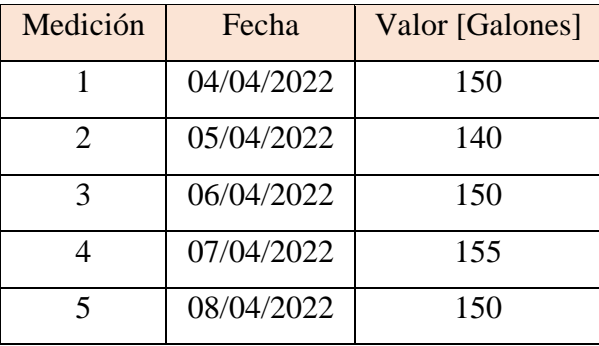

• Precio de kilovatio hora

### *Funcionamiento de aspiradora.*

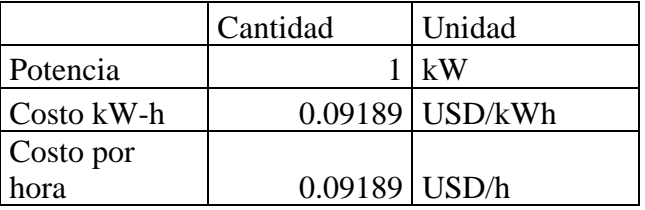

### *Funcionamiento de taladro*

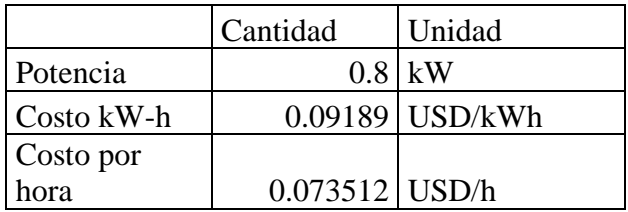

### • Capturas Retscreen

### Parámetros de ubicación

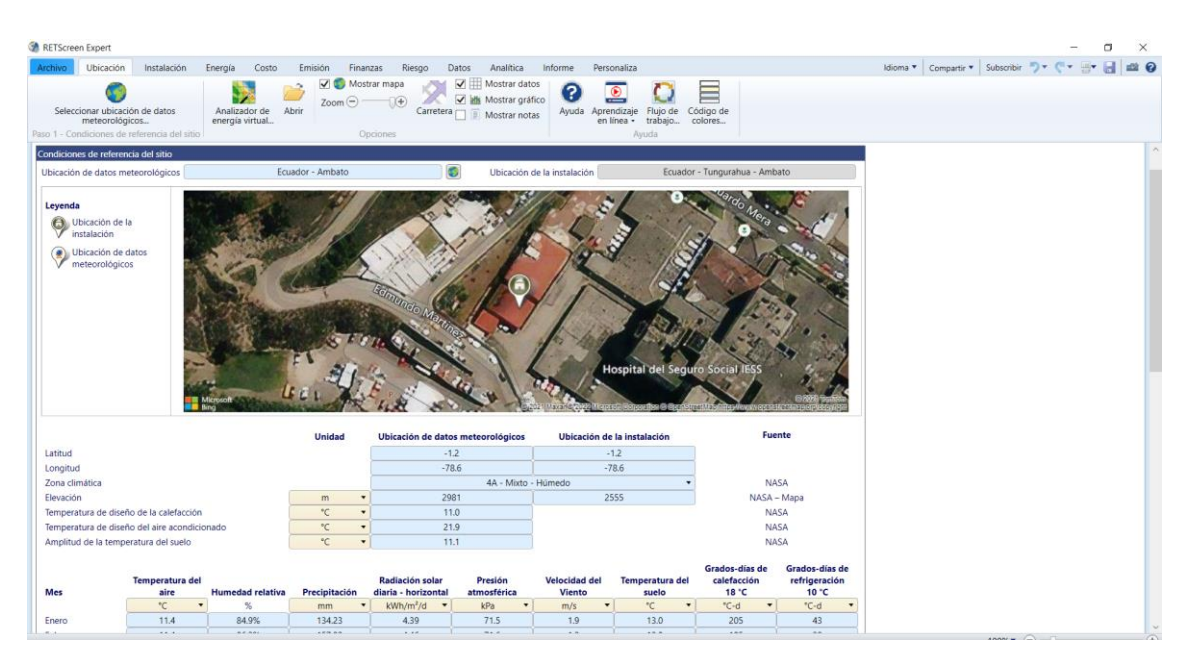

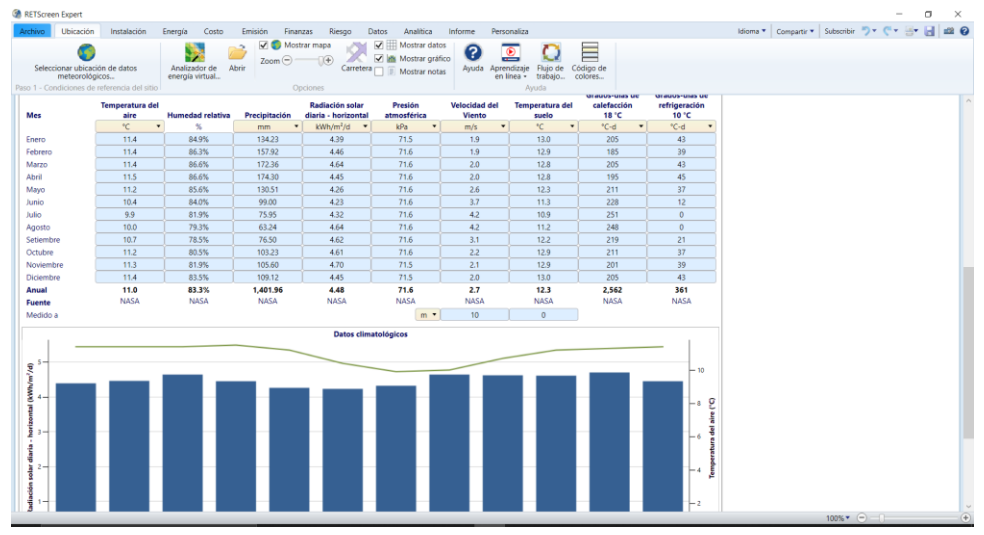

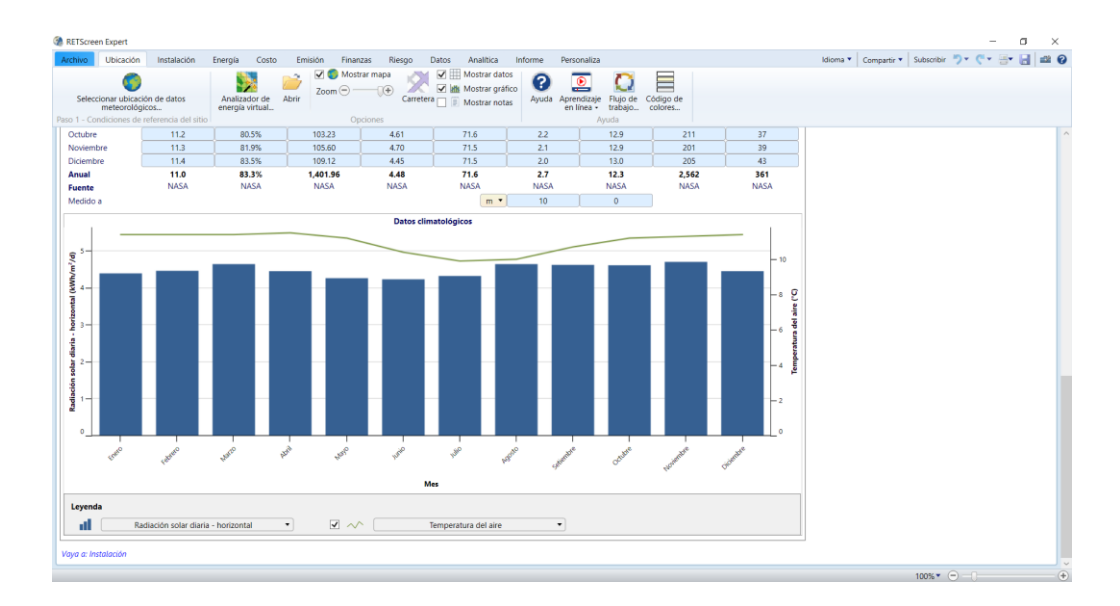

## Datos de instalación

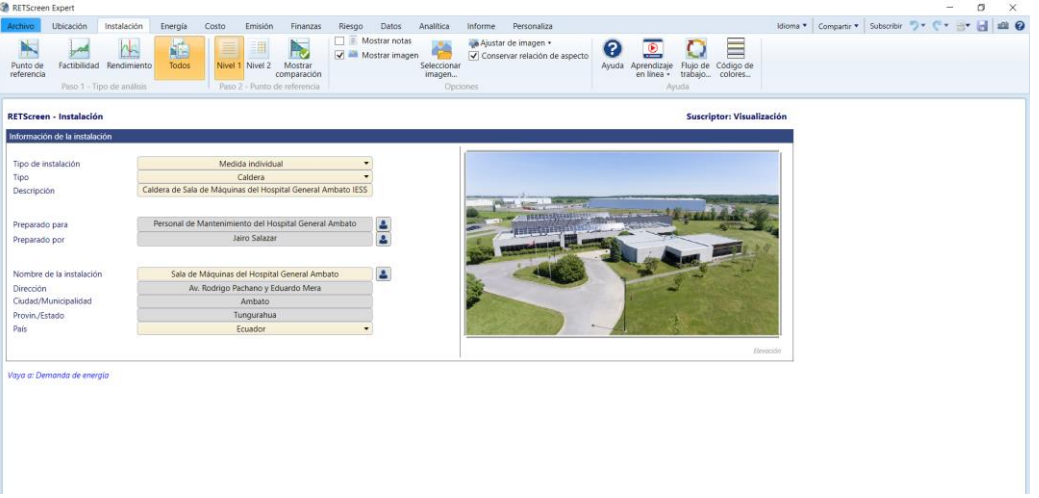

### Combustibles del estudio

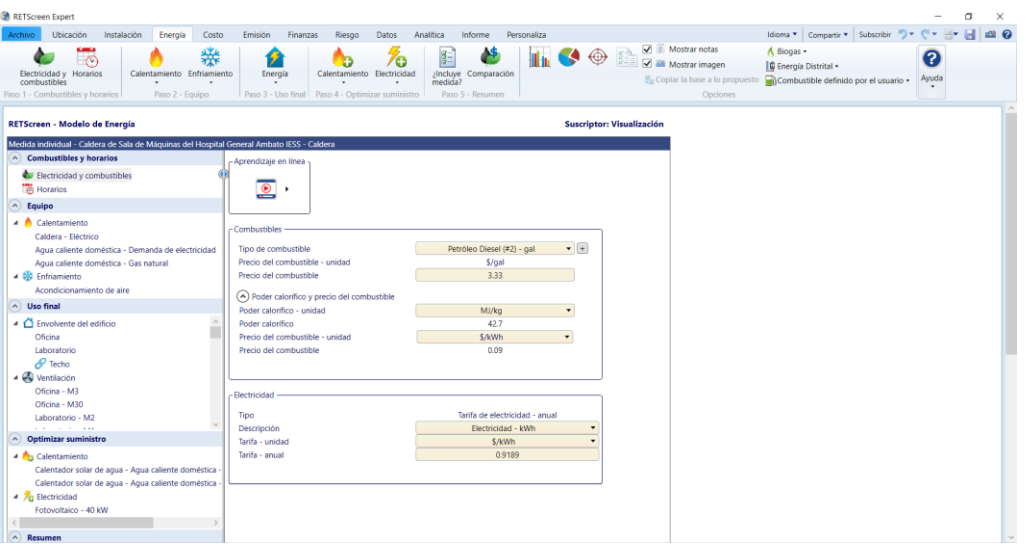

### Caso base y caso propuesto

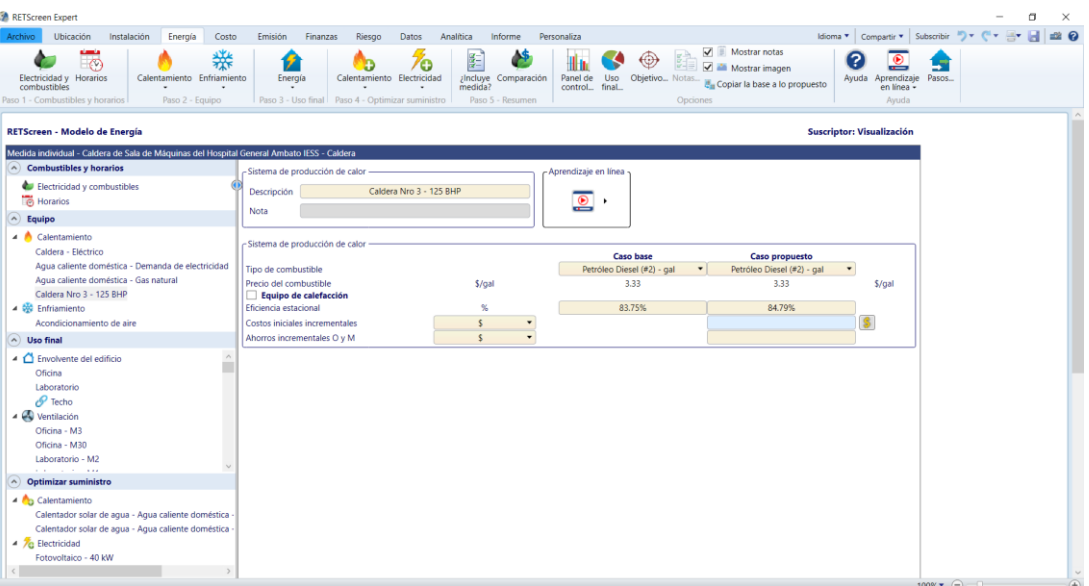

# Uso de vapor

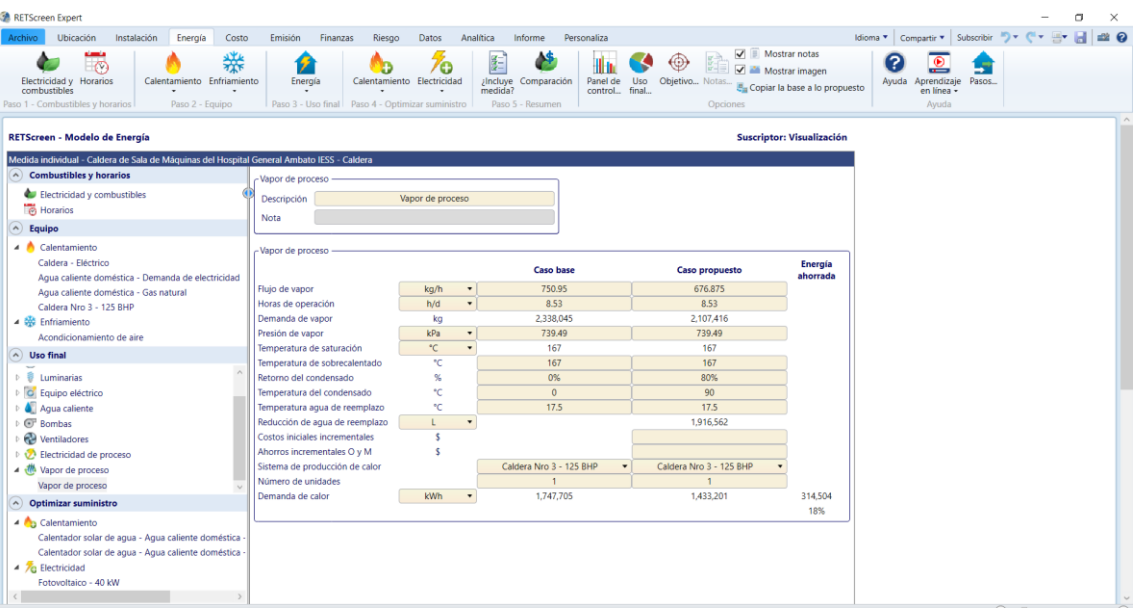

# **ANEXO F (EQUIPOS DE LA SALA DE MÁQUINAS)**

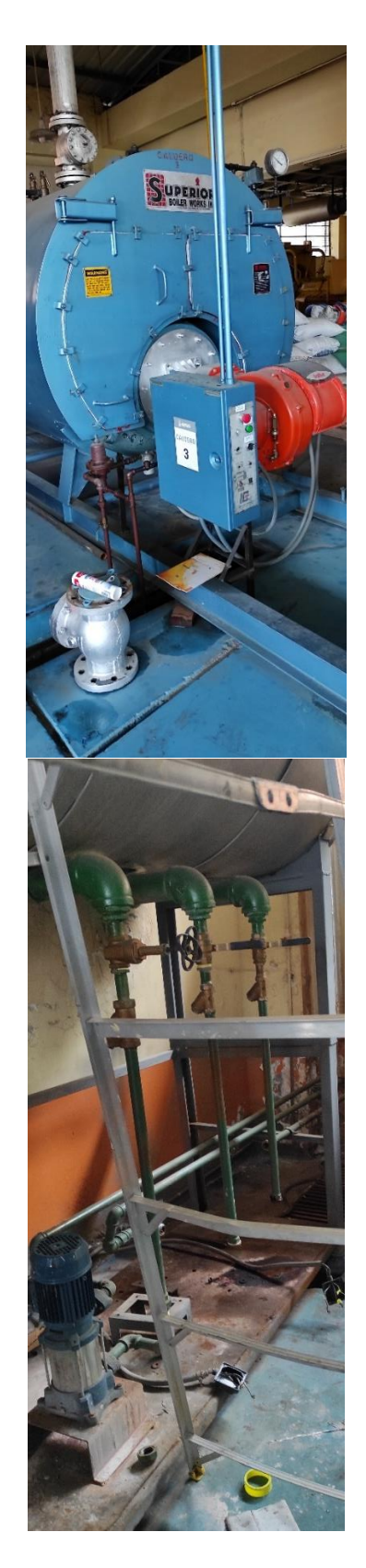

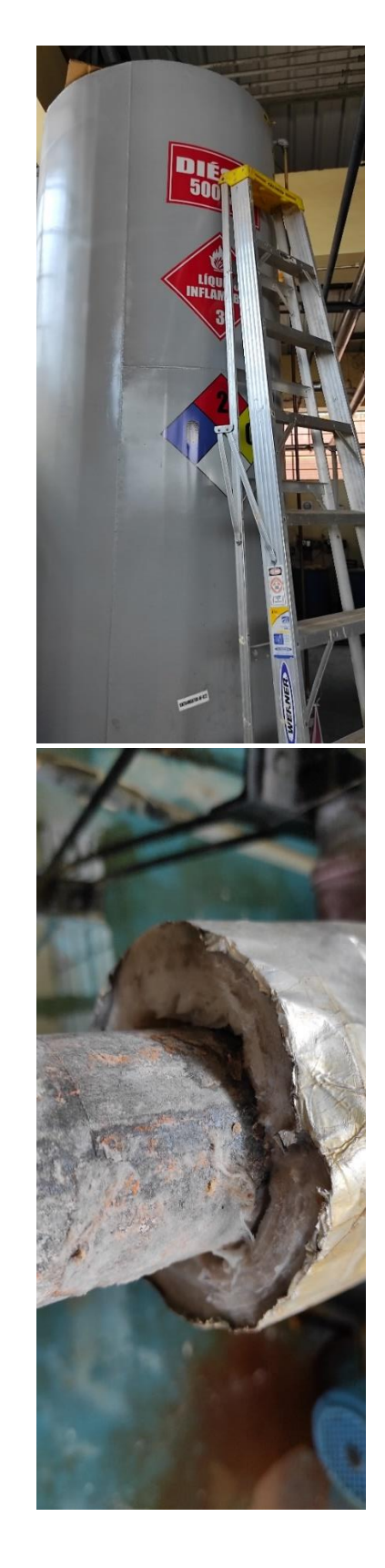

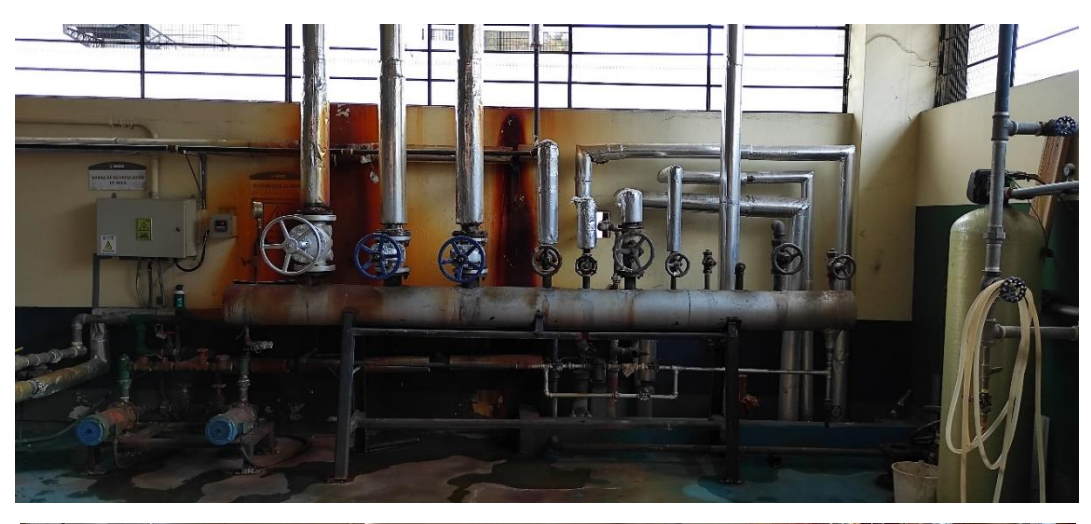

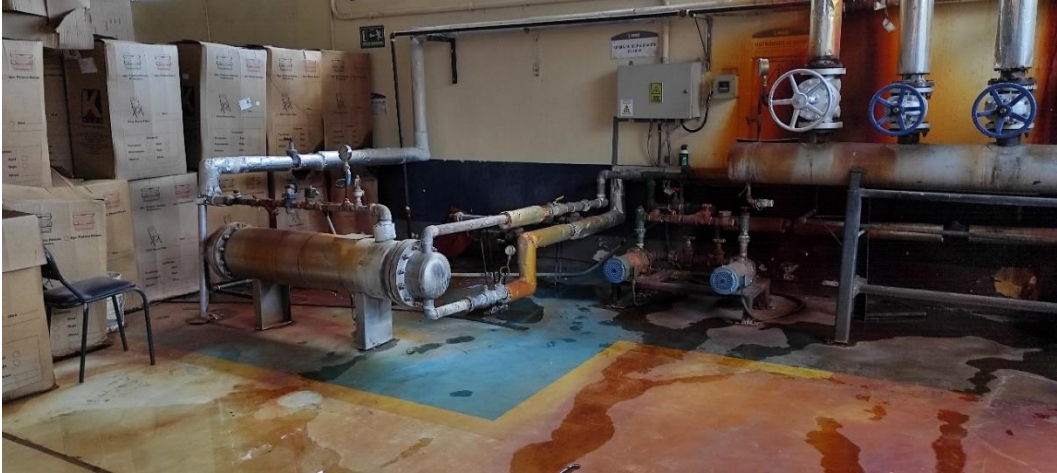

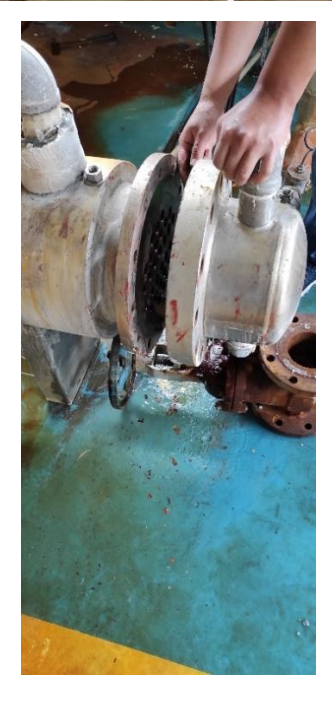

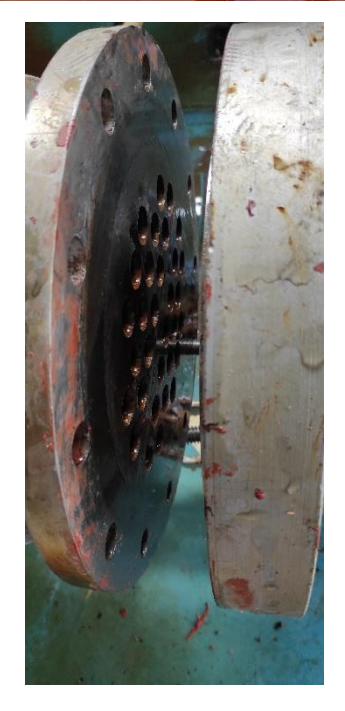

### **ANEXO G (DATOS RECOPILADOS)**

• Instrumentos de medición instalados.

*Termómetro en tanque de condensado Manómetro a salida de vapor*

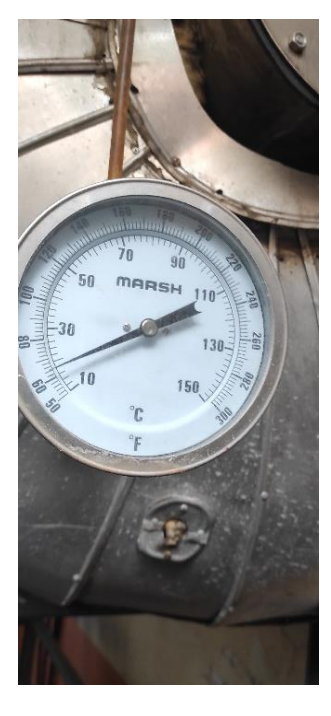

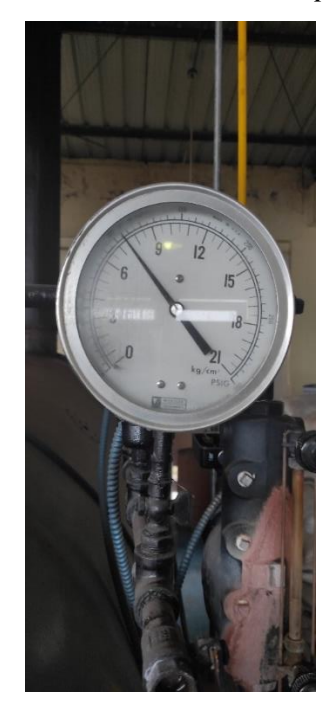

• Medición de temperaturas

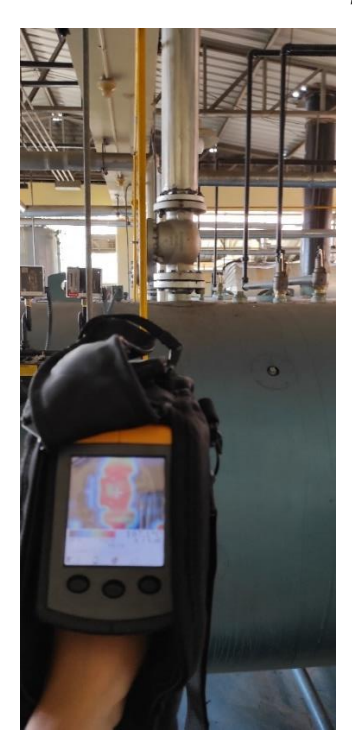

*Salida de vapor*

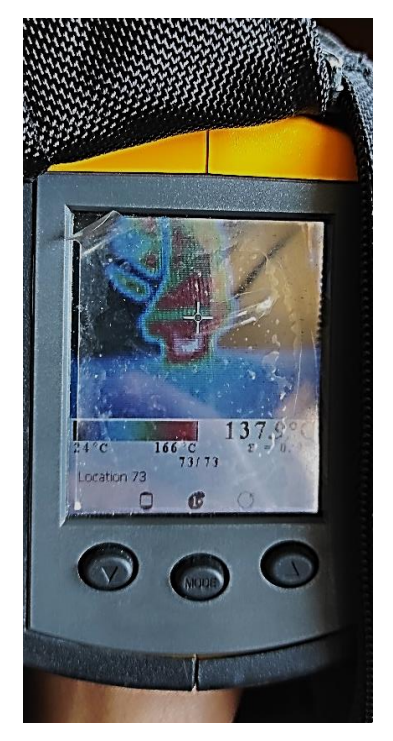

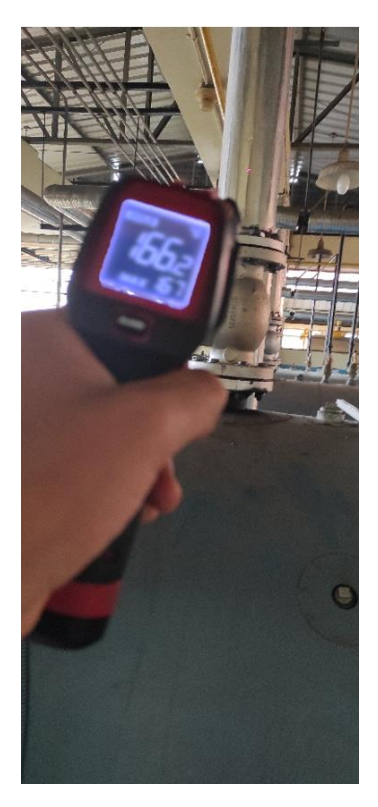

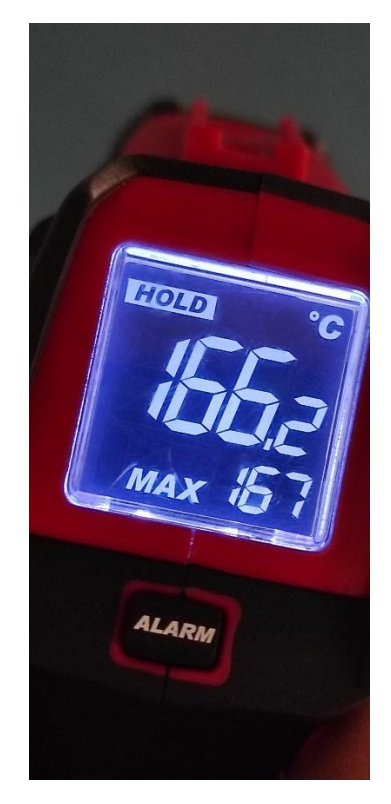

*Parte trasera de caldera*

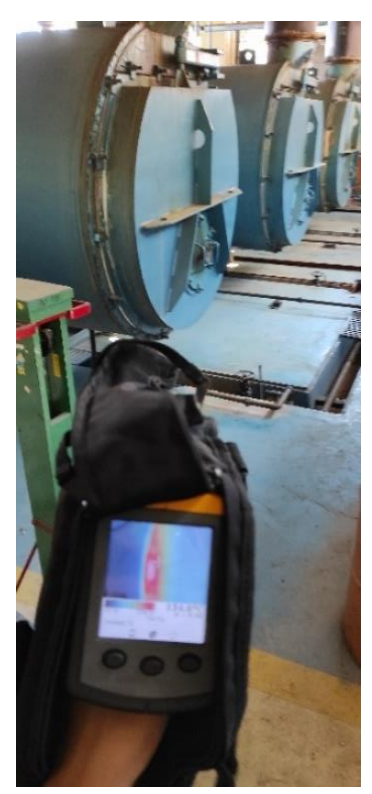

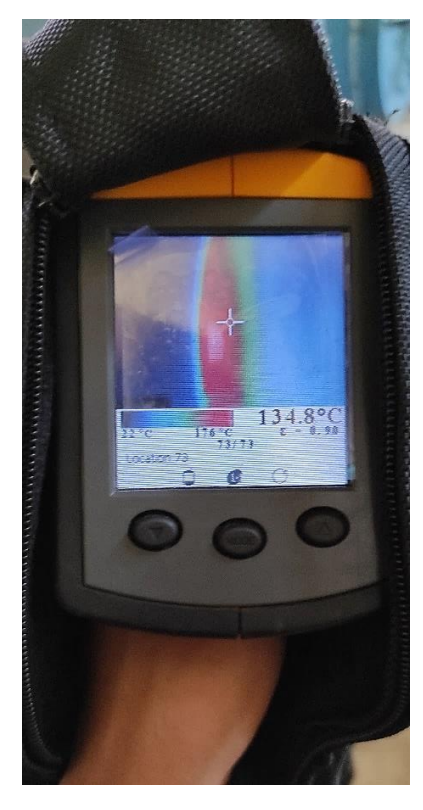

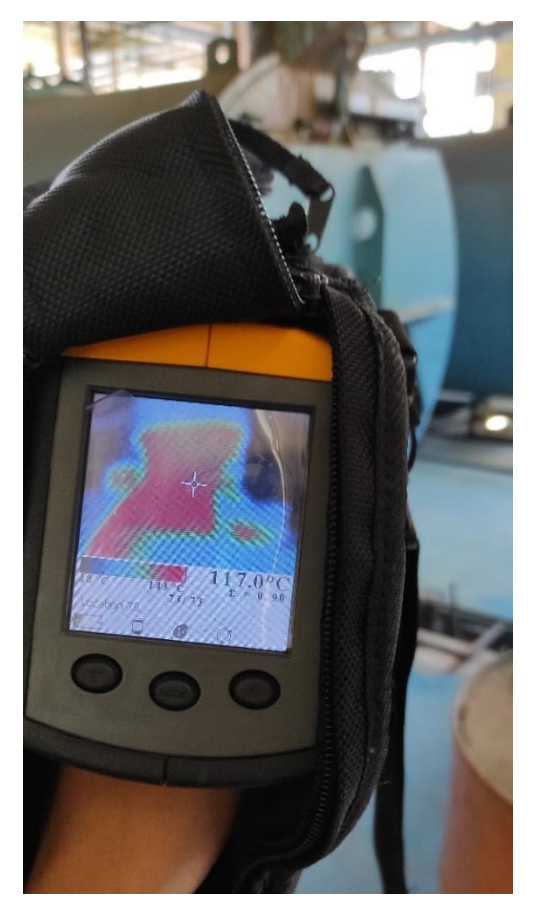

*Superficie lateral y parte delantera de caldera*

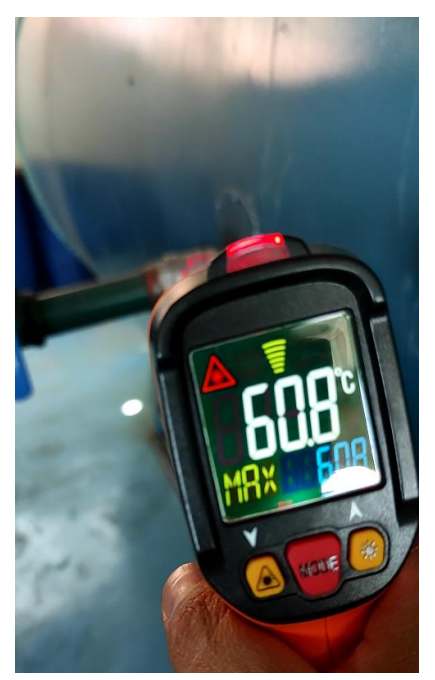

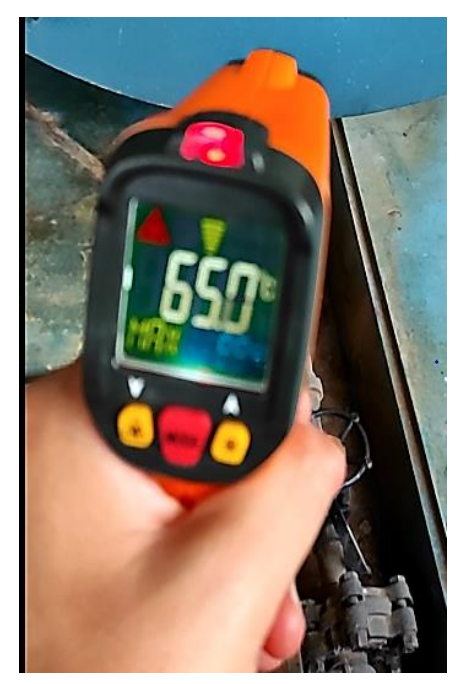

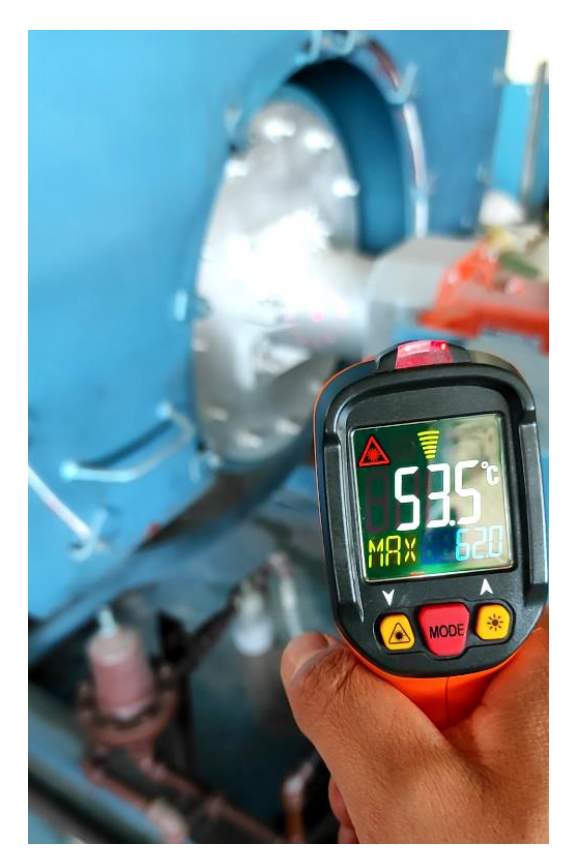

*Superficie de tubería*

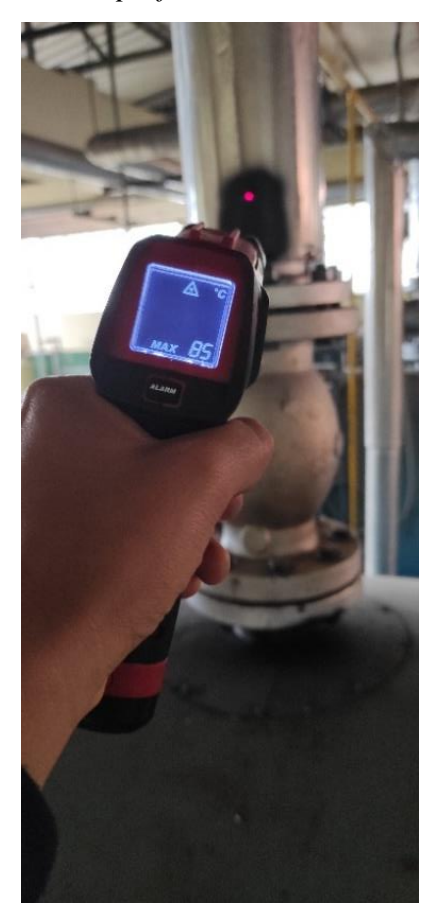

*Manifold*

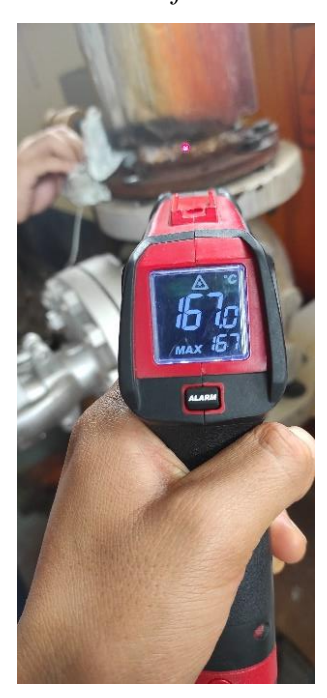

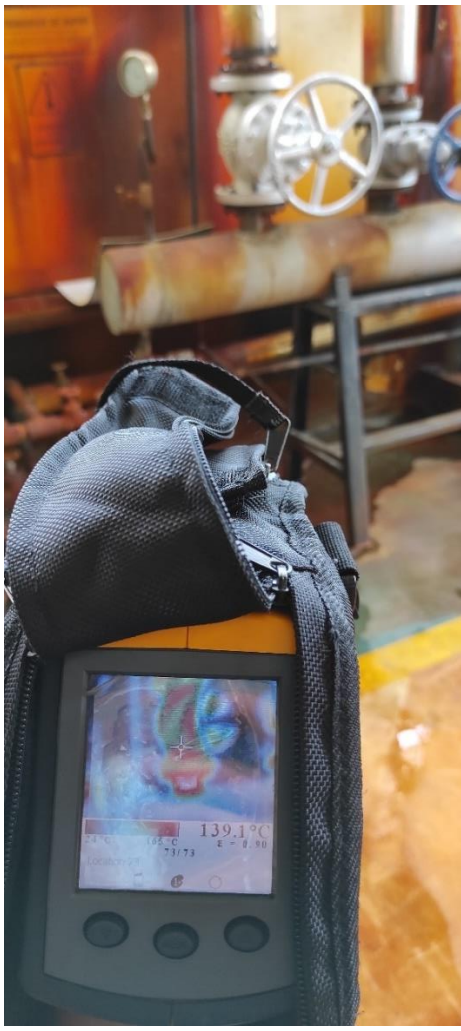

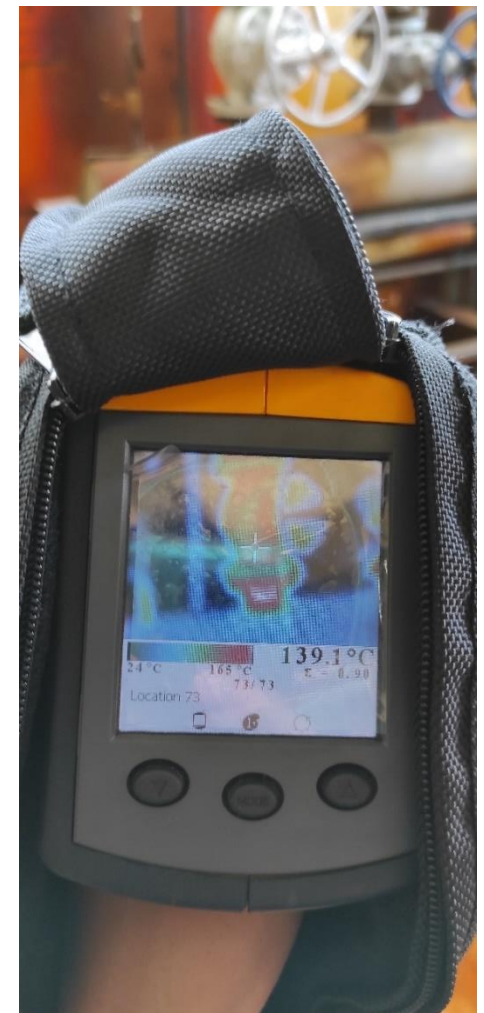

### *Intercambiador de calor*

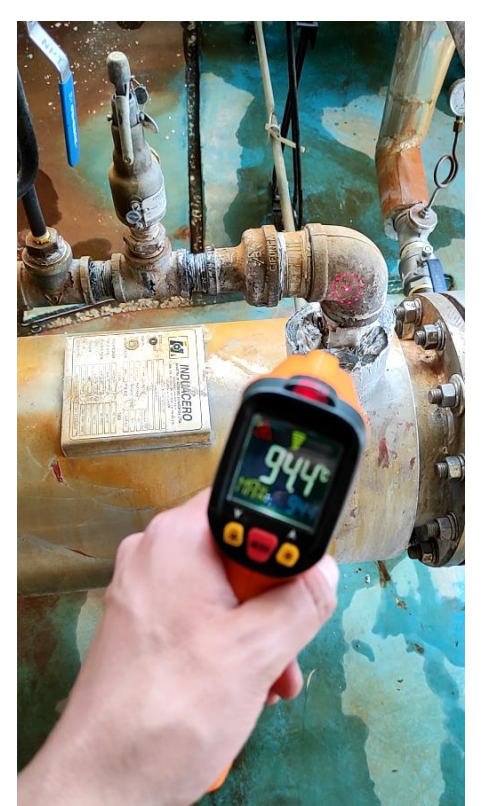

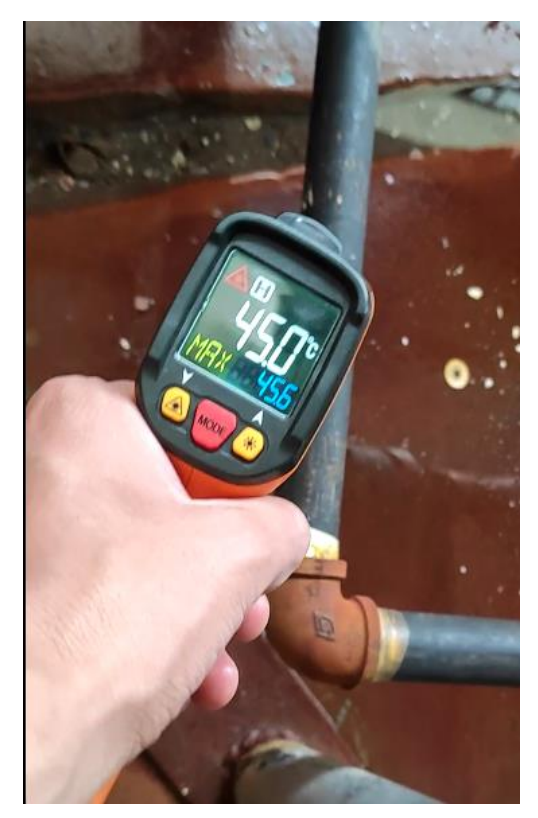
## **ANEXO H (PLANO)**

A

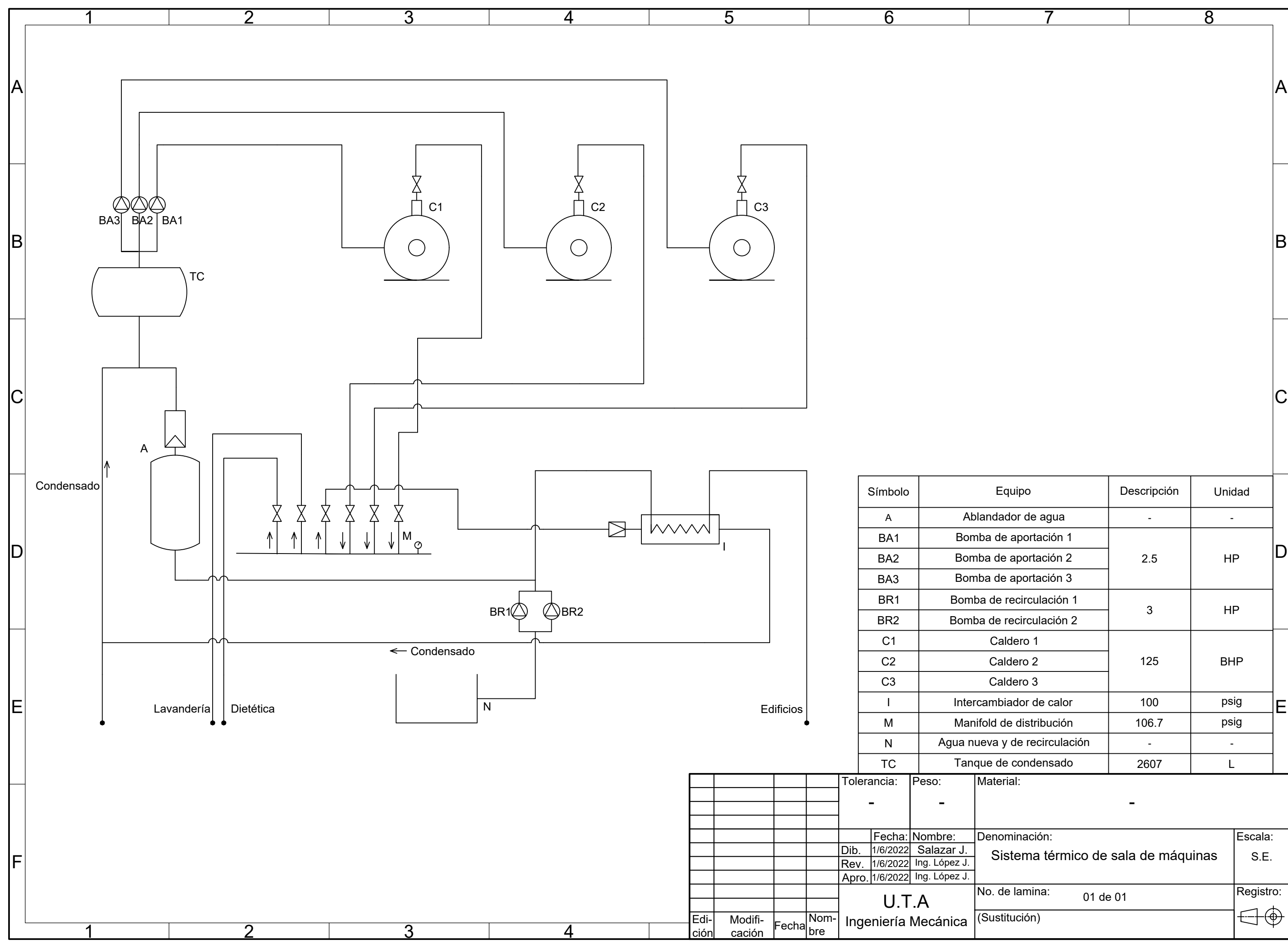

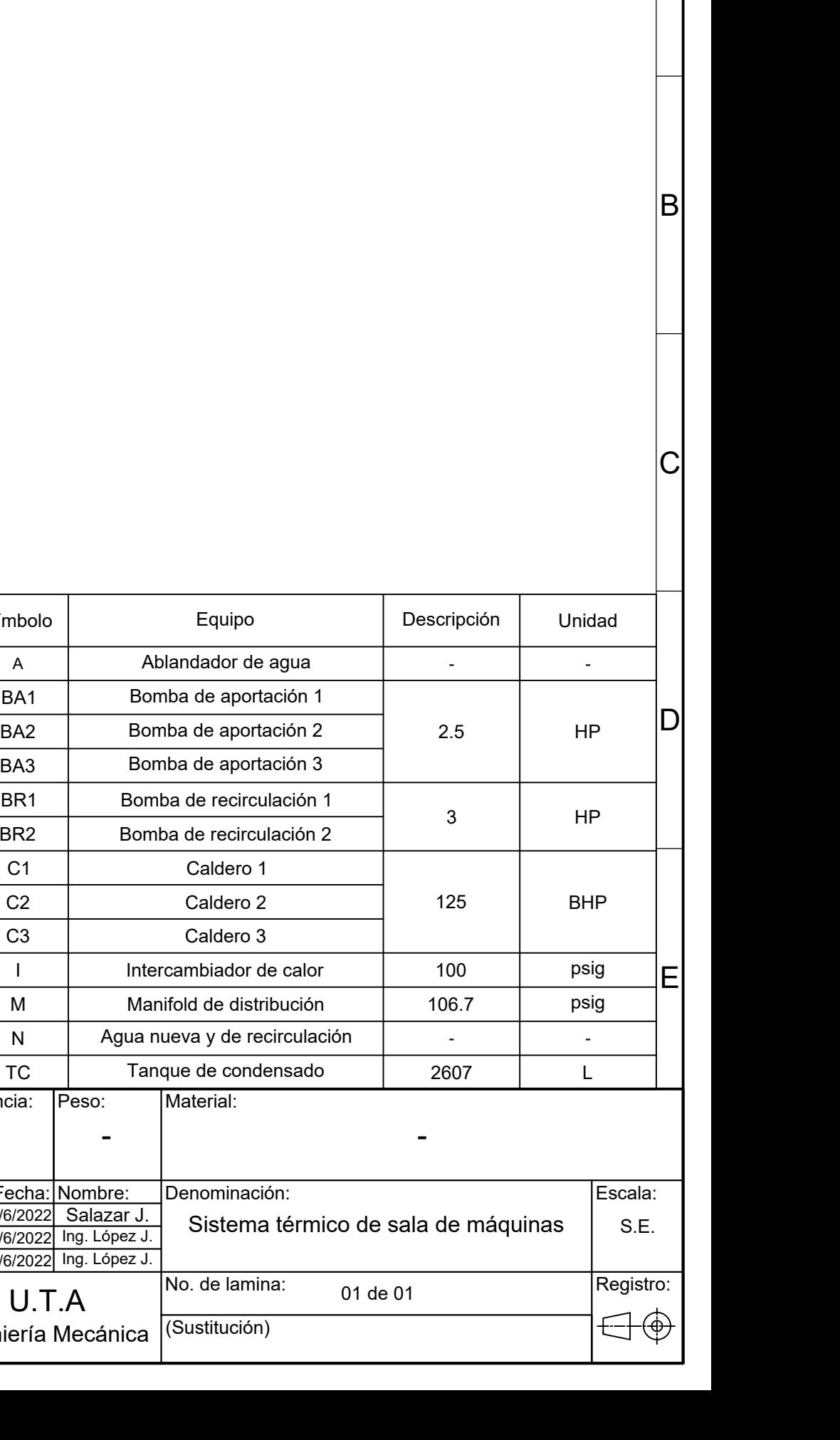